การวัดขนาดขคงเว็บเซคร์วิซโดยคิงการกำกับความหมาย

นางสาวณัฐธิดา มุจลินทโมลี

้วิทยานิพนธ์นี้เป็นส่วนหนึ่งของการศึกษาตามหลักสูตรปริญญาวิทยาศาสตรมหาบัณฑิต สาขาวิชาวิทยาศาสตร์คอมพิวเตอร์ ภาควิชาวิศวกรรมคอมพิวเตอร์ คณะวิศวกรรมศาสตร์ จุฬาลงกรณ์มหาวิทยาลัย

ปี การศึกษา 2554

บทคัดย่อและแฟ้มข้อมูลฉบับเต็มของวิทย**ิ<sup>ตสิทธิ์ของจุฬาลงทุ**รณ์มหาวิ**ทยาลัย**<br>บทคัดย่อและแฟ้มข้อมูลฉบับเต็มของวิทยิ์ให้พนธ์ตั้งแต่ปีการศึกษา 2554 ที่ให้บริการในคลังปัญญาจุฬาฯ (CUIR)</sup> เป็ นแฟ้ มข้อมูลของนิสิตเจ้าของวิทยานิพนธ์ที่ส่งผ่านทางบัณฑิตวิทยาลัย

The abstract and full text of theses from the academic year 2011 in Chulalongkorn University Intellectual Repository(CUIR) are the thesis authors' files submitted through the Graduate School.

### MEASURING GRANULARITY OF WEB SERVICES BASED ON SEMANTIC ANNOTATION

Miss Nuttida Muchalintamolee

A Thesis Submitted in Partial Fulfillment of the Requirements for the Degree of Master of Science Program in Computer Science Department of Computer Engineering Faculty of Engineering Chulalongkorn University Academic Year 2011 Copyright of Chulalongkorn University

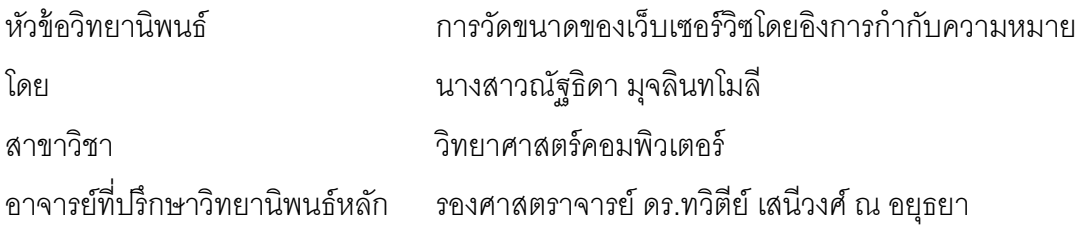

คณะวิศวกรรมศาสตร์ จุฬาลงกรณ์มหาวิทยาลัย อนุมัติให้นับวิทยานิพนธ์ฉบับนี้เป็น ส่วนหนึ่งของการศึกษาตามหลักสูตรปริญญามหาบัณฑิต

………………………………………….. คณบดีคณะวิศวกรรมศาสตร์

(รองศาสตราจารย์ ดร.บุญสม เลิศหิรัญวงศ์)

คณะกรรมการสอบวิทยานิพนธ์

……………………………………………ประธานกรรมการ

(รองศาสตราจารย์ ดร.วิวัฒน์ วัฒนาวุฒิ)

…………………………………………... อาจารย์ที่ปรึกษาวิทยานิพนธ์หลัก

(รองศาสตราจารย์ ดร.ทวิตีย์ เสนีวงศ์ ณ อยุธยา)

……………………………………………กรรมการภายนอกมหาวิทยาลัย

(ผู้ช่วยศาสตราจารย์ ดร.กฤดาภัทร สีหารี)

ณัฐธิดา มุจลินทโมลี : การวัดขนาดของเว็บเซอร์วิซโดยอิงการกำกับความหมาย. (MEASURING GRANULARITY OF WEB SERVICES BASED ON SEMANTIC ANNOTATION) อ. ที่ปรึกษา วิทยานิพนธ์หลัก : รศ.ดร.ทวิตีย์ เสนีวงศ์ ณ อยุธยา, 88 หน้า.

เว็บเซอร์วิซเป็นเทคโนโลยีที่กำลังได้รับความนิยมในวงการพัฒนาซอฟต์แวร์ เนื่องจาก ้ ความสามารถในการนำกลับมาใช้ซ้ำ และการนำไปประกอบกัน เพื่อสร้างเป็นแอพพลิเคชันใหม่ รวมไปถึงความสามารถในการเชื่อมต่อระบบงานต่างๆ เข้าด้วยกัน โดยขนาดของเซอร์วิซซึ่ง หมายถึงขอบเขตในการทำงานของเซอร์วิซ หรือปริมาณรายละเอียดในการออกแบบเซอร์วิซจะ ี ส่งผลกระทบต่อความสามารถในการนำกลับมาใช้ซ้ำ และการนำไปประกอบกันในบริบทต่างๆ ดังนั้นการออกแบบเซอร์วิซให้มีขนาดที่เหมาะสมและสอดคล้องกับความต้องการจึงเป็นสิ่งที่ท้า ทายสำหรับผู้ออกแบบ งานวิจัยนี้จึงได้นำเสนอแบบจำลองการวัดขนาดของเว็บเซอร์วิซ โดยอิงการ ึกำกับความหมายบนเอลิเมนต์ต่างๆ ของวิสเดิล ซึ่งแบบจำลองสามารถแบ่งแยกการวัดตาม ้ ประเภทของขนาด โดยนำการกำกับความหมายมาใช้ในการวิเคราะห์ขอบเขต และรายละเอียดที่ สัมพันธ์กับเซอร์วิซเพิ่มเติม นอกจากนี้ยังนำแบบจำลองที่ได้ไปประยุกต์ใช้ในการสร้างแบบจำลอง ึการวัดความสามารถในการนำกลับมาใช้ซ้ำ ทั้งแบบการนำเซอร์วิซทั้งหมดไปใช้ซ้ำในการทำงาน ้อื่นๆ และแบบการนำโอเปอเรชันของแต่ละเซอร์วิซไปประกอบกัน เพื่อสร้างความสามารถใหม่ ผู้วิจัยได้พัฒนาเครื่องมือสนับสนุนการวัดตามแบบจำลอง และตรวจสอบความสมเหตุสมผลของ แบบจำลองโดยนักออกแบบเซอร์วิซจำนวนหนึ่ง ซึ่งให้ความเห็นโดยสรุปว่า แบบจำลองสามารถวัด ์ ขนาดของเซอร์วิซได้สอดคล้องกับการพิจารณาของนักออกแบบ และสามารถใช้เป็นแนวทางใน การออกแบบเซอร์วิซ รวมถึงการพัฒนาแอพพลิเคชันที่สร้างจากการประกอบกันของเซอร์วิซ

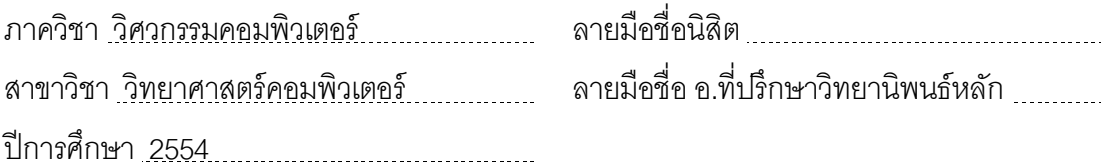

# # 5271419621 : MAJOR COMPUTER SCIENCE

KEYWORDS : SERVICE GRANULARITY / MEASURMENT / REUSABILTIY / COMPOSABILITY / SEMANTIC WEB SERVICES / ONTOLOGY

NUTTIDA MUCHALINTAMOLEE : MEASURING GRANULARITY OF WEB SERVICES BASED ON SEMANTIC ANNOTATION. ADVISOR : ASSOC. PROF. TWITTIE SENIVONGSE, Ph.D., 88 pp.

Web services technology has been one of the mainstream technologies for software development since Web services can be reused and composed into new applications or used to integrate software systems. Granularity or size of a service refers to the functional scope or the amount of detail associated with service design and it has an impact on the ability to reuse or compose the service in different contexts. Designing a service with the right granularity is a challenging issue for service designers and mostly relies on designers' judgment. This research presents a granularity measurement model for a Web service with semantics-annotated WSDL. The model supports different types of service design granularity, and semantic annotation helps with the analysis of the functional scope and amount of detail associated with the service. Based on granularity measurement, we then develop a measurement model for service reusability and composability. The measurement model is supported by an automated tool and validated by a number of service designers who agree that the measurements can assist in service design and the development of service-based applications.

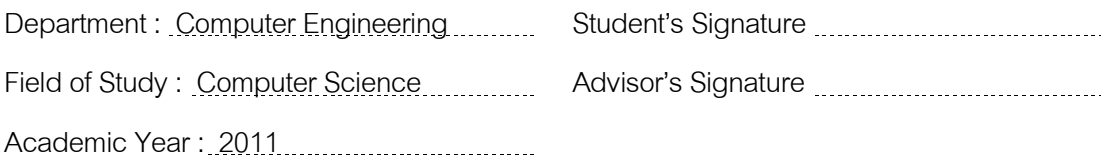

#### **กิตติกรรมประกาศ**

้วิทยานิพนธ์นี้สำเร็จลงด้วยความกรุณาเป็นอย่างสูงของรองศาสตราจารย์ ดร.ทวิตีย์ เสนีวงศ์ ณ อยุธยา อาจารย์ที่ปริกษาวิทยานิพนธ์ ซึ่งกรุณาให้ความรู้ คำแนะนำที่เป็นประโยชน์ต่อ ึการวิจัยทั้งทางตรงและทางอ้อม ตลอดจนความเมตตา และความเอาใจใส่ที่มีต่อข้าพเจ้าเสมอมา ี่ สิ่งต่างๆ ที่ข้าพเจ้าทำผิดพลาดไป ข้าพเจ้ากราบขออภัยและกราบขอบพระคุณอาจารย์เป็นอย่าง ้สูงไว้ ณ ที่นี้ด้วย

ขอขอบพระคุณรองศาสตราจารย์ ดร.วิวัฒน์ วัฒนาวุฒิ ประธานกรรมการสอบ วิทยานิพนธ์ และผู้ช่วยศาสตราจารย์ ดร.กฤดาภัทร สีหารี กรรมการสอบวิทยานิพนธ์จากภายนอก ้ มหาวิทยาลัยที่กรุณาสละเวลา และให้คำแนะนำที่ทำให้งานวิจัยชิ้นนี้มีความถูกต้องและสมบูรณ์ ้มากขึ้น

ขอขอบพระคุณอาจารย์ทุกท่านที่ให้ความรู้และคำแนะนำที่เป็นประโยชน์แก่ข้าพเจ้า ทำ ่ ให้ข้าพเจ้าสามารถดำเนินงานวิจัยนี้จนสำเร็จลุล่วง

ขอขอบคุณเพื่อนๆ สาขาวิชาวิทยาศาสตร์คอมพิวเตอร์ ภาคนอกเวลาราชการทุกคนที่ให้ ้ ความช่วยเหลือ และเป็นกำลังใจให้กันเสมอมา

้ สุดท้ายนี้ขอกราบขอพระคุณบิดา มารดาที่ให้ความช่วยเหลือ และเป็นกำลังใจให้ข้าพเจ้า ี สามารถผ่านพ้นอุปสรรคต่างๆ ตลอดมา คุณความดีของวิทยานิพนธ์ฉบับนี้ ขอมอบเป็นเครื่องบูชา พระคุณบิดา มารดา ไว้ ณ โอกาสนี ้

# สารบัญ

หน้า

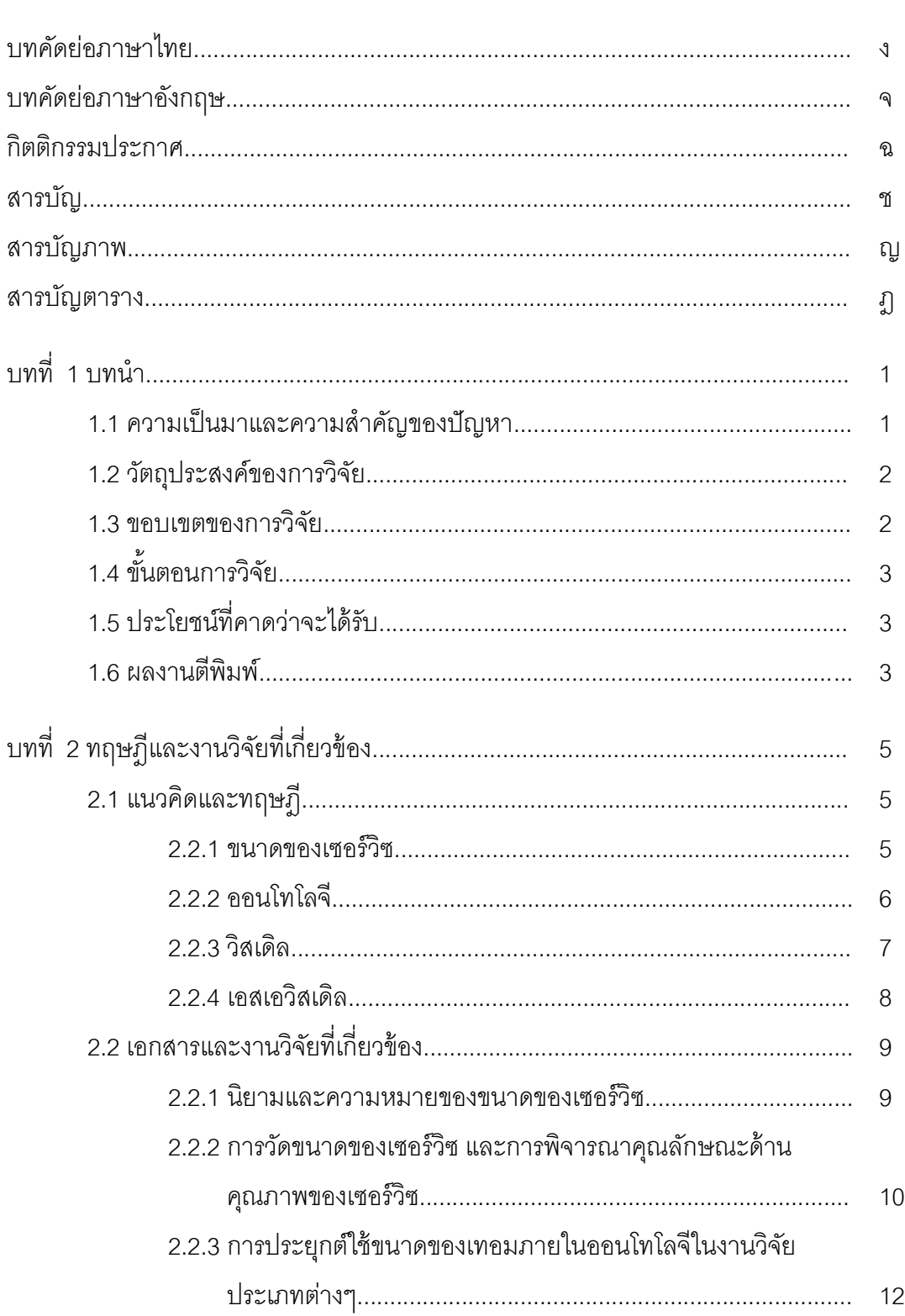

หน้า

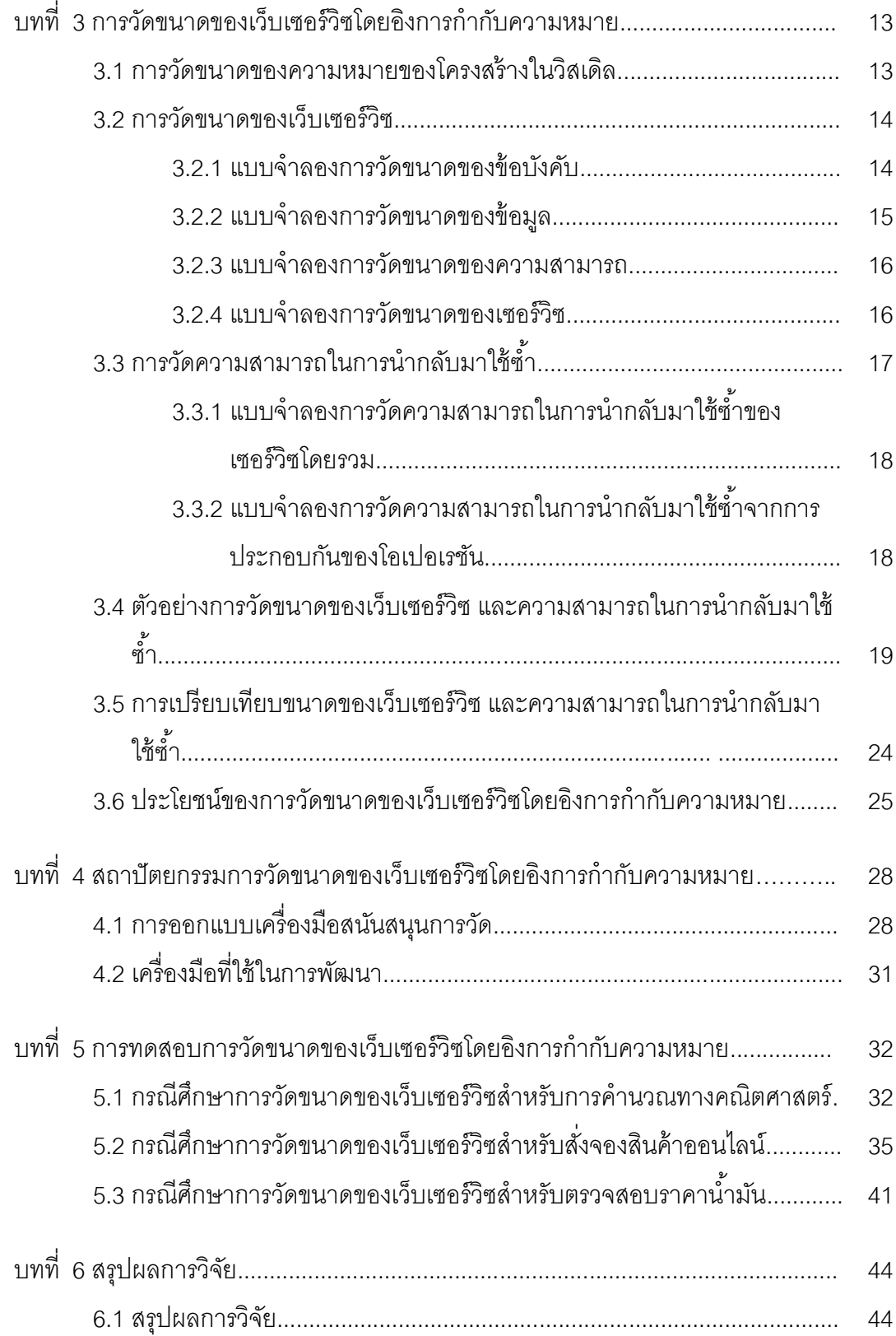

# หน้า

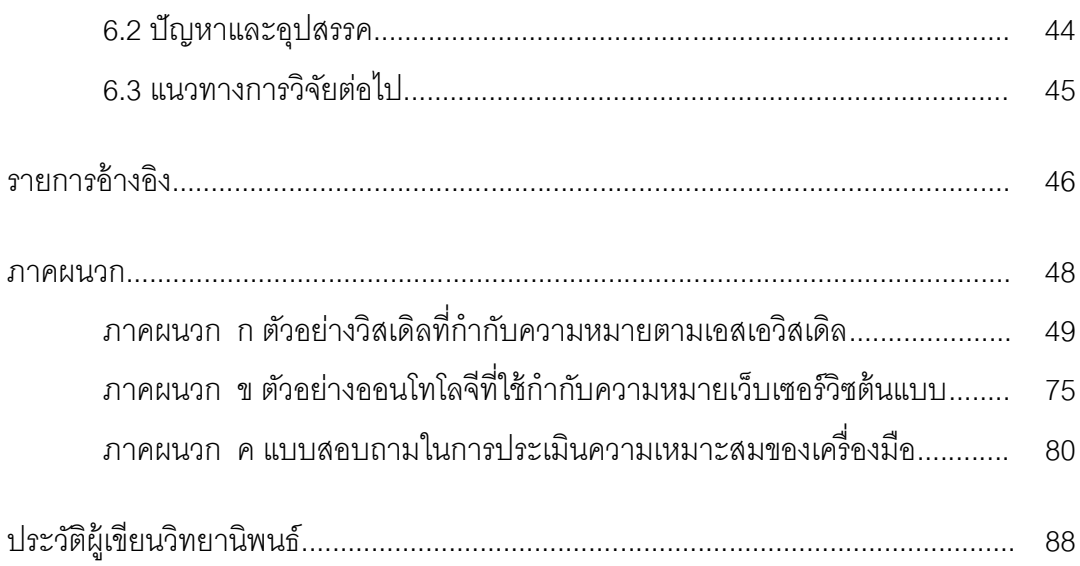

# **สารบัญภาพ**

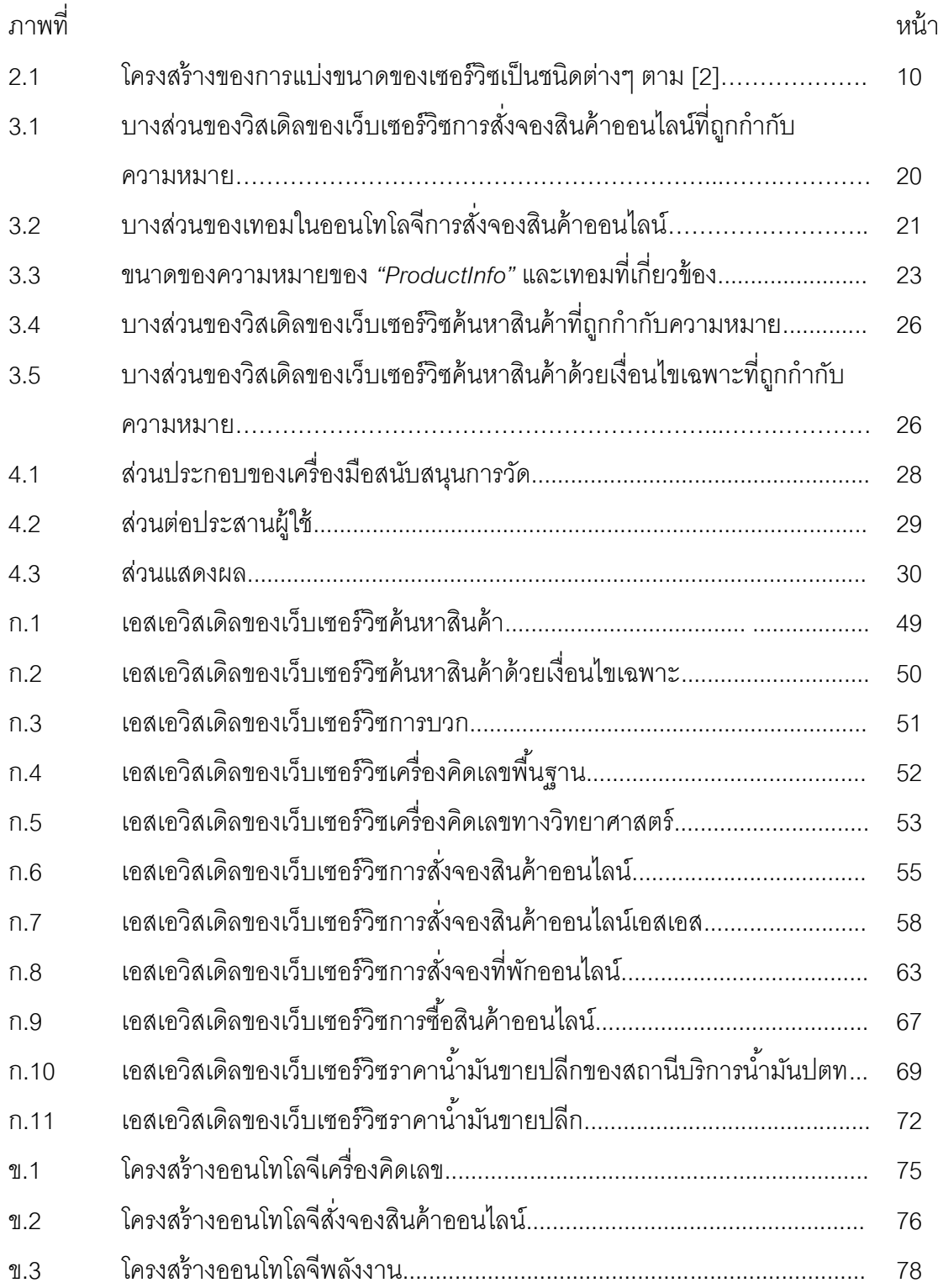

# **สารบัญตาราง**

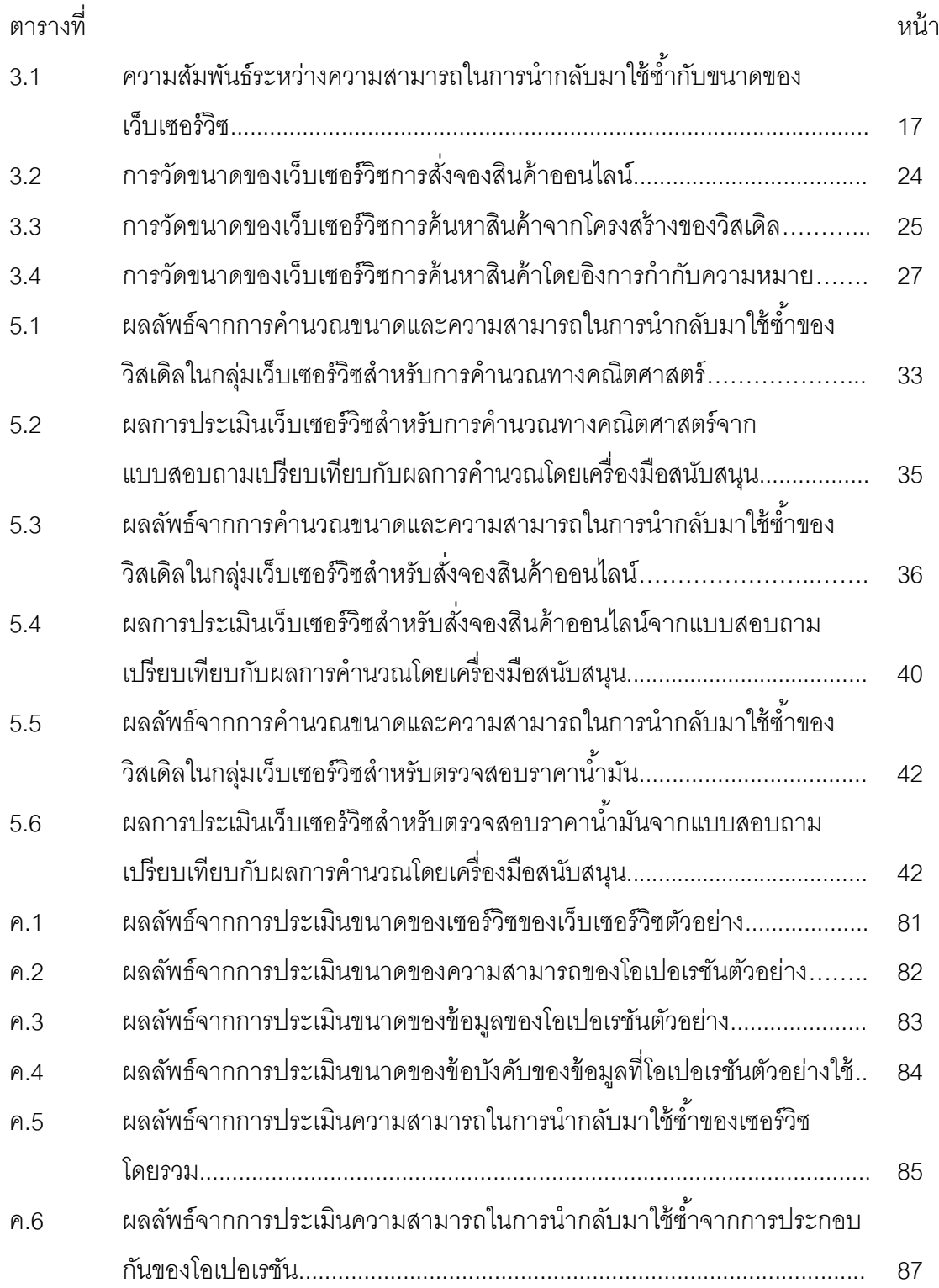

**บทที่ 1 บทน า**

## **1.1 ความเป็ นมาและความส าคัญของปัญหา**

ปัจจุบันเทคโนโลยีเว็บเซอร์วิซ (Web Services) กำลังได้รับความนิยมเป็นอย่างมากในหมู่ นักพัฒนาซอฟต์แวร์ (Software Developer) เนื่องจากเว็บเซอร์วิซมีความสามารถในการเชื่อมต่อ ้ระบบต่างๆ เข้าด้วยกัน โดยเว็บเซอร์วิซจะจัดหาเซอร์วิซเพื่อรองรับการทำงานตามที่ฝ้ใช้บริการ ต้องการ ซึ่งเซอร์วิซหนึ่งอาจถูกออกแบบมาให้มีขนาด (Granularity) ที่แตกต่างกันออกไปตาม ปริมาณการทำงานของทั้งตัวเซอร์วิซเอง และของโอเปอเรชัน (Operation) แต่ละตัวที่เป็น องค์ประกอบ รวมไปถึงปริมาณข้อมูล (Data) และปริมาณข้อบังคับ (Constraint) ของข้อมูลที่ใช้ แลกเปลี่ยนภายใต้โอเปอเรชันหนึ่งๆ [1] จากความแตกต่างกันของขนาดของเซอร์วิซในแต่ละ ประเภทนี้ทำให้สามารถวิเคราะห์และคาดคะเนผลกระทบที่มีต่อคุณภาพของเซอร์วิซในหลายๆ ้ด้าน ไม่ว่าจะเป็นความสามารถในการนำกลับมาใช้ซ้ำ (Reusability) ความสามารถในการ ี ปรับเปลี่ยนได้ตามความเหมาะสมในการใช้งาน (Flexibility) หรือสมรรถนะในการทำงาน (Performance) ของเซอร์วิซ [2] ตัวอย่างเช่น เซอร์วิซที่มีโอเปอเรชันขนาดใหญ่เกินไป แม้ว่าจะ ี สามารถทำงานหลายๆ ชนิดได้ในการเรียกเพียงครั้งเดียว แต่จะนำกลับมาใช้ในงานอื่นๆ ได้ยาก ในขณะที่เซอร์วิซที่มีโอเปอเรชันขนาดเล็กเกินไปทำให้ผู้ใช้บริการต้องสูญเสียทรัพยากรไปกับการ เชื่อมต่อขณะเรียกใช้โอเปอเรชันหลายโอเปอเรชันของเซอร์วิซเพื่อให้ได้งานตามที่ต้องการ [3] จาก เหตุผลดังกล่าวส่งผลให้ขนาดของเซอร์วิซเป็ นสิ่งส าคัญอีกสิ่งหนึ่งที่ไม่ควรมองข้ามในการออกแบบ และพัฒนาเว็บเซอร์วิซ

แม้ว่าจะมีการกล่าวถึงขนาดของเซอร์วิซในงานวิจัยจำนวนมาก แต่การให้คำจำกัดความ ่ ขนาดของเซอร์วิซจากงานวิจัยแต่ละชิ้นยังคงยึดตามมุมมองที่ผู้วิจัยแต่ละคนกำหนด เนื่องจากยัง ไม่มีการกำหนดเรื่องนี้ไว้เป็นมาตรฐานที่แน่นอน ส่งผลให้การคำนวณหาขนาดของเซอร์วิซ และ การศึกษาผลกระทบที่อาจเกิดขึ ้นจากขนาดของเซอร์วิซในแต่ละแนวคิดมีแนวทางที่แตกต่างกัน ออกไป

ภายหลังจากดับเบิลยูทรีซี (W3C - World Wide Web Consortium) ได้ออกมาตรฐานใน การนำออนโทโลจี (Ontology) ซึ่งแสดงความสัมพันธ์ระหว่างคำศัพท์หรือเทอม (Term) ภายใต้ หัวเรื่องหรือโดเมน (Domain) เดียวกันมาใช้อธิบายคุณลักษณะและพฤติกรรมของเว็บเซอร์วิซ โดย ก ากับ (Annotate) เทอมในออนโทโลจีบนข้อมูล โอเปอเรชันหรือเซอร์วิซตามโครงสร้างของวิสเดิล เพื่ออธิบายความหมายของโครงสร้างเหล่านั้น ตัวอย่างเช่น วิสเดิล-เอส (WSDL-S - Web Service

Semantic) [4] หรือเอสเอวิสเดิล (SAWSDL - Semantic Annotations for WSDL) [5] ด้วยเหตุนี ้ ืออนโทโลจีจึงถูกนำมาประยุกต์ใช้สำหรับการวัดคุณภาพของเซอร์วิซในแง่มุมต่างๆ ซึ่งการ

ค านวณหาขนาดของเซอร์วิซสามารถน าคุณสมบัติของออนโทโลจีเข้ามาช่วยในการพิจารณาได้ เช่นกัน ตามแนวคิดที่ว่าเทอมที่มีความหมายกว้างครอบคลุมเทอมอื่นๆ จะมีขนาดใหญ่กว่าเทอมที่ มีความหมายแคบ และเทอมที่ประกอบด้วยเทอมอื่นๆ จะมีขนาดใหญ่กว่าเทอมที่เป็น องค์ประกอบภายใน

ึงานวิจัยนี้จึงได้นำเสนอวิธีการวัดขนาดของเว็บเซอร์วิซซึ่งเป็นปริมาณเชิงคุณภาพ จาก การพิจารณาองค์ประกอบภายในวิสเดิลซึ่งอธิบายคุณลักษณะของเซอร์วิซภายใน ทั้งด้าน โครงสร้าง (Syntactic) และความหมาย (Semantic) เพื่อให้ค่าขนาดที่วัดได้มีความถูกต้องแม่นยำ เพิ่มมากขึ้น โดยการวัดจะแยกตามประเภทของขนาด จากนั้นนำค่าขนาดที่วัดได้ไปประยุกต์ใช้ใน การพิจารณาคุณภาพของเซอร์วิซในด้านความสามารถในการนำกลับมาใช้ซ้ำ นอกจากนี้ผู้วิจัยจะ ท าการพัฒนาเครื่องมือขึ ้นมาเพื่อสนับสนุนการวัดดังกล่าว

### **1.2 วัตถุประสงค์ของการวิจัย**

- 1.2.1 สร้างแบบจำลองการวัดขนาดของเว็บเซอร์วิซในประเภทต่างๆ และแบบจำลอง ้ ความสามารถในการนำกลับมาใช้ซ้ำ
- 1.2.2 พัฒนาเครื่องมือสนับสนุนการวัดขนาดของเว็บเซอร์วิซ และความสามารถในการ นำกลับมาใช้ซ้ำ

#### **1.3 ขอบเขตของการวิจัย**

- 1.3.1 เว็บเซอร์วิซที่นำมาวัดขนาดจะต้องมีคำอธิบายตามมาตรฐานวิสเดิล เวอร์ชัน 2.0 และมีการกำกับความหมายเพิ่มเติมด้วยเคสเควิสเดิล
- 1.3.2 ออนโทโลจีที่ใช้ในการพิจารณาจะต้องอยู่ภายใต้มาตรฐานอาวล์ โดยจะพิจารณา เฉพาะความสัมพันธ์แบบคลาส-ซับคลาส และพร็อพเพอร์ตีในลักษณะโฮล-พาร์ต
- 1.3.3 การวัดความสามารถในการนำกลับมาใช้ซ้ำจากขนาดของเว็บเซอร์วิซจะพิจารณา ใน 2 ลักษณะ คือ ความสามารถในการนำกลับมาใช้ซ้ำของเซอร์วิซโดยรวม (Reusability) และความสามารถในการนำกลับมาใช้ซ้ำ จากการประกอบกันของ โอเปอเรชัน (Composability)

1.3.4 การเปรียบเทียบขนาดของเว็บเซอร์วิซ 2 เว็บเซอร์วิซใดๆ ที่อยู่ภายในหัวเรื่อง เดียวกันจะทำได้ก็ต่อเมื่อเว็บเซอร์วิซทั้งสองมีการกำกับความหมายด้วยออนโทโลจี ตัวเดียวกัน

# **1.4 ขั้นตอนการวิจัย**

- 1.4.1 ศึกษาขอบเขตและนิยามของขนาดของเว็บเซอร์วิซ
- 1.4.2 ศึกษาภาษาที่ใช้อธิบายโครงสร้างของออนโทโลจี และวิธีการนำออนโทโลจีมาใช้ ในการอธิบายความหมายของส่วนประกอบต่างๆ ในวิสเดิล
- 1.4.3 ศึกษาวิธีการวัดคุณภาพของเซอร์วิซโดยอาศัยออนโทโลจี
- 1.4.4 กำหนดขอบเขตและนิยามของขนาดของเว็บเซอร์วิซ ตลอดจนแนวทางในการนำ ้ออนโทโลจีมาประยุกต์ใช้สำหรับการวัดขนาด ร่วมกับโครงสร้างของวิสเดิล
- 1.4.5 สร้างแบบจำลองในการคำนวณค่าขนาดของเว็บเซอร์วิซ
- 1.4.6 สร้างแบบจำลองในการวิเคราะห์ความสามารถในการนำกลับมาใช้ซ้ำของเซอร์วิซ จากขนาดที่ค านวณได้
- 1.4.7 พัฒนาเครื่องมือสนับสนุนแบบจำลองในข้อที่ 1.4.5 และ 1.4.6
- 1.4.8 ประเมินผลแบบจำลอง และเครื่องมือ
- 1.4.9 สรุปผลการวิจัย
- 1.4.10 จัดทำบทความวิจัย และวิทยานิพนธ์

### **1.5 ประโยชน์ที่คาดว่าจะได้รับ**

- 1.5.1 ได้แบบจำลองการวัดขนาดของเว็บเซอร์วิซ ซึ่งนำประโยชน์จากออนโทโลจีที่ ก ากับบนเว็บเซอร์วิซมาใช้ในการระบุขนาดแทนการพึ่งพาการวัดโดยมนุษย์ และ ้ นลการวัดที่คอกมาเป็นตัวเลข ทำให้พิจารณาความแตกต่างของขนาดระหว่าง เว็บเซอร์วิซได้ชัดเจนมากยิ่งขึ ้น
- 1.5.2 ได้แบบจำลองความสามารถในการนำกลับมาใช้ซ้ำ ซึ่งบ่งชี้คุณภาพในการ ออกแบบเซอร์วิซ
- 1.5.3 ได้เครื่องมือสนับสนุนการวัดขนาดของเว็บเซอร์วิซและความสามารถในการนำ กลับมาใช้ซ้ำ

### **1.6 ผลงานตีพิมพ์**

ส่วนหนึ่งของวิทยานิพนธ์นี้ได้ตีพิมพ์และนำเสนอในการประชุมวิชาการต่อไปนี้

1.6.1 Proceedings of the  $8<sup>th</sup>$  International Conference on Computing and Information Technology (IC $^{2}$ IT 2012), Pattaya, Thailand (May 9-10, 2012): 151 - 156 ในบทความเรื่อง Measuring Granularity of Web Services with Semantic Annotation โดยผู้แต่งคือ Nuttida Muchalintamolee และ Twittie Senivongse

# **บทที่ 2 ทฤษฎีและงานวิจัยที่เกี่ยวข้อง**

#### **2.1 แนวคิดและทฤษฎี**

ทฤษฎีที่เกี่ยวข้องกับงานวิจัยมีดังนี ้

2.1.1 ขนาดของเซอร์วิซ

T. Erl [1] ได้นิยามขนาด (Granularity) ของเซอร์วิซที่ควรคำนึงถึงในระหว่างการ ้ออกแบบไว้ 4 ประเภท ดังต่อไปนี้

- ขนาดของเซอร์วิซ (Service Granularity) จะพิจารณาจากบริบทของเซอร์วิซ (Service Context) ซึ่งไม่ขึ้นกับจำนวนตรรกะ (Logic) ที่มีอยู่จริงภายใน เซอร์วิซ แต่จะพิจารณาขอบเขตการทำงานโดยรวม กล่าวคือ เซอร์วิซที่มี ่ ขนาดใหญ่จะเป็นเซอร์วิซที่มีขอบเขตการทำงานกว้าง ไม่ว่าเซอร์วิซนั้นจะ ประกอบด้วยความสามารถเพียงหนึ่งหรือหลายความสามารถก็ตาม ตัวอย่าง เช่น เซอร์วิซ Calculator ซึ่งมีโอเปอเรชัน add(), subtract(), multiply(), divide() จะมีขนาดใหญ่กว่าเซอร์วิซ Summation ซึ่งสามารถทำโอเปอเรชัน add() เพียงอย่างเดียว
- ขนาดของความสามารถ (Capability Granularity) ซึ่งเทียบได้กับขอบเขตใน การท างานของโอเปอเรชันหนึ่งๆ ภายในเซอร์วิซ โดยโอเปอเรชันที่มีขนาด ของความสามารถเล็กจะมีขอบเขตในการทำงานน้อยกว่าโอเปอเรชันที่มี ขนาดของความสามารถใหญ่ ตัวอย่างเช่น โอเปอเรชัน processOrder() มี ขนาดใหญ่กว่าโอเปอเรชัน computeOrderAmount()
- ขนาดของข้อมูล (Data Granularity) หมายถึงปริมาณของข้อมูลที่ แลกเปลี่ยนภายใต้ความสามารถ อาจกล่าวได้ว่าเป็ นปริมาณการแลกเปลี่ยน ้ข้อมูลที่แต่ละโอเปอเรชันใช้ เพื่อแสดงถึงลักษณะการทำงานที่โอเปอเรชัน ้นั้นๆ มี โดยโอเปอเรชันที่มีขนาดของข้อมูลเล็กจะใช้ข้อมูลในปริมาณที่น้อย ึกว่าโอเปอเรชันที่มีขนาดของข้อมูลใหญ่ในการทำงาน ตัวอย่างเช่น ข้อมูล order ที่ประกอบด้วยข้อมูลลูกค้าและข้อมูลการสั่งซื้อสินค้าต่างๆ ซึ่ง โอเปอเรชันหนึ่งรับเข้าไปใช้งาน จะมีขนาดใหญ่กว่าข้อมูล customerInfo ที่ อีกโอเปอเรชันหนึ่งรับเข้าไปใช้งาน

 ขนาดของข้อบังคับ (Constraint Granularity) หมายถึงปริมาณข้อบังคับที่ ก าหนดให้กับข้อมูลที่แลกเปลี่ยนภายใต้ความสามารถหรือโอเปอเรชันหนึ่งๆ ซึ่งคิดแยกตามข้อมูลแต่ละตัว โดยพิจารณาชนิด ขนาด หรือรูปแบบของ ข้อมูล รวมไปถึงค่าที่เหมาะสม กล่าวคือ โอเปอเรชันที่มีปริมาณข้อบังคับ ้ข้างต้นเป็นรายละเคียดปลีกย่อยมาก ในงานวิจัยนี้จะถือว่าเป็นเป็นโอเปอเรชัน ที่มีขนาดของข้อบังคับใหญ่ ในขณะที่โอเปอเรชันที่สามารถแลกเปลี่ยนข้อมูล แบบใดก็ได้ โดยไม่มีการกำหนดข้อบังคับใดๆ มากนักจะเป็นโอเปอเรชันที่มี ขนาดของข้อบังคับเล็ก ตัวอย่างเช่น ข้อมูล postcode ที่กำหนดเป็น string 5 ตัวอักษร จะมีขนาดของข้อบังคับใหญ่กว่าข้อมูล name ที่กำหนดเป็น string

แม้ว่ายังไม่มีหลักการออกแบบ (Design Principle) ใดๆ ที่ตายตัวที่ระบุถึงขนาด ที่เหมาะสมของเซอร์วิซ แต่อย่างไรก็ตามหลักการออกแบบเซอร์วิซได้กล่าวถึงผลกระทบ ของขนาดต่อคุณภาพของเซอร์วิซ และในแต่ละสถานการณ์จะมีความต้องการเซอร์วิซที่มี ขนาดแตกต่างกันออกไป ตัวอย่างเช่น ในการออกแบบเซอร์วิซให้มีความสามารถในการ ่ นำกลับมาใช้ซ้ำ (Reusability) ถ้าพิจารณาขนาดของเซอร์วิซโดยรวมจะพบว่า เซอร์วิซที่มี ่ ขนาดใหญ่จะมีโอกาสถูกนำกลับมาใช้งานซ้ำได้ในหลายสถานการณ์ ในทำนองเดียวกัน

<u>ขนาดของความสามารถและขนาดของข้อมู</u>ลที่ใหญ่จะสามารถครอบคลุมการทำงานที่ ึ กว้าง และสามารถแลกเปลี่ยนข้อมูลได้คราวละมากๆ จึงสะดวกในการใช้งานซ้ำ แต่ใน ขณะเดียวกันขนาดของความสามารถหรือโอเปอเรชันที่ใหญ่ก็อาจมีผลเสียต่อการนำไป ประกอบเป็นเซอร์วิซใหม่เนื่องจากขอบเขตการทำงานมากเกินกว่าที่ต้องการในบริบทอื่น ถ้าพิจารณาในด้านขนาดของข้อบังคับจะพบว่า เซอร์วิซที่มีขนาดของข้อบังคับของข้อมูล ในแต่ละโอเปอเรชันน้อยจะทำให้เซอร์วิซนั้นง่ายต่อการใช้งาน และการนำกลับมาใช้ซ้ำ เนื่องจากมีการตรวจสอบข้อมูลที่นำไปประมวลผลตามข้อบังคับเพียงเล็กน้อย

2.1.2 ออนโทโลจี

ืออนโทโลจี (Ontology) คือข้อกำหนด (Specification) ขององค์ความรู้ ซึ่งถูก สร้างขึ้นเพื่ออธิบายความสัมพันธ์ของคำศัพท์หรือเทอมที่ปรากฦภายใต้หัวเรื่องหรือโดเมน หนึ่งๆ ที่สนใจ ในลักษณะเป็นโครงสร้างความสัมพันธ์ในเชิงลึก [6] ทำให้โปรแกรม สามารถเข้าใจความหมายของเทอมต่างๆ ได้ใกล้เคียงกับที่มุนษย์เข้าใจ ปัจจุบันออนโทโลจี ได้ถูกนำมาสร้างความสัมพันธ์ของเทอมในหัวเรื่องที่หลากหลาย ด้วยภาษาที่ถูกพัฒนาขึ้น โดยเฉพาะ ตัวอย่างเช่น อาวล์ (OWL - Web Ontology Language)

อาวล์ [7] เป็ นภาษาที่ใช้อธิบายความสัมพันธ์ของเทอมในออนโทโลจีภายใต้ พื้นฐานของภาษาเอกซ์เอ็มแอล (XML) และเป็นภาษาระดับสูงสุดที่ห่อหุ้มอาร์ดีเอฟสกีมา (RDF Schema - Resource Description Framework Schema) โดยอาวล์จะอธิบายสิ่ง ที่สามารถสร้างจากอาร์ดีเอฟสกีมา ด้วยคลาส (Classes) พร็อพเพอร์ตี (Properties) และ ความสัมพันธ์ระหว่าง 2 สิ่งข้างต้น ตามล าดับชั ้น (Hierarchy) หรือที่เรียกว่าแทกโซโนมี (Taxonomy)

จากความยืดหยุ่นของภาษาส่งผลให้อาวล์สามารถสร้างความสัมพันธ์ได้ซับซ้อน และเหมือนกับความเป็นจริงได้มากยิ่งขึ้น กล่าวคือ อาวล์สามารถแสดงความสัมพันธ์แบบ ซับคลาส (Subclass) และซับพร็อพเพอร์ตี (Subproperties) ซึ่งแสดงส่วนย่อยของคลาส และของพร็อพเพอร์ตี อีกทั้งยังมีการกำหนดชนิดของพร็อพเพอร์ตี แบ่งตามความสัมพันธ์ ี ที่พร็อพเพอร์ตีสร้างให้กับคลาสที่เป็นเจ้าของ กับทรัพยากรอื่นๆ (Resource) ซึ่งได้แก่

- อ็อบเจกต์พร็อพเพอร์ตี (Object Property) แสดงความสัมพันธ์ระหว่างคลาส ที่เป็ นเจ้าของพร็อพเพอร์ตีกับคลาสอื่นๆ
- ดาตาไทป์ พร็อพเพอร์ตี (Datatype Property) แสดงความสัมพันธ์ระหว่าง คลาสที่เป็ นเจ้าของพร็อพเพอร์ตีกับข้อมูลชนิดใดชนิดหนึ่ง
- 2.1.3 วิสเดิล

วิสเดิล (WSDL - Web Services Description Language) [8] ถูกสร้างขึ้นเพื่อ อธิบายชุดของโอเปอเรชันที่เซอร์วิซหนึ่งๆ ให้บริการ ตลอดจนวิธีการเชื่อมต่อตาม โครงสร้างของภาษาเอกซ์เอ็มแอล เพื่อให้ผู้ใช้บริการสามารถเข้าถึงบริการที่เซอร์วิซเตรียม ไว้ให้ ในปัจจุบันวิสเดิลได้ถูกพัฒนากลายเป็นวิสเดิลเวอร์ชัน 2.0 ที่สามารถอธิบาย ้เว็บเซอร์วิซได้ดีมากยิ่งขึ้น จากการนำเอาแนวคิดคอมโพเนนต์โมเดล (Component Model) มาใช้ ทำให้สามารถขยายพร็อพเพอร์ตีของคอมโพเนนต์ต่างๆ ได้ง่าย ตัวอย่าง ของคอมโพเนนต์ในวิสเดิลเวอร์ชัน 2.0 ได้แก่

- *"description"* เป็ นคอมโพเนนต์ในระดับสูงสุด ซึ่งจะประกอบด้วย คอมโพเนนต์ 2 ประเภท ซึ่งได้แก่
	- คอมโพเนนต์อื่นๆ ทั ้งที่เป็ นคอมโพเนนต์เดี่ยวๆ และคอมโพเนนต์ ซ้อนคอมโพเนนต์ (Nested Components) เช่น "*interface" "binding" "service"* และ *"[endpoint](http://www.w3.org/TR/wsdl20/#component-Endpoint)"* เป็ นต้น
- ไทป์ ซิสเต็มคอมโพเนนต์ (Type System Components) ใช้ส าหรับ อธิบายข้อจ ากัดของข้อมูลที่ใช้แลกเปลี่ยน โดยอาศัยเอกซ์เอ็มแอล สกีมา แบ่งคอกเป็น 2 ประเภท ได้แก่ การสร้างเคลิเมนต์ *(*Flement Declarations) และการประกาศชนิดของเอลิเมนต์ (Type Definitions)
- *"interface"* เป็นคอมโพเนนต์ที่ใช้อธิบายลำดับของข้อความ (Message) ที่ แลกเปลี่ยนกับเซอร์วิซ โดยเป็นการจัดกลุ่มของโอเปอเรชันภายในเซอร์วิซ ตามการรับส่งข้อมูลที่สัมพันธ์กัน
- *"operation"* เป็นคอมโพเนนต์สำหรับอธิบายโอเปอเรชันภายใต้ "interface" หนึ่งๆ ซึ่งจะระบุลำดับของข้อมูลที่รับเข้าไปประมวลผลและผลลัพธ์จากการ ท างาน

#### 2.1.4 เอสเอวิสเดิล

เอสเอวิสเดิล (SAWSDL – Semantic Annotation for WSDL and XML Schema) [5] ถูกสร้างขึ้นเพื่อเพิ่มความสามารถในการกำกับเทอมสำหรับอธิบาย ความหมายของคอมโพเนนต์บนวิสเดิลจากซีแมนติกโมเดล (Semantic Models) ที่อยู่ ภายนอก ด้วยการขยายคอมโพเนนต์ของทั ้งวิสเดิลและเอกซ์เอ็มแอลสกีมา ซึ่งมีส่วนช่วย อย่างมากในกระบวนการค้นหาเว็บเซอร์วิซ รวมไปถึงการสร้างเซอร์วิซประกอบ (Composite Service)

รายละเอียดของแอตทริบิวต์ที่เอสเอวิสเดิลกำหนดขึ้น สามารถแบ่งออกได้เป็น 2 ประเภท ดังต่อไปปี้

- **●** *"modelReference"* เป็นแคตทริบิวต์ที่แสดงความสัมพันธ์ระหว่าง ้คอมโพเนนต์ในวิสเดิลและซีแมนติกโมเดลที่วิสเดิลนั้นค้างถึง ด้วยการกำกับ modelReference ในส่วนของการประกาศชนิดของเอลิเมนต์ (xs:simpleType/xs:complexType) การประกาศเอลิเมนต์ (xs:element) และแอตทริบิวต์ (xs:attribute) ของเอกซ์เอ็มแอลสกีมา รวมไปถึง อินเทอร์เฟซ (wsdl:interface) โอเปอเรชัน (wsdl:operation) และฟอลต์ (wsdl:fault) ในแท็ก (Tag) ของวิสเดิล
- *"loweringSchemaMapping"*และ *"liftingSchemaMapping"* เป็ นแอตทริบิวต์ ที่แสดงการจับคู่ระหว่างข้อมูลที่ใช้แสดงความหมายและเอกซ์เอ็มแอล

้อินสแตนซ์ (XML Instance) โดยจะกำกับแอตทริบิวต์ทั้งสอง ในส่วนของการ ประกาศชนิดของเอลิเมนต์ (xs:simpleType/xs:complexType) และการ ประกาศเอลิเมนต์ (xs:element) เพื่อระบุว่าชนิดของเอลิเมนต์หรือเอลิเมนต์ ดังกล่าวสามารถแปลงข้อมูลที่ใช้แสดงความหมายเป็ นเอกซ์เอ็มแอล อินสแตนซ์ หรือแปลงเอกซ์เอ็มแอลอินสแตนซ์ไปเป็นข้อมูลที่ใช้แสดง ความหมายได้คย่างไร ตามลำดับ

สำหรับการนำเอสเอวิสเดิลไปใช้งาน เอสเอวิสเดิลได้อนุญาตให้ผู้ใช้สามารถ ึกำกับความหมายให้กับเอลิเมนต์ได้มากกว่า 1 ความหมาย และยอมให้แอตทริบิวต์ทั้ง สามค้างคิงไปยังซีแมนติกโมเดลมากกว่า 1 โมเดลได้ ทำให้เคสเควิสเดิลสามารถคริบาย ความหมายของคอมโพเนนต์ต่างๆ ในวิสเดิลได้ดียิ่งขึ้น

## **2.2 เอกสารและงานวิจัยที่เกี่ยวข้อง**

งานวิจัยที่เกี่ยวข้องกับการวัดขนาดของเซอร์วิซของผู้วิจัยมีดังนี ้

2.2.1 นิยามและความหมายของขนาดของเซอร์วิซ

R. Haesen และคณะ [2] ได้นิยามความหมายของขนาดของเซอร์วิซให้มีความ ชัดเจนมากยิ่งขึ้น ด้วยการแบ่งประเภทขนาดของเซอร์วิซออกเป็น 3 ชนิด โดยพิจารณา จากอินเทอร์เฟซของตัวเซอร์วิซเอง ดังต่อไปนี ้ 1) ขนาดของข้อมูล (Data Granularity) ซึ่ง ้จะพิจารณาปริมาณและชนิดของข้อมูลที่แลกเปลี่ยนกับเซอร์วิซ ทั้งที่รับเข้าไปประมวลผล และผลลัพธ์จากการทำงาน 2) ขนาดของความสามารถในการทำงาน (Functionality Granularity) ที่เซอร์วิซนั้นให้บริการ ซึ่งแบ่งการพิจารณาแยกตามความสามารถพื้นฐาน ้ของเซอร์วิซ และความสามารถของเซอร์วิซที่สามารถปรับเปลี่ยนการทำงานไปตามข้อมูล ที่ส่งให้แก่เซอร์วิซนั้น และ 3) ขนาดของคุณค่าทางธุรกิจ (Business Value Granularity)

ซึ่งจะวัดจากความสามารถในการทำงานของเซอร์วิซที่ส่งผลให้ผู้ใช้บรรลุเป้าหมายทาง ธุรกิจ โดยสามารถแสดงโครงสร้างการแบ่งประเภทขนาดของเซอร์วิซได้ดังภาพที่ 2.1 แต่ เนื่องจาก [2] ไม่ได้มีการกำหนดความสัมพันธ์ระหว่างขนาดทั้ง 3 ชนิด ทำให้เกิดกรณีที่ เซอร์วิซมีค่าของขนาดด้านหนึ่งสูง ในขณะที่ค่าของขนาดในด้านอื่นๆ ต่ำได้ เช่น เซอร์วิซที่ ้มีขนาดของคุณค่าทางธุรกิจใหญ่ ไม่จำเป็นต้องมีขนาดความสามารถในการทำงานใหญ่ เสมอไป เป็นต้น และจากการยกตัวอย่างประกอบคำอธิบายลักษณะของขนาดทั้ง 3 ชนิด จะพบว่า การประเมินขนาดของเซอร์วิซ โดยเฉพาะอย่างยิ่งขนาดของคุณค่าทางธุรกิจ จ าเป็ นจะต้องใช้มนุษย์เข้ามาเปรียบเทียบว่า ระหว่างเซอร์วิซ 2 หน่วยใดๆ เซอร์วิซใดที่มี

ขนาดใหญ่กว่าหรือเล็กกว่า และถ้าพิจารณาลักษณะของเซอร์วิซที่งานวิจัย [2] นี้กล่าวถึง จะพบว่า เซอร์วิซมีความหมายเทียบเท่ากับโอเปอเรชันของเซอร์วิซ ซึ่งจะแตกต่างจาก ทฤษฎีของ T. Erl [1] ที่กล่าวถึง ขนาดของเซอร์วิซ ทั ้งในระดับเซอร์วิซโดยรวม และ โอเปอเรชันภายในเซอร์วิซ ดังที่ได้กล่าวไว้ในหัวข้อที่ 2.1.1

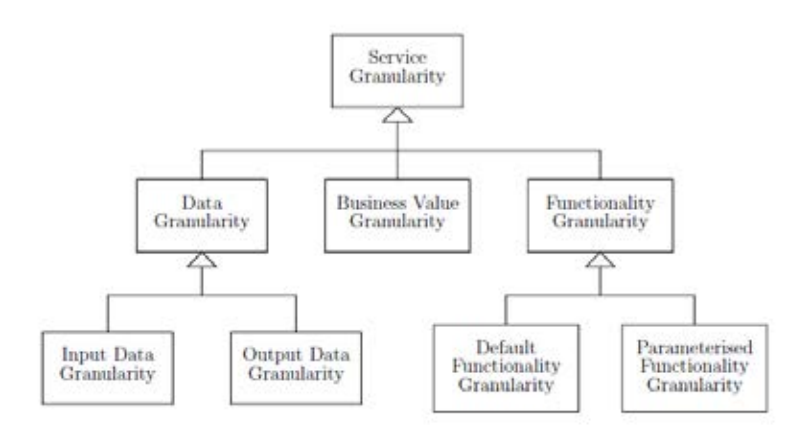

ภาพที่ 2.1 โครงสร้างของการแบ่งขนาดของเซอร์วิซเป็ นชนิดต่างๆ ตาม [2]

2.2.2 การวัดขนาดของเซอร์วิซ และการพิจารณาคุณลักษณะด้านคุณภาพของเซอร์วิซ ึ่งานวิจัยของ B. Shim และคณะ [9] ที่ได้นำเอาขนาดของเซอร์วิซ และขนาดของ พารามิเตอร์ มาเป็ นส่วนหนึ่งในการพิจารณาคุณภาพโดยรวมของระบบภายใต้ สถาปัตยกรรมเอสโอเอ จากการประยุกต์คิวเอ็มโอโอดี (QMOOD - Quality Model for Object-Oriented Design) หรือโมเดลตรวจสอบคุณภาพสำหรับการออกแบบซอฟต์แวร์ เชิงวัตถุ โดยทั้งขนาดของเซอร์วิซและขนาดของพารามิเตอร์จัดเป็นคุณสมบัติการ ออกแบบเอสโอเอ (SOA Design Properties) ในระดับที่ 2 ของโมเดล จากทั ้งหมด 4 ้ ระดับ ซึ่งสามารถหาค่าได้ตามมาตรวัดที่สร้างขึ้นจากความสัมพันธ์ระหว่างเอสโอเอดีไซน์ คอมโพเนนต์ (SOA Design Components) ในระดับที่ 4 และเอสโอเอดีไซน์เมตริกส์ (SOA Design Metrics) ในระดับที่ 3 ของโมเดล กล่าวคือ ขนาดที่เหมาะสมของเซอร์วิซ สามารถคำนวณได้จากจำนวนของโอเปอเรชันที่มีทั้งหมดในระบบ แต่อย่างไรก็ตาม โอเปอเรชันที่มาจากเซอร์วิซที่แตกต่างกัน อาจมีการทำงานที่ซ้ำซ้อนกันอยู่ ดังนั้นการ พิจารณาขนาดของเซอร์วิซจะต้องพิจารณาความเหมือนกันของโอเปอเรชันควบคู่ไปด้วย เป็นผลทำให้มาตรวัดที่เกี่ยวข้องกับขนาดของเซอร์วิซคิดได้จาก ค่าเฉลี่ยของจำนวน โอเปอเรชันยกกำลังสองหารด้วยค่าเฉลี่ยของจำนวนข้อความยกกำลังสอง กล่าวคือ ถ้า ระบบมีจำบาบโดเปอเรชับเป็นจำบาบบาก ใบขณะที่ระบบมีการใช้ข้อคาาบใบการสื่อสาร

ระหว่างกันน้อย แสดงว่าระบบนั้นประกอบด้วยเซอร์วิซที่มีขนาดใหญ่ ส่วนการพิจารณา ขนาดที่เหมาะสมของพารามิเตอร์ สามารถพิจารณาได้จากอัตราส่วนของโอเปอเรชันที่มี ้ ขนาดใหญ่ต่อโอเปอเรชันทั้งหมด โดยโอเปอเรชันที่มีขนาดใหญ่หาได้จากการนำเอา โอเปอเรชันทั้งหมดลบด้วยโอเปอเรชันที่มีขนาดเล็ก ซึ่งการระบุว่าโอเปอเรชันใดที่เข้าข่าย เป็นโอเปอเรชันที่มีขนาดเล็ก จำเป็นต้องอาศัยมนุษย์ในการตัดสินใจ

สำหรับการนำเคาขนาดของเซอร์วิซ และขนาดของพารามิเตอร์ไปหา ความสัมพันธ์กับคุณลักษณะด้านคุณภาพ (Quality Attributes) ทั ้ง 4 ชนิด ในโมเดล ระดับที่ 1 ซึ่งได้แก่ ความมีประสิทธิผล (Effectiveness) ความสามารถในการเป็นที่เข้าใจ ได้ (Understandability) ความสามารถในการปรับเปลี่ยนได้ตามความเหมาะสมในการใช้ ึงาน (Flexibility) และความสามารถในการนำกลับมาใช้ซ้ำ (Reusability) พบว่า ขนาด ของเซอร์วิซและขนาดของพารามิเตอร์สนับสนุนการเพิ่มคุณลักษณะด้านคุณภาพทั้งหมด ียกเว้น ความสามารถในการนำกลับมาใช้ซ้ำซึ่งขนาดของพารามิเตอร์ไม่มีส่วนเกี่ยวข้อง

เช่นเดียวกับงานวิจัยของ S. Alahmari และคณะ [10] ที่เสนอการวัดขนาดของ เซอร์วิซจากการวิเคราะห์ไวยากรณ์ของโปรแกรม โดยจะแบ่งการพิจารณาขนาดออกเป็น 2 ระดับ ได้แก่ ระดับของโอเปอเรชัน และระดับของเซอร์วิซ ซึ่งการพิจารณาขนาดในระดับ ของโอเปอเรชันนั้นจะพิจารณาทั้งวัตถุประสงค์ในการใช้งานควบคู่ไปกับชนิดและปริมาณ ของข้อมูลที่ใช้แลกเปลี่ยนระหว่างกัน ดังที่แสดงในแบบจำลองการวัดขนาดของฟังก์ชัน ึการทำงานและขนาดของข้อมูล ซึ่งใช้การให้คะแนนตามปริมาณการทำงานและชนิดของ ข้อมูลที่แลกเปลี่ยนกันของแต่ละโอเปอเรชัน สำหรับการพิจารณาขนาดในระดับของ เซคร์วิซจะนำเคาผลรวมของขนาด 2 ประเภทที่กล่าวมาแล้วนั้นมาใช้ในการสร้าง แบบจำลองในการคำนวณ

หลังจากวัดขนาดของเซอร์วิซในลักษณะต่างๆ แล้ว งานวิจัย [10] ได้เสนอ แบบจำลองที่แสดงผลกระทบจากขนาดของเซอร์วิซที่มีต่อคุณลักษณะภายในของเซอร์วิซ 3 ชนิด ได้แก่ ความซับซ้อน (Complexity) การเชื่อมติด (Cohesion) และการเชื่อมต่อ (Coupling) กล่าวคือ ขนาดของเซอร์วิซจะส่งผลโดยตรงต่อความซับซ้อนในการทำงาน ้ขณะที่การเชื่อมติดของเซอร์วิซจะพิจารณาจากความเหมือนกันของประเภทการทำงาน และข้อมูลที่ใช้แลกเปลี่ยนกับแต่ละโอเปอเรชันภายในเซอร์วิซตามขนาดของฟังก์ชันการ ท างานและขนาดของข้อมูล แต่อย่างไรก็ตามคุณลักษณะภายในเซอร์วิซที่กล่าวมาแล้ว ้ข้างต้นจะแตกต่างจากการพิจารณาการเชื่อมต่อที่นำจำนวนการทำงานในระดับของเซอร์วิซ

ทั ้งแบบซิงโครนัส (Synchronous) และอะซิงโครนัส (Asynchronous) มาใช้ในการ คำนวณแทนที่ขนาดซึ่งไม่มีความสัมพันธ์ที่ชัดเจนกับการทำงานใน 2 ลักษณะนี้

้นอกจากนี้ขนาดของเซอร์วิซเป็นปัจจัยสำคัญที่ทำให้เกิดการนำกลับมาใช้ซ้ำจาก การประกอบกันของโอเปอเรชัน (Composability) โดยเซอร์วิซที่มีขนาดเล็กจะถูกนำ ึกลับมาใช้ซ้ำในลักษณะนี้ได้ง่ายกว่าเซอร์วิซที่มีขนาดใหญ่ – ดังการเปรียบเทียบ ้ความสามารถในการนำกลับมาใช้ซ้ำระหว่างเซอร์วิซการจองตั๋วเครื่องบินที่ถูกพัฒนาขึ้น ด้วยมาตรฐานการส่งข้อมูลในด้านอุตสาหกรรมการท่องเที่ยว เช่น โอทีเอ (OTA - Open Travel Alliance) ซึ่งประกอบด้วยเซอร์วิซที่มีขนาดใหญ่ 2 เซอร์วิซ และเซอร์วิซการจองตั๋ว เครื่องบินเดิมที่ G. Feuerlicht [11] ได้ทำการปรับปรุงให้ขนาดของเซอร์วิซลดลงด้วย ึการแตกเซอร์วิซขนาดใหญ่ทั้งสอง ออกเป็นเซอร์วิซขนาดเล็กจำนวน 4 เซอร์วิซ จะพบว่า เซอร์วิซ OTA\_AirBook() ที่ทำหน้าที่จองตั๋วเครื่องบินและชำระค่าโดยสารจะถูกนำไปใช้ งานในด้านอื่นๆ ได้ยากกว่าเซอร์วิซ MakePayment() ซึ่งถูกแยกออกมาจากเซอร์วิซ ้ ดังกล่าว โดยเซอร์วิซ MakePayment() มีหน้าที่เพียงการรับชำระเงิน ดังนั้นจึงสามารถ นำไปประยุกต์ใช้ในการชำระเงินจากการซื้อสินค้าและบริการอื่นๆ ได้ เช่น การชำระค่า ห้องพักจากการจองโรงแรม เป็นต้น

#### 2.2.3 การประยุกต์ใช้ขนาดของเทอมภายในออนโทโลจีในงานวิจัยประเภทต่างๆ

การพิจารณาขนาดของเทอมภายในออนโทโลจีถูกน ามาใช้เป็ นส่วนหนึ่งใน งานวิจัยด้านต่างๆ อยู่บ้าง เช่น การพิจารณาความเหมือนกันของออนโทโลจีดังงานวิจัย ของ L. Li และคณะ [12] ซึ่งนอกจากจะพิจารณาความเหมือนกันของแต่ละเทอมภายใน ้ คอนโทโลจีแล้ว ยังนำขนาดของเทอมมาใช้เป็นส่วนหนึ่งในการพิจารณาอีกด้วย โดยการ เปลี่ยนกราฟที่ใช้แสดงออนโทโลจีไปเป็ นซับทรี (Sub-tree) ที่แสดงขนาดของเทอมที่ แตกต่างกัน นอกจากนี้ขนาดของเทอมยังใช้ในการพิจารณาคุณสมบัติของเซอร์วิซในด้าน อื่นๆ ตัวอย่างเช่น การพิจารณาความเหมือน (Similarity) ของเซอร์วิซโดย A. Bramantoro และคณะ [13] เป็นการพิจารณาระยะทางระหว่างเทอม (Semantic Distance) จาก เซอร์วิซ 2 เซอร์วิซใดๆ ซึ่งค่าความเหมือนจะมีค่ามากขึ้น ถ้าเซอร์วิซทั้งสองถูกกำกับด้วย เทอมในระดับล่างของโครงสร้างออนโทโลจี เนื่องจากเทอมที่อยู่ในระดับล่างที่มีขนาดเล็ก จะมีความใกล้ชิดกันมากกว่าเทอมที่อยู่ในระดับบนที่มีขนาดใหญ่

# **บทที่ 3** ึการวัดข<sub>ึ้</sub>นาดของเว็บเซอร์วิซโดยอิงการกำกับความหมาย

ึงานวิจัยนี้ได้เสนอการวัดขนาดของเว็บเซอร์วิซซึ่งเป็นปริมาณเชิงคุณภาพ โดยอาศัยการ พิจารณาโครงสร้างของวิสเดิลร่วมกับขนาดของความหมายที่ค านวณจากเทอมในออนโทโลจีที่ ึกำกับบนคอมโพเนนต์ต่างๆ ของวิสเดิลนั้น ซึ่งการพิจารณาขนาดของเว็บเซอร์วิซจะแบ่งออกเป็น 4 ประเภทตามนิยามของ T. Erl [1] และผลลัพธ์จากการคำนวณขนาดแต่ละประเภทจะถูกนำไปใช้ ่ เป็นส่วนหนึ่งในการพิจารณาความสามารถในการนำกลับมาใช้ซ้ำของเซอร์วิซ ในบทนี้ผู้วิจัยจะ ึกล่าวถึง แบบจำลองการวัดขนาดของเว็บเซอร์วิซ และความสามารถในการนำกลับมาใช้ซ้ำ รวมทั้งตัวอย่างการใช้งานแบบจำลอง

### **3.1 การวัดขนาดของความหมายของโครงสร้างในวิสเดิล**

ึการกำกับความหมายให้กับส่วนต่างๆ ของเว็บเซอร์วิซตามมาตรฐานเอสเอวิสเดิลทำให้ ผู้ใช้บริการมีความเข้าใจเกี่ยวกับคุณลักษณะ พฤติกรรม รวมไปถึงขอบเขตและปริมาณการทำงาน ขององค์ประกอบภายในเว็บเซอร์วิซนั้นได้ดีขึ้น จากเดิมที่อาศัยการพิจารณาโครงสร้างของวิสเดิล ่ เพียงอย่างเดียว ดังนั้น งานวิจัยนี้จึงเสนอการวัดขนาดของความหมายจากเทอมที่กำกับบน โครงสร้างของวิสเดิล โดยพิจารณาจากโครงสร้างความสัมพันธ์ระหว่างเทอมที่สนใจและเทอมอื่นๆ ในออนโทโลจี เพื่อแสดงขนาดของเว็บเซอร์วิซในแง่มุมของขอบเขตและปริมาณงานตาม ความหมายนอกเหนือจากการพิจารณาเฉพาะโครงสร้างของวิสเดิล

การวัดขนาดของความหมายของโครงสร้างในวิสเดิล เช่น *"operation"* หรือ *"element"* ซึ่ง ถูกกำกับด้วยเทอมในออนโทโลจีทำได้โดยการนับจำนวนเทอมทั้งหมดภายใต้เทอมที่ใช้กำกับ ความหมายตามความสัมพันธ์แบบคลาส-ซับคลาสที่เป็ นคุณลักษณะเฉพาะของอาวล์ และ ้ ความสัมพันธ์แบบพร็อพเพอร์ตีในลักษณะที่เป็นโฮล-พาร์ตที่ได้กำหนดขึ้นจากการที่พร็อพเพอร์ตี ี นั้นเป็นซับพร็อพเพอร์ตีของพร็อพเพอร์ตีที่ชื่อ *"part"* โดยคิดรวมเทอมที่ใช้กำกับความหมายนั้น ด้วย ซึ่งสามารถอธิบายเป็ นสมการได้ดังสมการที่ (3.1)

ขนาดของความหมาย = จำนวนเทอมภายใต้เทอมที่ใช้กำกับความหมาย + 1  $\qquad \qquad (3.1)$ 

ึการนับจำนวนในลักษณะดังกล่าวแสดงให้เห็นว่า เทอมที่ประกอบด้วยเทอมอื่นๆ เป็น จ านวนมากจะเป็ นเทอมที่มีขนาดใหญ่ หมายถึงครอบคลุมความหมายกว้าง ในขณะที่เทอมที่อยู่ ่ ในระดับลึกที่สุดจะนับจำนวนเทอมได้เป็น 1 เนื่องจากประกอบด้วยตัวเองเพียงเทอมเดียวและไม่มี

เทอมใดอย่ภายใต้อีก การกำกับโครงสร้างในวิสเดิลด้วยเทอมในออนโทโลจีถือเป็นการถ่ายทอด ขนาดของความหมายจากเทอมในออนโทโลจีไปยังโครงสร้างของวิสเดิล ซึ่งทำให้สามารถอนุมาน ได้ว่า โครงสร้างในวิสเดิลนั้นมีขอบเขตของความหมายกว้างหรือแคบเพียงใด

#### **3.2 การวัดขนาดของเว็บเซอร์วิซ**

เนื่องจากขนาดของเว็บเซอร์วิซแสดงถึงจำนวนองค์ประกอบภายในเว็บเซอร์วิซนั้น ส่งผล ให้งานวิจัยต่างๆ [9] [10] วัดขนาดของเว็บเซอร์วิซจากการนับจำนวนองค์ประกอบตามโครงสร้าง ของวิสเดิลเป็นหลัก ภายหลังจากการกำหนดมาตรฐานเอสเอวิสเดิลที่อนุญาตให้ใช้เทอมต่างๆ ใน ้ ออนโทโลจีมากำกับความหมายให้กับวิสเดิล งานวิจัยนี้จึงได้นำเอามาตรฐานดังกล่าวมาใช้เพื่อ ช่วยในการคำนวณขนาดของเว็บเซอร์วิซจากความหมายของเทอมที่กำกับอยู่ เพิ่มเติมจากการวัด ขนาดของเว็บเซอร์วิซตามการนับจำนวนองค์ประกอบตามโครงสร้างของวิสเดิลในทำนองเดียวกับ งานวิจัยอื่น เมื่อการคำนวณขนาดของเว็บเซอร์วิซมีพื้นฐานอยู่บนรายละเอียดของเว็บเซอร์วิซที่ ้มากขึ้น คือทั้งโครงสร้างวิสเดิลและความหมาย ผลลัพธ์ของการวัดขนาดจึงควรมีค่าเพิ่มมากขึ้น เนื่องจากวัดได้ทั ้งขนาดตามโครงสร้างวิสเดิลและขนาดตามความหมาย และสามารถสะท้อนให้ เห็นความแตกต่างของขอบเขตการทำงานของเว็บเซอร์วิซต่างๆ ที่แตกต่างกันทั้งในด้านการ ้ออกแบบโครงสร้างวิสเดิลและด้านความหมายได้อย่างชัดเจนมากขึ้น

จากนิยามของ T. Erl [1] ทำให้สามารถสร้างแบบจำลองการวัดขนาดของเว็บเซอร์วิซได้ 4 ประเภทดังต่อไปนี ้

3.2.1 แบบจำลองการวัดขนาดของข้อบังคับ

ขนาดของข้อบังคับพิจารณาจากจำนวนข้อบังคับที่ถูกกำหนดให้กับ ข้อมูลพารามิเตอร์แต่ละตัวในโอเปอเรชัน รวมไปถึงซับเอลิเมนต์และแอตทริบิวต์ ที่เป็ นองค์ประกอบ เพื่อความถูกต้องในการแลกเปลี่ยนข้อมูลตามกฎของ เอกซ์เอ็มแอลสกีมา ซึ่งได้แก่

- แอตทริบิวต์ *"fixed"*
- แอตทริบิวต์ *"maxOccurs"* ที่มีค่าไม่เท่ากับค่าโดยปริยายและไม่ เท่ากับค่า *"unbounded"*
- แอตทริบิวต์ *"minOccurs"* ที่มีค่าไม่เท่ากับค่าโดยปริยาย
- แอตทริบิวต์ *"nullable"*
- แท็ก <*xs:restriction/>* ของประเภทข้อมูลที่มีการระบุเนื้อหาไว้ ภายใน

ดังนั้น การวัดขนาดของข้อบังคับของโอเปอเรชัน *o* ใดๆ (R<sub>o</sub>) สามารถ ค านวณได้จากสมการที่ (3.2)

$$
R_o = \sum_{i=1}^{n} \sum_{j=1}^{m_i} Constant_{ij}
$$
 (3.2)

โดย *n* = จ านวนพารามิเตอร์ทั ้งหมดของโอเปอเรชัน *o*

 $m_i$  = จำนวนซับเอลิเมนต์และแอตทริบิวต์ทั้งหมดของ พารามิเตอร์ตัวที่ *i*

 $\emph{Constant}_{ij}$  = จำนวนข้อบังคับของซับเอลิเมนต์และแอตทริบิวต์ของ พารามิเตอร์

3.2.2 แบบจำลองการวัดขนาดของข้อมูล

โดยปกติสิ่งที่สามารถสะท้อนขนาดของพารามิเตอร์แต่ละตัวที่ถูกใช้โดย โอเปอเรชันหนึ่งๆ คือ จำนวนเอลิเมนต์และแอตทริบิวต์ที่เป็นองค์ประกอบใน ้ระดับล่างสุด แต่เมื่อนำการกำกับความหมายมาใช้ในการอธิบายคุณลัษณะของ พารามิเตอร์ ทำให้ขนาดของความหมายถูกนำมาใช้เป็นส่วนหนึ่งในการพิจาณา ่ หาขนาดของข้อมูล แต่เนื่องจากการกำกับความหมายสามารถทำได้กับเอลิเมนต์ หรือซับเอลิเมนต์ในทุกระดับชั้น ดังนั้นแบบจำลองการวัดขนาดของข้อมูลจึงต้อง ค านึงถึงความแตกต่างระหว่างเอลิเมนต์และซับเอลิเมนต์ในระดับต่างๆ ร่วมด้วย

ส าหรับเอลิเมนต์และแอตทริบิวต์ที่เป็ นองค์ประกอบในระดับล่างสุด สามารถคำนวณขนาดของข้อมูล (DG, ได้จากขนาดของความหมายจาก ้ ความสัมพันธ์ทั้ง 2 ประเภท ในกรณีที่ไม่มีเทคมกำกับความหมายจะส่งผลให้ ขนาดของข้อมูลจะมีค่าเป็น 1 ดังสมการที่ (3.3) สำหรับเอลิเมนต์ใดๆ ที่มี ซับเอลิเมนต์จะมีขนาดของข้อมูล (DG<sub>E</sub>) เท่ากับผลรวมขนาดของข้อมูลของ ซับเอลิเมนต์ในระดับถัดมา (DG<sub>sc</sub>) และขนาดของความหมายจากเทอมที่กำกับ ้ บนเอลิเมนต์นั้นตามสมการที่ (3.4) ซึ่งการคำนวณของสมการที่ (3.4) นี้จะเป็นไป ในลักษณะรีเคอร์ซีฟ (Recursive) กล่าวคือ การคำนวณค่า DG<sub>SF</sub> สำหรับแต่ละ ซับเอลิเมนต์ทำได้โดยสมการที่ (3.4) เช่นเดียวกัน ดังนั้นขนาดของข้อมูลของ โอเปอเรชัน *o* ใดๆ (D<sub>o</sub>) จะพิจารณาจากผลรวมขนาดของข้อมูลของซับเอลิเมนต์ ทั ้งหมดที่เป็ นองค์ประกอบของพารามิเตอร์แต่ละตัวของโอเปอเรชัน ดังสมการที่ (3.5)

$$
DG_{LE} = ac_p + \max(1, ap_p) \tag{3.3}
$$

$$
DG_E = \sum_{j=1}^{m} DG_{SE_j} + ac_p + ap_p \tag{3.4}
$$

$$
D_o = \sum_{i=1}^{n} DG_{E_i}
$$
\n
$$
(3.5)
$$

โดย *n* = จ านวนพารามิเตอร์ทั ้งหมดของโอเปอเรชัน *o*

 $m$  = จำนวนซับเอลิเมนต์และแอตทริบิวต์ทั้งหมดของเอลิเมนต์ใดๆ

- *ac<sup>p</sup>* = ขนาดของความหมายตามความสัมพันธ์แบบคลาส-ซับคลาสของ เอลิเมนต์หรือแอตทริบิวต์ที่ถูกก ากับความหมาย
- $ap_{p}$  = ขนาดของความหมายตามความสัมพันธ์แบบพร็อพเพอร์ตีใน ลักษณะที่เป็นโฮล-พาร์ตของเอลิเมนต์หรือแอตทริบิวต์ที่ถูกกำกับ ความหมาย

#### 3.2.3 แบบจำลองการวัดขนาดของความสามารถ

เนื่องจากการทำงานของโอเปอเรชันจำเป็นต้องอาศัยข้อมูล และเพื่อเพิ่ม ความเข้าใจในขอบเขตการทำงานของแต่ละโอเปอเรชัน การกำกับความหมาย ้ด้วยเทอมในออนโทโลจีจึงถูกนำมาใช้โดยอาศัยหลักการของเอสเอวิสเดิล ดังนั้น ขนาดของความสามารถในการทำงานของโอเปอเรชัน *o* ใดๆ (C<sub>o</sub>) หาได้จาก ้ ผลรวมขนาดของข้อมูล และขนาดของความหมายของโอเปอเรชันนั้น ตาม สมการที่ (3.6)

$$
C_o = D_o + ac_o + ap_o \tag{3.6}
$$

โดย *D<sup>o</sup>* = ขนาดของข้อมูลของโอเปอเรชัน *o*

- $ac<sub>o</sub> =$  ขนาดของความหมายตามความสัมพันธ์แบบคลาส-ซับคลาสของ โอเปอเรชัน *o*
- *ap<sup>o</sup>* = ขนาดของความหมายตามความสัมพันธ์แบบพร็อพเพอร์ตีใน ลักษณะที่เป็ นโฮล-พาร์ตของโอเปอเรชัน *o*

3.2.4 แบบจ าลองการวัดขนาดของเซอร์วิซ

ขอบเขตการทำงานของเซอร์วิซภายใต้ส่วนต่อประสานสามารถพิจารณา ได้จากความสามารถในการทำงานของแต่ละโอเปอเรชันที่เป็นองค์ประกอบ ้นคกจากนี้เคสเควิสเดิลยังมีความสามารถในการคธิบายขอบเขตการทำงานของ

16

เซอร์วิซจากเทอมต่างๆ ในออนโทโลจี ส่งผลให้ขนาดของเซอร์วิซ *w* ใดๆ (S<sub>w</sub>) ้คำนวณได้จากขนาดของความสามารถของโอเปอเรชันทั้งหมดภายใต้เซอร์วิซนั้น รวมกับขนาดของความหมายของตัวเซอร์วิซเอง ดังสมการที่ (3.7)

$$
S_w = \sum_{i=1}^{k} C_{o_i} + ac_w + ap_w \tag{3.7}
$$

โดย *k* = จ านวนโอเปอเรชันทั ้งหมดของเซอร์วิซ *w Coi* = ขนาดของความสามารถของโอเปอเรชัน *o* ตัวที่ *i ac<sup>w</sup>* = ขนาดของความหมายตามความสัมพันธ์แบบคลาส-ซับคลาสของ เซอร์วิซ *w apw* = ขนาดของความหมายตามความสัมพันธ์แบบพร็อพเพอร์ตีใน ลักษณะที่เป็ นโฮล-พาร์ตของเซอร์วิซ *w*

### **3.3 การวัดความสามารถในการน ากลับมาใช้ซ ้า**

จากการที่ขนาดแต่ละประเภทส่งผลกระทบต่อคุณภาพของเซอร์วิซในด้านต่างๆ ตามที่ T. Erl ได้กล่าวไว้ใน [1] งานวิจัยนี ้ได้เลือกการวิเคราะห์ผลกระทบของขนาดที่มีต่อความสามารถใน ึการนำกลับมาใช้ซ้ำของเว็บเซอร์วิซ โดยแบ่งความหมายของความสามารถนี้ออกเป็น 2 ลักษณะ ี ได้แก่ ความสามารถในการนำกลับมาใช้ซ้ำของเซอร์วิซโดยรวม (Reusability) และความสามารถ ในการนำกลับมาใช้ซ้ำจากการประกอบกันของโอเปอเรชัน เพื่อให้เกิดความสามารถในการทำงาน ่ ใหม่ (Composability) ซึ่งการนำเว็บเซอร์วิซกลับมาใช้ซ้ำในลักษณะต่างๆ จะสัมพันธ์กับขนาด ของเว็บเซอร์วิซในแต่ละประเภทตาม ดังที่แสดงในตารางที่ 3.1

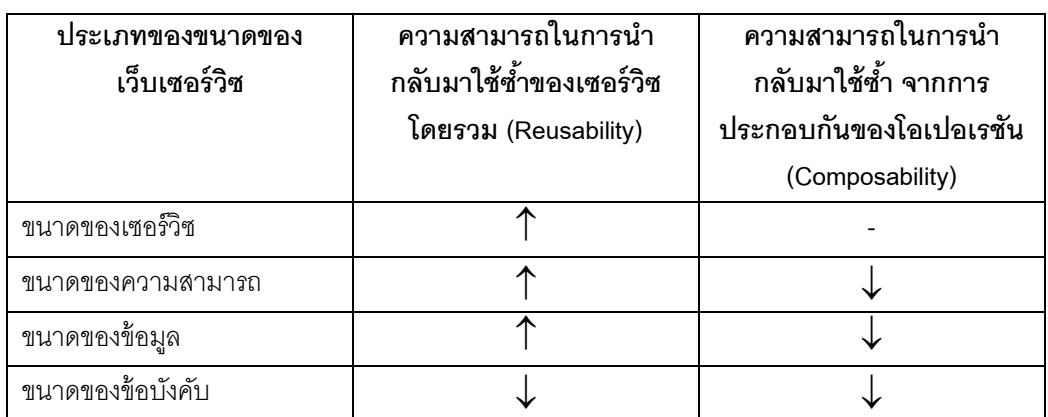

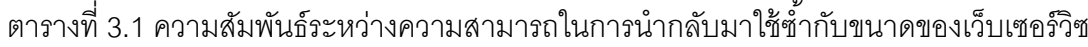

ิจากตารางที่ 3.1 พบว่า ความสามารถในการนำกลับมาใช้ซ้ำของเซอร์วิซโดยรวมจะ ี่พิจารณาจากขอบเขตการทำงานทั้งหมดของเซอร์วิซ โดยเซอร์วิซที่มีขอบเขตการทำงานกว้างจะ ช่วยให้ผู้ใช้บริการเว็บเซอร์วิซสามารถเรียกใช้บริการที่หลากหลายจากการเรียกใช้เซอร์วิซเพียงตัว ้เดียว ในขณะที่ความสามารถในการนำกลับมาใช้ซ้ำจากการประกอบกันของโอเปอเรชันจะ ้พิจารณาจากความสามารถในการทำงานของแต่ละโอเปอเรชันภายในเซอร์วิซ โดยโอเปอเรชันที่มี ขนาดความสามารถเล็กจะสามารถนำไปประกอบกันได้ดีกว่า เนื่องจากโอเปอเรชันที่มีขนาด ิ ความสามารถใหญ่อาจจะมีการทำงานบางอย่างที่มากเกินความต้องการ จึงไม่เหมาะที่จะนำไป ประกอบกับโอเปอเรชันอื่นๆ ผลสรุปข้างต้นทำให้สามารถสร้างแบบจำลองการวัดความสามารถใน การบำกลับมาใช้ซ้ำได้ดังนี้

3.3.1 แบบจำลองการวัดความสามารถในการนำกลับมาใช้ซ้ำของเซอร์วิซโดยรวม ิ จากตารางที่ 3.1 แสดงให้เห็นว่า ความสามารถในการนำกลับมาใช้ซ้ำใน ลักษณะนี ้สัมพันธ์กับขนาดของเว็บเซอร์วิซทั ้ง 4 ประเภท โดยเซอร์วิซที่มีขนาด ของเซอร์วิซ ขนาดของความสามารถ และขนาดของข้อมูลใหญ่ ในขณะที่มีขนาด ของข้อบังคับเล็กจะมีความสามารถในการนำกลับมาใช้ซ้ำได้ดีกว่า แต่เนื่องจาก ขนาดของข้อมูลและขนาดของความสามารถถูกนำมาใช้เป็นส่วนหนึ่งของการ ้คำนวณขนาดของเซอร์วิซแล้ว ทำให้การนำค่าทั้งสองมาใช้พิจารณาคีกจะทำให้ ้เกิดความซ้ำซ้อน ดังนั้นความสามารถในการนำกลับมาใช้ซ้ำของเซอร์วิซโดยรวม ค านวณได้จากสมการที่ (3.8)

$$
Reusability = S_w - \sum_{i=1}^{k} R_{o_i}
$$
 (3.8)

โดย *S<sup>w</sup>* = ขนาดของเซอร์วิซของเซอร์วิซ *w*

*Roi* = ขนาดของข้อบังคับของโอเปอเรชัน *o* ตัวที่ *i*

 $k = \hat{\mathcal{S}}$ านวนโอเปอเรชันทั้งหมดของเซอร์วิซ w

3.3.2 แบบจำลองการวัดความสามารถในการนำกลับมาใช้ซ้ำจากการประกอบกันของ โอเปอเรชัน

ิ จากตารางที่ 3.1 พบว่าความสามารถในการนำกลับมาใช้ซ้ำในลักษณะ ้นี้เป็นการพิจารณาในระดับของโอเปอเรชัน ดังนั้น แบบจำลองในการวัดจึงไม่นำ ขนาดของเซอร์วิซมาเป็นส่วนหนึ่งในการคำนวณ สำหรับโคเปคเรชันที่มี ความสามารถในการน าไปใช้ซ ้าโดยประกอบกับโอเปอเรชันอื่นได้ดี แสดงว่า

โอเปอเรชันนั ้นมีขนาดของความสามารถ ขนาดของข้อมูล และขนาดของ ข้อบังคับเล็ก ด้วยเหตุนี้ผลกระทบของขนาดประเภทต่างๆ จึงเป็นไปในทาง ิตรงกันข้ามกับความสามารถในการนำไปประกอบ แต่เพื่อให้การวัดให้ค่าในทาง เดียวกัน ผู้วิจัยจึงได้กำหนดมาตรวัดความไม่สามารถในการนำกลับมาใช้ซ้ำจาก การประกอบกันของโอเปอเรชัน (Uncomposability) มาใช้ในการคำนวณแทน ้ และเนื่องจากขนาดของความสามารถคำนวณมาจากขนาดของข้อมูลแล้ว จึงไม่ ี่พิจารณาขนาดของข้อมูลอีกในแบบจำลอง เพื่อลดความซับซ้อน ดังแสดงใน สมการที่ (3.9)

*Uncomposability* = 
$$
C_o + R_o
$$
 (3.9)

โดย *C<sup>o</sup>* = ขนาดของความสามารถของโอเปอเรชัน *o R<sup>o</sup>* = ขนาดของข้อบังคับของโอเปอเรชัน *o*

# **3.4 ตัวอย่างการวัดขนาดของเว็บเซอร์วิซ และความสามารถในการน ากลับมาใช้ซ ้า**

เว็บเซอร์วิซการสั่งจองสินค้าออนไลน์ (OnlineBookingWS) ประกอบด้วยเซอร์วิซ ซึ่ง ให้บริการเกี่ยวกับการสั่งจองสินค้าทั่วๆ ไป ที่อนุญาตให้ผู้ใช้สามารถค้นหาสินค้า ตรวจสอบ ้จำนวนสินค้าคงเหลือ และสั่งจองสินค้าที่ต้องการได้ โดยผู้พัฒนาได้กำกับความหมายให้กับ เว็บเซอร์วิซด้วยเทอมจากออนโทโลจีการสั่งจองสินค้าออนไลน์ (OnlineBooking) ตามหลักการ ของเอสเอวิสเดิล เพื่อช่วยให้ผู้ใช้เข้าใจพฤติกรรมของเว็บเซอร์วิซนี้มากยิ่งขึ้น โดยตัวอย่างการ ก ากับความหมายด้วยเอสเอวิสเดิล และออนโทโลจีเทอมได้แสดงไว้ในภาพที่ 3.1 และ 3.2 ตามล าดับ (รายละเอียดเพิ่มเติมในภาคผนวก ก และ ข)

ิภาพที่ 3.1 แสดงการกำกับความหมายในส่วนต่างๆ ของวิสเดิล ไม่ว่าจะเป็นเซอร์วิช การสั่งจองสินค้า (OnlineBookingWSService) โอเปอเรชันค้นหาสินค้า (searchProductList) รวมไปถึงข้อมูลรายละเอียดสินค้า (productInfo) ที่เกี่ยวข้องกับโอเปอเรชันดังกล่าว ซึ่งเทอมใน ้ ออนโทโลจีการสั่งจองสินค้าออนไลน์ที่ใช้กำกับความหมายในเว็บเซอร์วิซการสั่งจองสินค้า ออนไลน์ ได้แก่ เทอม *"OnlineBooking" "SearchProductDetail"* และ *"ProductInfo"* จะถูก อธิบายด้วยภาษาอาวล์ ดังภาพที่ 3.2

| xml version="1.0" encoding="UTF-8"?                                                                                                    |
|----------------------------------------------------------------------------------------------------|
| <wsdl:description< td=""></wsdl:description<>                                                                                                    |
| targetNamespace="http://localhost:8101/GranularityMeasurment/wsdl/OnlineBooking#"                                                                                                    |
| xmlns="http://localhost:8101/GranularityMeasurment/wsdl/OnlineBooking#"                                                                                                    |
| xmlns:xs="http://www.w3.org/2001/XMLSchema"                                                                                                    |
| xmlns:wsdl="http://www.w3.org/ns/wsdl"                                                                                                    |
| xmlns:sawsdl="http://www.w3.org/ns/sawsdl">                                                                                                    |
| <wsdl:types></wsdl:types>                                                                                                    |
| <xs:schema <="" targetnamespace="http://localhost:8101/GranularityMeasurment/wsdl/OnlineBooking#" td=""></xs:schema>                                                                                               |
| elementFormDefault="qualified">                                                                                                    |
| <xs:element name="searchProductReq" type="productInfo"></xs:element>                                                                                                    |
| <xs:element name="searchProductRes" type="productInfoList"></xs:element>                                                                                                    |
| <xs:complextype name="productInfo" sawsdl:modelreference="http://localhost:8101/&lt;/td&gt;&lt;/tr&gt;&lt;tr&gt;&lt;td&gt;GranularityMeasurment/ontology/OnlineBooking#ProductInfo"></xs:complextype>              |
| <xs:sequence></xs:sequence>                                                                                                    |
| <xs:element name="productId" type="productId"></xs:element>                                                                                                    |
| <xs:element name="productName" type="xs:string"></xs:element>                                                                                                    |
| <xs:element name="productType" type="productType"></xs:element>                                                                                                    |
| <xs:element name="description" type="xs:string"></xs:element>                                                                                                    |
| <xs:element name="unitPrice" type="xs:decimal"></xs:element>                                                                                                    |
|                                                                                                    |
|                                                                                                    |
| <xs:simpletype name="productId"></xs:simpletype>                                                                                                    |
| <xs:restriction base="xs:string"></xs:restriction>                                                                                                    |
| <xs:pattern value="[0-9]{4}"></xs:pattern>                                                                                                    |
|                                                                                                    |
|                                                                                                    |
| <xs:simpletype name="productType"></xs:simpletype>                                                                                                    |
| <xs:restriction base="xs:string"></xs:restriction>                                                                                                    |
| <xs:pattern value="[A-Z]"></xs:pattern>                                                                                                    |
|                                                                                                    |
|                                                                                                    |
| <xs:complextype name="productInfoList"></xs:complextype>                                                                                                    |
| <xs:sequence></xs:sequence>                                                                                                    |
| <xs:element maxoccurs="unbounded" minoccurs="0" name="product" type="productInfo"></xs:element>                                                                                                    |
|                                                                                                    |
|                                                                                                    |
|                                                                                                    |
|                                                                                                    |
|                                                                                                    |
| <wsdl:interface name="OnlineBookingWSService" sawsdl:modelreference="http://localhost:8101/&lt;/td&gt;&lt;/tr&gt;&lt;tr&gt;&lt;td&gt;GranularityMeasurment/ontology/OnlineBooking#OnlineBooking"></wsdl:interface> |
| <wsdl:operation <="" name="searchProductList" pattern="http://www.w3.org/ns/wsdl/in-out" td=""></wsdl:operation>                                                                                                   |
| sawsdl:modelReference="http://localhost:8101/GranularityMeasurment/ontology/                                                                                                    |
| OnlineBooking#SearchProductDetail">                                                                                                    |
| <wsdl:input element="searchProductReq"></wsdl:input>                                                                                                    |
| <wsdl:output element="searchProductRes"></wsdl:output>                                                                                                    |
|                                                                                                    |
|                                                                                                    |
|                                                                                                    |
|                                                                                                    |

ภาพที่ 3.1 บางส่วนของวิสเดิลของเว็บเซอร์วิซการสั่งจองสินค้าออนไลน์ที่ถูกกำกับความหมาย

<rdf:RDFxmlns:rdf="http://www.w3.org/1999/02/22-rdf-syntax-ns#" … <owl:ObjectProperty rdf:ID="part"/> … <owl:Class rdf:ID="OnlineBooking" /> … <owl:Class rdf:ID="ProductInfo" /> <owl:Class rdf:ID="HotelInfo" > <rdfs:subClassOf rdf:resource="#ProductInfo" /> </owl:Class> … <owl:FunctionalProperty rdf:ID="hasProductID"> <rdfs:subPropertyOf rdf:resource="#part"/> <rdfs:domain rdf:resource="#ProductInfo" /> <rdfs:range rdf:resource="#ID" /> <rdf:type rdf:resource="&owl;ObjectProperty" /> </owl:FunctionalProperty> <owl:FunctionalProperty rdf:ID="hasProductName"> <rdfs:subPropertyOf rdf:resource="#part"/> <rdfs:domain rdf:resource="#ProductInfo" /> <rdfs:range rdf:resource="#ProductName" /> <rdf:type rdf:resource="&owl;ObjectProperty" /> </owl:FunctionalProperty> <owl:FunctionalProperty rdf:ID="hasProductType"> <rdfs:subPropertyOf rdf:resource="#part"/> <rdfs:domain rdf:resource="#ProductInfo" /> <rdfs:range rdf:resource="#Type" /> <rdf:type rdf:resource="&owl;ObjectProperty" /> </owl:FunctionalProperty> <owl:FunctionalProperty rdf:ID="hasProductPrice"> <rdfs:subPropertyOf rdf:resource="#part"/> <rdfs:domain rdf:resource="#ProductInfo" /> <rdfs:range rdf:resource="#Price" /> <rdf:type rdf:resource="&owl;ObjectProperty" /> </owl:FunctionalProperty> … <owl:Class rdf:ID="SearchProductDetail" /> <owl:Class rdf:ID="SearchProductDetailByID" > <rdfs:subClassOf rdf:resource="#SearchProductDetail" /> </owl:Class> <owl:Class rdf:ID="SearchProductDetailByCriteria" > <rdfs:subClassOf rdf:resource="#SearchProductDetail" /> </owl:Class> <owl:Class rdf:ID=" GetProductUpdate " /> <owl:Class rdf:ID=" GetProductPriceUpdate " /> <owl:FunctionalProperty rdf:ID="hasGetProductUpdate"> <rdfs:subPropertyOf rdf:resource="#part"/> <rdfs:domain rdf:resource="# SearchProductDetail " /> <rdfs:range rdf:resource="#GetProductUpdate" /> <rdf:type rdf:resource="&owl;ObjectProperty" /> </owl:FunctionalProperty>

ภาพที่ 3.2 บางส่วนของเทอมในออนโทโลจีการสั่งจองสินค้าออนไลน์

```
<owl:FunctionalProperty rdf:ID="has GetProductPriceUpdate ">
       <rdfs:subPropertyOf rdf:resource="#part"/>
       <rdfs:domain rdf:resource="# SearchProductDetail " />
       <rdfs:range rdf:resource="# GetProductPriceUpdate " />
        <rdf:type rdf:resource="&owl;ObjectProperty" />
   </owl:FunctionalProperty>
    …
</rdf:RDF>
```
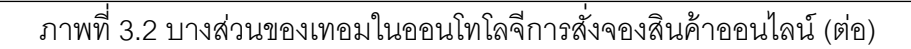

จากตัวอย่างเว็บเซอร์วิซที่กล่าวมาแล้วข้างต้น ท าให้สามารถแสดงตัวอย่างการวัดขนาด ประเภทต่างๆ ของเว็บเซอร์วิซได้ ดังต่อไปนี ้

ขนาดขคงข้คบังคับ

เมื่อน าโอเปอเรชัน *"searchProductList"* จากภาพที่ 3.1 มาใช้ในการ พิจารณาขนาดของข้อบังคับ พบว่า เอลิเมนต์*"productId"* และ *"productType"* ซึ่ง เป็ นซับเอลิเมนต์ของทั ้งพารามิเตอร์ข้อมูลเข้า "*searchProductReq*" และ พารามิเตอร์ข้อมูลออก *"searchProductRes"* ต่างก็มีข้อบังคับเกี่ยวกับรูปแบบข้อมูล อีกทั ้งพารามิเตอร์ *"searchProductRes"* ซึ่งประกอบด้วยเอลิเมนต์ *"productInfo"* ที่ ้มีค่าของแอตทริบิวต์ *"minOccur*s" ไม่เท่ากับค่าโดยปริยาย ดังนั้น สามารถ ค านวณหาขนาดของข้อบังคับของโอเปอเรชันนี ้ตามสมการที่ (3.2) ได้เท่ากับ 5

ขนาดของข้อมูล

ในการพิจารณาขนาดของข้อมูลจากพารามิเตอร์ทั ้งสอง ของโอเปอเรชัน *"searchProductList"* จากภาพที่ 3.1 พบว่า พารามิเตอร์ *"searchProductReq"* เป็น ์ข้อมูลชนิด *"productInfo" ซึ่*งประกอบด้วยซับเอลิเมนต์ในระดับล่างสุดจำนวน 5 ตัว ซึ่งไม่มีการกำกับความหมาย ดังนั้น ขนาดของข้อมูลของซับเอลิเมนต์แต่ละตัวตาม สมการที่ (3.3) จะมีค่าเท่ากับ 1 (0+max(1,0)) ในขณะเดียวกันข้อมูลชนิด *"productInfo"* ถูกกำกับด้วยเทอม *"ProductInfo"* ซึ่งเกี่ยวข้องในความสัมพันธ์แบบ คลาส-ซับคลาสและพร็อพเพอร์ตีในลักษณะที่เป็นโฮล-พาร์ตกับเทอมอื่น ทำให้

ี สามารถคำนวณขนาดของความหมายตามความสัมพันธ์ที่แสดงในออนโทโลจีของ ภาพที่ 3.2 ได้ตามภาพที่ 3.3 ส่งผลให้ขนาดของข้อมูลของพารามิเตอร์ "searchProductReq" มีค่าเป็น 17 ((1+1+1+1+1)+7+5) ตามสมการที่ (3.4) ส าหรับพารามิเตอร์ *"searchProductRes"* ซึ่งเป็ นพารามิเตอร์อีกตัวของโอเปอเรชันนี ้ ประกอบด้วยข้อมูลชนิด *"productInfo"* เช่นเดียวกัน ทำให้สามารถคำนวณขนาดของ

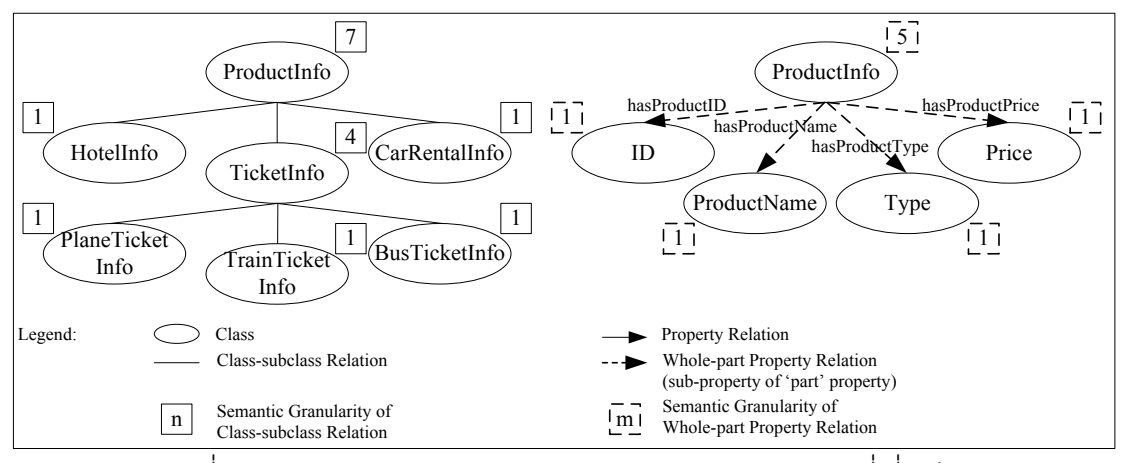

์ ข้อมูลได้เท่ากับ 17 ดังนั้น ขนาดของข้อมูลของโอเปอเรชัน *"searchProductList"* จึง มีค่าเป็น 34 (17+17) ตามสมการที่ (3.5)

ภาพที่ 3.3 ขนาดของความหมายของ *"ProductInfo"* และเทอมที่เกี่ยวข้อง

ขนาดของความสามารถ

ึจากภาพที่ 3.1 พบว่า โอเปอเรชัน *"searchProductList"* ถูกกำกับด้วยเทอม "SearchProductDetail" เมื่อนำเทคมที่ใช้กำกับความหมายนี้มาพิจารณาตาม ความสัมพันธ์ที่แสดงในภาพที่ 3.2 จะสามารถคำนวณขนาดของความหมายจาก ความสัมพันธ์ทั ้ง 2 ชนิดได้เป็ น 3 และ 3 กล่าวคือ *"SearchProductDetail"* สามารถ แยกการท างานออกเป็ น 2 ลักษณะ ได้แก่ *"SearchProductDetailByID"* และ *"SearchProductDetailByCriteria"* ตามความสัมพันธ์แบบคลาส-ซับคลาส ้นอกจากนี้ยังมีความสัมพันธ์แบบพร็อพเพอร์ตีในลักษณะที่เป็นโฮล-พาร์ต ซึ่งแสดงให้ เห็นว่า การค้นหาสินค้าประกอบด้วย 2 ขั ้นตอน คือ *"GetProductUpdate"* และ *"GetProductPriceUpdate" ดั*งนั้น ขนาดของความสามารถในการทำงานของ โอเปอเรชัน *"searchProductList"* จะมีค่าเท่ากับ 40 (34+3+3) ตามสมการที่ (3.6)

ขบาดขคงเซคร์วิต

เมื่อพิจารณาเซอร์วิซ *"OnlineBookingWSService"* จากเว็บเซอร์วิซการสั่ง จองสินค้าออนไลน์ จะพบว่า เซอร์วิซนี้ประกอบด้วยโอเปอเรชันต่างๆ จำนวน 5 โอเปอเรชัน โดยมีผลรวมขนาดของความสามารถทุกโอเปอเรชันเท่ากับ 146 ดังตาราง ที่ 3.2 และเซอร์วิซนี ้ถูกก ากับความหมายด้วยเทอม *"OnlineBooking"* ซึ่งมีขนาดของ ความหมายตามความสัมพันธ์แบบคลาส-ซับคลาส และพร็อพเพอร์ตีในลักษณะที่

เป็นโฮล-พาร์ตเป็น 7 และ 36 ตามลำดับ ดังนั้น ขนาดของเซอร์วิซ *"OnlineBookingService"* มีค่าเท่ากับ 189 (146+7+36) ตามสมการที่ (3.7)

| ชื่อเซอร์วิซ         | ชื่อโอเปอเรชัน              | $R_{o}$ | $D_{o}$ | $C_{\circ}$ | $\mathsf{S}_{\mathsf{w}}$ |
|----------------------|-----------------------------|---------|---------|-------------|---------------------------|
| OnlineBookingService |                             |         |         |             | 189                       |
|                      | searchProductList           | 5       | 34      | 40          |                           |
|                      | checkProductAvailability    |         | 10      | 14          |                           |
|                      | reservedProduct             | 6       | 25      | 29          |                           |
|                      | cancelledProductReservation | 3       | 9       | 13          |                           |
|                      | searchProductOrder          | 11      | 42      | 50          |                           |
|                      | Total                       | 26      | 120     | 146         | 189                       |

ตารางที่ 3.2 การวัดขนาดของเว็บเซอร์วิซการสั่งจองสินค้าออนไลน์

่ ในส่วนการคำนวณความสามารถนำกลับมาใช้ซ้ำของเซอร์วิซต้นแบบ สามารถแยกการ พิจารณาตามลักษณะได้ดังนี ้

● ความสามารถในการนำกลับมาใช้ซ้ำของเซอร์วิซโดยรวม

้ความสามารถในการนำกลับมาใช้ซ้ำของเซอร์วิซโดยรวมของเซอร์วิซ *"OnlineBookingWSService"* จะหาได้จากขนาดของเซอร์วิซลบด้วยผลรวมขนาด ของข้อบังคับที่คำนวณจากทุกโอเปเรชันซึ่งมีค่าเท่ากับ 26 ส่งผลให้ความสามารถใน การนำกลับมาใช้ซ้ำของเซอร์วิซโดยรวมจะมีค่าเท่ากับ 163 (189-26) ตามสมการที่ (3.8)

● ความสามารถในการนำกลับมาใช้ซ้ำจากการประกอบกันของโอเปอเรชัน

เมื่อพิจารณาโอเปอเรชัน *"searchProductList"* ซึ่งเป็ นโอเปอเรชันหนึ่งใน โอเปอเรชันทั ้งห้าของเซอร์วิซ *"OnlineBookingWSService"* จะพบว่า โอเปอเรชันนี ้ สามารถคำนวณขนาดของความสามารถ และขนาดของข้อบังคับเท่ากับ 40 และ 5 ้ตามลำดับ ดังนั้น ความไม่สามารถในการนำกลับมาใช้ซ้ำจากการประกอบกันของ โอเปอเรชันส าหรับโอเปอเรชัน *"searchProductList"* จะมีค่าเท่ากับ 45 (40+5) ตาม สมการที่ (3.9)

# **3.5 การเปรียบเทียบขนาดของเว็บเซอร์วิซ และความสามารถในการน ากลับมาใช้ซ ้า**

การเปรียบเทียบขนาดและความสามารถในการนำกลับมาใช้ซ้ำของเว็บเซอร์วิซใดๆ ที่อยู่ ภายในโดเมนเดียวกันจะทำได้ก็ต่อเมื่อเว็บเซอร์วิซเหล่านั้นมีการกำกับความหมายด้วยออนโทโลจี

ตัวเดียวกับ เนื่องจากโครงสร้างความสัมพับธ์ของออนโทโลจีที่ใช้กำกับความหมายจะส่งผลกระทบ โดยตรงต่อขนาดของความหมายที่คำนวณได้ตามสมการที่ (3.1) ซึ่งถูกใช้เป็นส่วนหนึ่งในการ ้คำนวณหาขนาดแต่ละประเภท รวมไปถึงความสามารถในการนำกลับมาใช้ซ้ำทั้งสองลักษณะ ดังนั้นเว็บเซอร์วิซที่มีการกำกับความหมายด้วยคอนโทโลจีต่างกัน แม้ว่าออนโทโลจีที่ใช้จะมีการ อธิบายความสัมพันธ์ระหว่างเทอมในโดเมนเดียวกัน แต่หากมีโครงสร้างความสัมพันธ์ของเทอมที่ ้แตกต่างกันแล้ว การเปรียบเทียบขนาดและความสามารถในการนำกลับมาใช้ซ้ำที่คำนวณได้ของ แต่ละเว็บเซอร์วิซย่อมไม่สื่อความหมาย

#### **3.6 ประโยชน์ของการวัดขนาดของเว็บเซอร์วิซโดยอิงการก ากับความหมาย**

การวัดขนาดของเว็บเซอร์วิซโดยคิงการกำกับความหมายช่วยให้สามารถแยกแยะความ แตกต่างของขนาดของเว็บเซอร์วิซต่างๆ ได้อย่างชัดเจนขึ้น เช่น กรณีที่เว็บเซอร์วิซมีโครงสร้างวิส เดิลใกล้เคียงกันแต่ขอบเขตการทำงานตามความหมายแตกต่างกัน หรือกรณีที่เว็บเซอร์วิซมีการ ้ออกแบบโครงสร้างวิสเดิลที่แตกต่างกันแต่ขอบเขตการทำงานตามความหมายใกล้เคียงกัน ใน หัวข้อนี ้ผู้วิจัยขอเสนอตัวอย่างเว็บเซอร์วิซการค้นหาสินค้า 2 เว็บเซอร์วิซ ที่มีขนาดเท่ากันจากการ นับจำนวนตามโครงสร้างวิสเดิล แต่มีขอบเขตการทำงานตามความหมายที่แตกต่างกัน ได้แก่ เว็บ เซอร์วิซค้นหาสินค้า (SearchProductWS) ที่ให้บริการค้นหาสินค้าจากเงื่อนไขข้อมูลสินค้าที่ ประกอบด้วย รหัสสินค้า ชื่อสินค้า ชนิดของสินค้า คำจำกัดความ และราคาต่อหน่วย โดยผลลัพธ์ ที่ได้จะแสดงในลักษณะรายการของสินค้าที่มีข้อมูลตรงกับเงื่อนไข และเว็บเซอร์วิซค้นหาสินค้า ด้วยเงื่อนไขเฉพาะ (SearchProductCriteriaWS) ที่ให้บริการค้นหาชื่อสินค้าจากรหัสสินค้า ค้นหา ชนิดของสินค้าจากชื่อสินค้า และค้นหาข้อมูลสินค้าจากรหัสสินค้า (รายละเอียดเพิ่มเติมใน .<br>ภาคผนวก ก และ ข) ซึ่งเว็บเซอร์วิซทั้งสองสามารถคำนวณขนาดของเว็บเซอร์วิซในขณะที่ไม่มีการ ก ากับความหมายในวิสเดิลเลยได้ดังตารางที่ 3.3

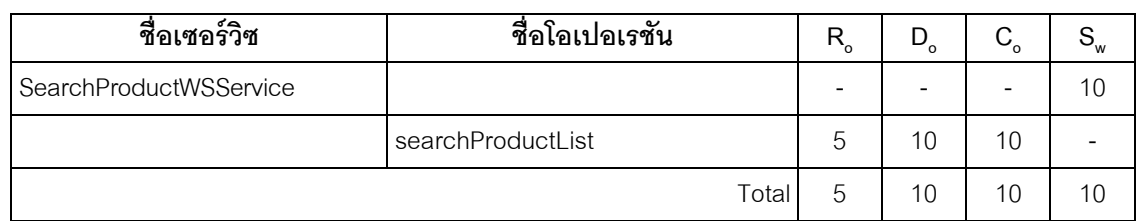

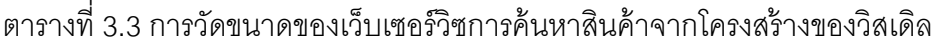
| ชื่อเซอร์วิซ                   | ชื่อโอเปอเรชัน          | $R_{\rm o}$ | D<br>$\Omega$ | $C_{\circ}$ | $S_{w}$ |
|--------------------------------|-------------------------|-------------|---------------|-------------|---------|
| SearchProductCriteriaWSService |                         |             |               |             | 10      |
|                                | searchProductNameByID   |             | っ             | 2           |         |
|                                | searchProductTypeByName |             | 2             | 2           |         |
|                                | searchProductByID       | 3           | 6             | 6           |         |
|                                | Total                   | 5           | 10            | 10          | 10      |

ตารางที่ 3.3 การวัดขนาดของเว็บเซอร์วิซการค้นหาสินค้าจากโครงสร้างของวิสเดิล (ต่อ)

จากตารางที่ 3.3 พบว่า ขนาดของเซอร์วิซของเว็บเซอร์วิซทั้งสองมีค่าเท่ากัน แม้ว่า เว็บเซอร์วิซค้นหาสินค้าจะมีความสามารถในการท างานที่ครอบคลุมการค้นหาสินค้ามากกว่า เว็บเซอร์วิซค้นหาสินค้าด้วยเงื่อนไขเฉพาะ และเมื่อเพิ่มการกำกับความหมายด้วยออนโทโลจีการ สั่งจองสินค้าออนไลน์ซึ่งส่วนหนึ่งแสดงความสัมพันธ์ระหว่างเทอมในด้านการบริหารจัดการสินค้า โดยตัวอย่างการกำกับความหมายด้วยเอสเอวิสเดิลได้แสดงไว้ในภาพที่ 3.4 และ 3.5 ตามลำดับ

| $\cdots$                                                                                                    |
|----------------------------------------------------------------------------------------------------|
| <wsdl:interface name="SearchProductWSService" sawsdl:modelreference="http://localhost:8101/&lt;/td&gt;&lt;/tr&gt;&lt;tr&gt;&lt;td&gt;GranularityMeasurment/ontology/OnlineBooking#SearchProductDetail"></wsdl:interface> |
| <wsdl:operation <="" name="searchProductList" pattern="http://www.w3.org/ns/wsdl/in-out" td=""></wsdl:operation>                                                                                                    |
| sawsdl:modelReference="http://localhost:8101/GranularityMeasurment/ontology/OnlineBooking#                                                                                                    |
| SearchProductDetail">                                                                                                    |
| <wsdl:input element="searchProductReq"></wsdl:input>                                                                                                    |
| <wsdl:output element="searchProductRes"></wsdl:output>                                                                                                    |
|                                                                                                    |
| $\le$ /wsdl:interface>                                                                                                    |
| .                                                                                                    |

ภาพที่ 3.4 บางส่วนของวิสเดิลของเว็บเซอร์วิซค้นหาสินค้าที่ถูกก ากับความหมาย

| .                                                                                                    |
|----------------------------------------------------------------------------------------------------|
| <wsdl:interface name="SearchProductCriteriaWSService" sawsdl:modelreference="http://localhost:8101/&lt;/td&gt;&lt;/tr&gt;&lt;tr&gt;&lt;td&gt;GranularityMeasurment/ontology/OnlineBooking#SearchProductDetailByCriteria"></wsdl:interface> |
| <wsdl:operation <="" name="searchProductNameByID" pattern="http://www.w3.org/ns/wsdl/in-out" td=""></wsdl:operation>                                                                                                    |
| sawsdl:modelReference="http://localhost:8101/GranularityMeasurment/ontology/OnlineBooking#                                                                                                    |
| SearchProductDetailByID">                                                                                                    |
| <wsdl:input element="searchProductNameReq"></wsdl:input>                                                                                                    |
| <wsdl:output element="searchProductNameRes"></wsdl:output>                                                                                                    |
|                                                                                                    |

ภาพที่ 3.5 บางส่วนของวิสเดิลของเว็บเซอร์วิซค้นหาสินค้าด้วยเงื่อนไขเฉพาะ

ที่ถูกกำกับความหมาย

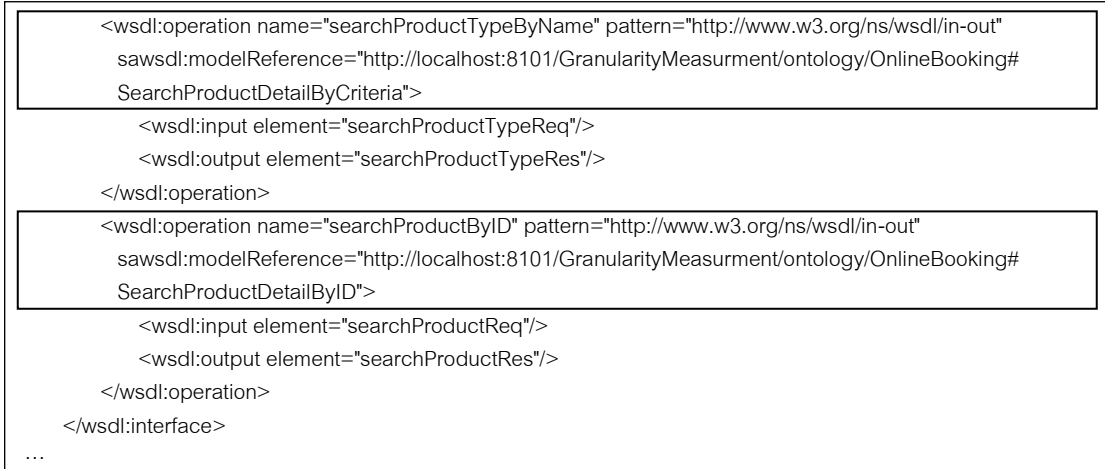

## ภาพที่ 3.5 บางส่วนของวิสเดิลของเว็บเซอร์วิซค้นหาสินค้าด้วยเงื่อนไขเฉพาะ ที่ถูกกำกับความหมาย (ต่อ)

ิ<br>จากภาพที่ 3.4 และ 3.5 สามารถคำนวณหาขนาดของเว็บเซอร์วิซจากการกำกับ ความหมายได้ดังตารางที่ 3.4 ซึ่งผลลัพธ์แสดงให้เห็นว่าเว็บเซอร์วิซค้นหาสินค้าจะมีความสามารถ ในการทำงานที่มากกว่าเว็บเซอร์วิซค้นหาสินค้าด้วยเงื่อนไขเฉพาะอย่างชัดเจน การกำกับ ้ ความหมายจึงเป็นประโยชน์และทำให้การเปรียบเทียบขนาดของเว็บเซอร์วิซต่างๆ ทำได้ดีขึ้น

| ชื่อเซอร์วิซ                   | ชื่อโอเปอเรชัน          |       | $R_{\rm o}$ | $D_{o}$        | $C_{o}$ | $S_w$ |
|--------------------------------|-------------------------|-------|-------------|----------------|---------|-------|
| SearchProductWSService         |                         |       |             |                |         | 46    |
|                                | searchProductList       |       | 5           | 34             | 40      |       |
|                                |                         | Total | 5           | 34             | 40      | 46    |
| SearchProductCriteriaWSService |                         |       |             |                |         | 10    |
|                                | searchProductNameByID   |       | 1           | $\overline{2}$ | 4       |       |
|                                | searchProductTypeByName |       | 1           | 2              | 4       |       |
|                                | searchProductByID       |       | 3           | 18             | 20      |       |
|                                |                         | Total | 5           | 22             | 28      | 30    |

ิตารางที่ 3.4 การวัดขนาดของเว็บเซอร์วิซการค้นหาสินค้าโดยอิงการกำกับความหมาย

## **บทที่ 4** ี สถาปัตยกรรมการวัดขนาดของเว็บเซอร์วิซโดยอิงการกำกับความหมาย

เพื่อให้สามารถนำแบบจำลองการวัดต่างๆ ที่เสนอในตอนต้นไปใช้ทดสอบกับเว็บเซอร์วิซ ที่มีอยู่จริง ผู้วิจัยจึงได้พัฒนาเครื่องมือสนับสนุนการวัดตามแบบจำลองการวัดขนาดของ ้เว็บเซอร์วิซ และความสามารถในการนำกลับมาใช้ซ้ำ โดยอาศัยพื้นฐานของภาษาจาวาร่วมกับ การใช้งานไลบรารี (Library) ที่เป็นโอเพนซอร์ซ (Open Source) เช่น จีนา (Jena) [14] สำหรับ ประมวลผลออนโทโลจี ซึ่งขั ้นตอนการพัฒนาเครื่องมือสามารถแบ่งออกได้ ดังนี ้

#### **4.1 การออกแบบเครื่องมือสนับสนุนการวัด**

เครื่องมือสนับสนุนการวัดเป็ นแอพพลิเคชัน (Application) ที่ถูกสร้างขึ ้นเพื่อประมวลผล ่ ขนาดของเว็บเซอร์วิซตามแบบจำลองต่างๆ รวมไปถึงความสามารถในการนำกลับมาใช้ซ้ำของ เซอร์วิซ ซึ่งประกอบด้วย 2 ส่วน ดังภาพที่ 4.1

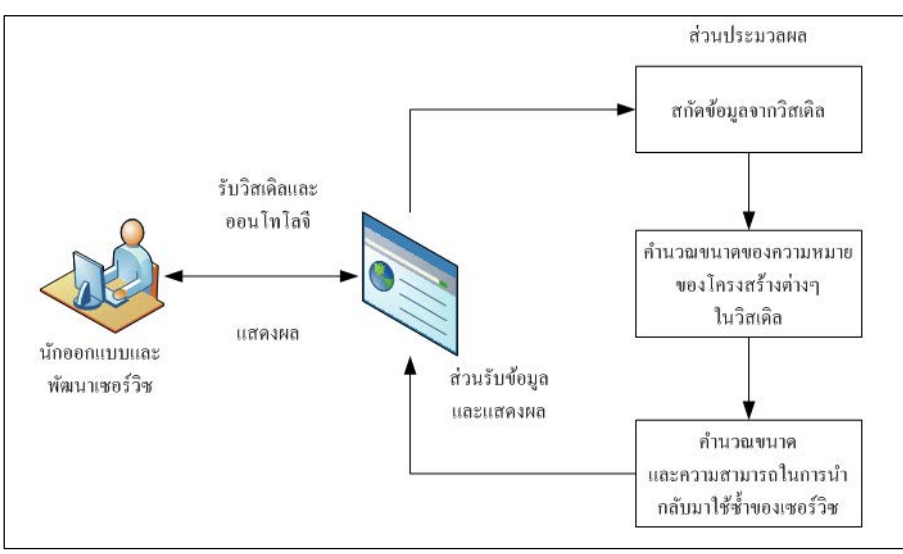

ภาพที่ 4.1 ส่วนประกอบของเครื่องมือสนับสนุนการวัด

- 4.1.1 ส่วนต่อประสานผู้ใช้ (User Interface) ดังที่แสดงในภาพที่ 4.2 ประกอบด้วย 2 ส่วน คือ
	- 4.1.1.1 ส่วนรับข้อมูล (Input) ในส่วนนี ้เป็ นส่วนที่รับพาธ (Path) ของวิสเดิลที่มี การกำกับความหมายตามหลักการของเอสเอวิสเดิล สำหรับนำไป ประมวลผลในขั ้นตอนต่อไป ในกรณีที่ออนโทโลจีอยู่ในระหว่างการ

พัฒนาและยังไม่มีการใช้งานจจริง ผู้ใช้สามารถใส่พาธของออนโทโลจีที่ ใช้ เพื่อให้เครื่องมือนำไปประมวลผลแทนการค้นหาแบบออนไลน์ได้

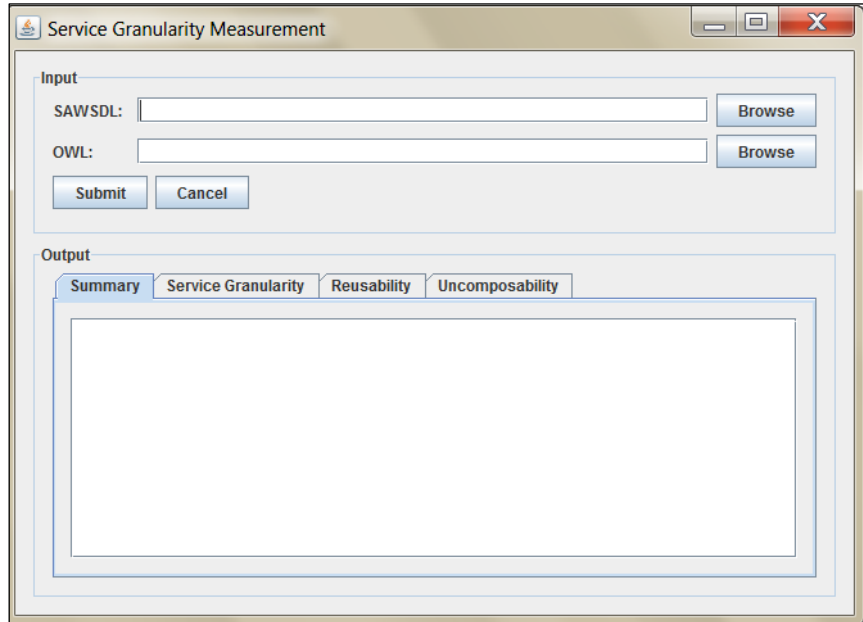

ภาพที่ 4.2 ส่วนต่อประสานผู้ใช้

- 4.1.1.2 ส่วนแสดงผล (Output) เป็นส่วนที่ใช้แสดงผลลัพธ์ที่ได้จากการคำนวณ โดยจะแบ่งการแสดงผลลัพธ์แยกหัวข้อตามแท็บ (Tab) ดังภาพที่ 4.3 ซึ่งสามารถแบ่งผลลัพธ์ออกเป็น 4 ส่วน ดังต่อไปนี้
	- Summary จะแสดงโครงสร้างของวิสเดิลในลักษณะของแผนภูมิ ต้นไม้ (Tree) โดยเรียงลำดับจากเซอร์วิซ โอเปอเรชัน พารามิเตอร์ และเคลิเมนต์หรือแคตทริบิวต์ที่เป็นองค์ประกอบ
	- Service Granularity จะแสดงขนาดของเว็บเซอร์วิซแยกตาม ประเภทในรูปแบบของตาราง (Table) ที่มีการระบุชื่อของเซอร์วิซ และโคเปคเรชันที่ใช้พิจารณากำกับไว้ในแต่ละแถว
	- Reusability จะแสดงผลรวมของขนาดของเว็บเซอร์วิซประเภท ้ต่างๆ และผลลัพธ์ที่ได้จากการคำนวณตามแบบจำลองการวัด ความสามารถในการนำกลับมาใช้ซ้ำของเซอร์วิซโดยรวมในรูปแบบ ของตารางที่มีการระบุชื่อของเซอร์วิซที่ใช้พิจารณากำกับไว้ในแต่ละ แถว

 Uncomposability จะแสดงขนาดของเว็บเซอร์วิซประเภทต่างๆ ียกเว้น ขนาดของเซอร์วิซ และผลลัพธ์ที่ได้จากการคำนวณตาม แบบจำลองการวัดความไม่สามารถในการนำกลับมาใช้ซ้ำจากการ ประกอบกันของโอเปอเรชัน ในรูปแบบของตารางที่มีการระบุชื่อ ของเซอร์วิซและโอเปอเรชันที่ใช้พิจารณากำกับไว้ในแต่ละแถว

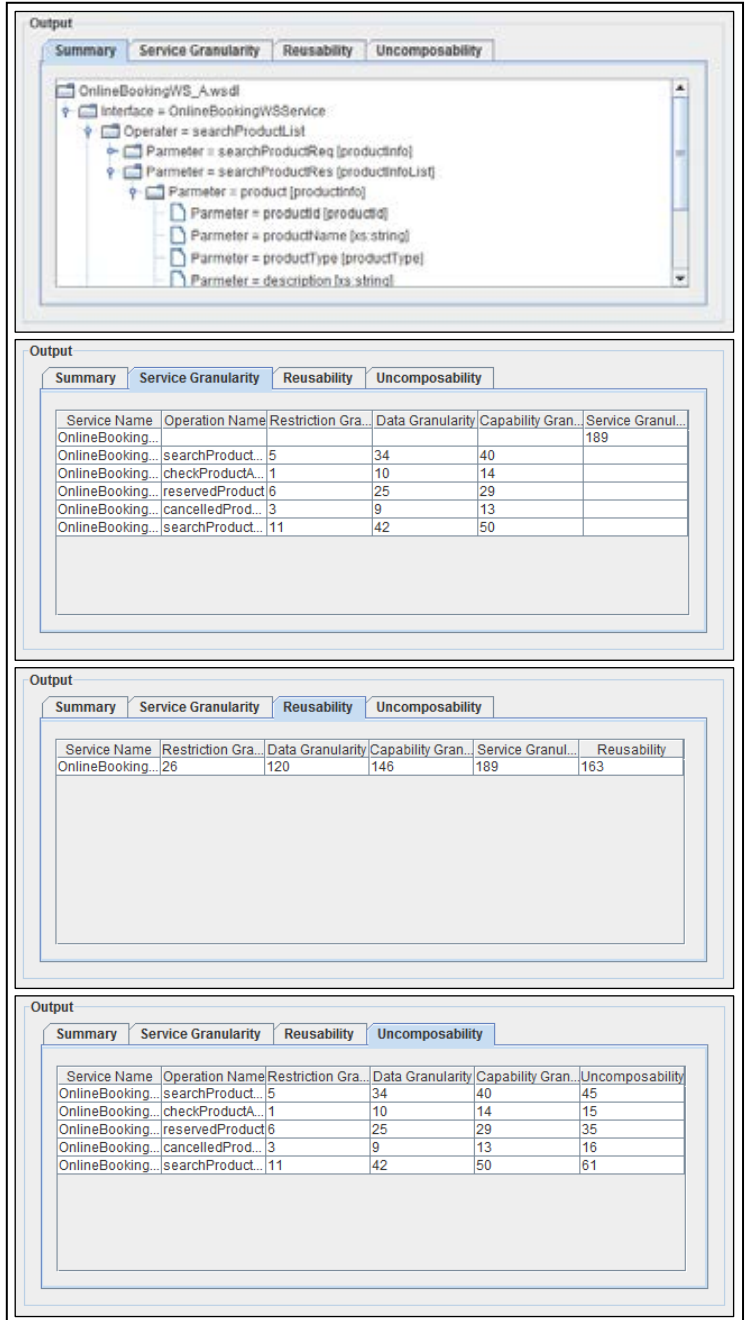

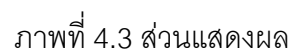

#### 4.1.2 ส่วนประมวลผล

ในส่วนการประมวลผลจะเริ่มด้วยการสกัดข้อมูลโครงสร้างของวิสเดิล และออนโทโลจีเทอมที่ใช้กำกับความหมายในส่วนต่างๆ หลังจากนั้นเครื่องมือจะ ทำการประมวลผลขนาดตามแบบจำลองการวัด โดยคาศัยเฟรมเวิร์กจีนา และนำ ผลลัพธ์ที่ได้ไปใช้ในการคำนวณความสามารถในการนำกลับมาใช้ซ้ำของเซอร์วิซ อีกทีหนึ่ง

### **4.2 เครื่องมือที่ใช้ในการพัฒนา**

ในการพัฒนาเครื่องมือสนับสนุนการวัดตามแบบจำลองการวัดขนาดของเว็บเซอร์วิซ และ ความสามารถในการนำกลับมาใช้ซ้ำนั้น ผู้วิจัยได้เลือกใช้เครื่องมือต่างๆ ในการพัฒนา ดังต่อไปนี้

- 4.2.1 เนตบีนส์ ไอดีอี (NetBeans IDE) รุ่น 6.7.1 เป็ นเครื่องมือที่ใช้ในการพัฒนา เครื่องมือสนับสนุนการวัด
- 4.2.2 เจดีเค (JDK) รุ่น 1.6 สำหรับสนับสนุนการทำงานของเครื่องมือสนับสนุนการวัด ในภาษาจาวา (JAVA) เช่น การสกัดข้อมูลจากวิสเดิล (DOM) และการสร้างส่วน ต่อประสานกับผู้ใช้ (SWING) เป็นต้น
- 4.2.3 จีนา (Jena) รุ่น 2.6.4 สำหรับประมวลผลโครงสร้างความสัมพันธ์ของเทอมใน ้ คคนโทโลจีที่นำมากำกับความหมายให้กับวิสเดิล

## **บทที่ 5** ึการทดสอบการวัดขบาดของเว็บเซอร์วิ**ซโดยอิงการกำกับความหมาย**

การทดสอบการวัดขนาดของเว็บเซอร์วิซโดยอิงการกำกับความหมายทำได้โดยนำ เครื่องมือสนับสนนการวัดไปทดสอบกับเว็บเซอร์วิซต้นแบบ 3 กล่ม ซึ่งได้แก่ เว็บเซอร์วิซสำหรับ ึการคำนวณทางคณิตศาสตร์ เว็บเซอร์วิซสำหรับสั่งจองสินค้าออนไลน์ และเว็บเซอร์วิซสำหรับ ้ตรวจสอบราคาน้ำมัน และนำผลลัพธ์ที่ได้ไปเปรียบเทียบกับการประเมินขนาด และความสามารถ ในการนำกลับมาใช้ซ้ำของเว็บเซอร์วิซต้นแบบ จากการออกแบบสอบถามกลุ่มนักออกแบบและ พัฒนาเว็บเซอร์วิซจำนวน 12 ราย (รายละเอียดเพิ่มเติมในภาคผนวก ค)

### **5.1 กรณีศึกษาการวัดขนาดของเว็บเซอร์วิซส าหรับการค านวณทางคณิตศาสตร์**

เว็บเซอร์วิซส์าหรับการคำนวณทางคณิตศาสตร์ประกอบด้วยเว็บเซอร์วิซต้นแบบจำนวน 3 เว็บเซอร์วิซ ซึ่งมีขอบเขตการทำงานของเซอร์วิซ ชนิดและข้อบังคับของข้อมูลแตกต่างกัน ดังนี้

- 5.1.1 เว็บเซอร์วิซการบวก (SummationWS) ประกอบด้วยเซอร์วิซ *"SummationWSService" ที่*ให้บริการบวกเลขจำนวนเต็มบวก 2 จำนวน และหา ้จำนวนเต็มบวกตัวถัดไป โดยข้อมูลที่ใช้เป็นจำนวนเต็มบวกที่มีขนาดไม่เกิน 6 หลัก
- 5.1.2 เว็บเซอร์วิซเครื่องคิดเลขพื้นฐาน (BasicCalculatorWS) ประกอบด้วยเซอร์วิซ การค านวณพื ้นฐาน *"BasicCalculatorWSService"* ซึ่งให้บริการบวก ลบ คูณ ี และหารเลข 2 จำนวน โดยข้อมูลที่ใช้เป็นจำนวนเต็ม (เช่น จำนวนเต็มบวก ศูนย์ หรือจ านวนเต็มลบ) ที่มีขนาดไม่เกิน 6 หลัก ยกเว้นผลลัพธ์จากการหารที่สามารถ มีทศนิยมได้ไม่เกิน 2 ตำแหน่ง
- 5.1.3 เว็บเซอร์วิซเครื่องคิดเลขทางวิทยาศาสตร์ (ScientificCalculatorWS) ประกอบด้วยเซอร์วิซ *"ScientificCalculatorWSService"* ที่ให้บริการทั ้งการ ค านวณพื ้นฐาน และการค านวณทางคณิตศาสตร์อื่นๆ ตัวอย่างเช่น มอดูโล (Modulo) ตรีโกณมิติ (Trigonometry) ลอการิทึม (Logarithm) เอ็กโพเนนเชียล (Exponential) และการหาค่าราก (Root) โดยข้อมูลที่ใช้เป็นจำนวนจริงที่ไม่มี ข้อบังคับใดๆ

เว็บเซอร์วิซต้นแบบทั้งหมดจะถูกกำกับความหมาย (รายละเอียดเพิ่มเติมในภาคผนวก ก) ้ด้วยคอนโทโลจีเครื่องคิดเลข (Calculator) (รายละเอียดเพิ่มเติมในภาคผนวก ข) เมื่อนำ เว็บเซอร์วิซทั ้งหมดมาทดสอบด้วยเครื่องมือสนับสนุนการวัด พบว่า เว็บเซอร์วิซเครื่องคิดเลขทาง

วิทยาศาสตร์เป็ นเว็บเซอร์วิซที่มีขนาดใหญ่ที่สุดในกลุ่ม เนื่องจากประกอบด้วยเซอร์วิซที่มีขอบเขต การท างานกว้าง และถูกก ากับความหมายด้วยเทอม *"Calculator"* ที่ขนาดของความหมายใหญ่ ี อีกทั้งมีการใช้งานข้อมูลที่ไม่เฉพาะเจาะจง จากการกำกับเทอม *"RealNumbers"* ที่มีขนาดของ ความหมายใหญ่บนพารามิเตอร์ต่างๆ และการไม่มีข้อบังคับของข้อมูลส่งผลให้เว็บเซอร์วิซนี ้มี ้ ความสามารถในการนำกลับมาใช้ซ้ำของเซอร์วิซโดยรวมมากที่สุด ในขณะเดียวกันเว็บเซอร์วิซการ บวกที่มีเซอร์วิซส าหรับบวกเลขเพียงอย่างเดียวจะมีขนาดเล็กที่สุดตามเทอม *"Adder"* ที่ก ากับ ความหมาย แต่อย่างไรก็ตามข้อมูลที่เซอร์วิซใช้ถูกก ากับความหมายด้วยเทอม *"PositiveInteger"* ซึ่งมีขนาดของความหมายเล็กที่สุดจากการเป็ นเทอมในระดับล่างสุดของโครงสร้างความสัมพันธ์ ้ในออนโทโลจี ส่งผลให้ข้อมูลมีความเฉพาะเจาะจง เมื่อนำโอเปอเรชัน *"add"* ที่ใช้ข้อมูลใน ลักษณะนี้ไปรวมกับขนาดของข้อบังคับเพื่อหาความสามารถในการนำกลับมาใช้ซ้ำจากการ ประกอบกันของโอเปอเรชัน พบว่า โอเปอเรชันนี้จะสามารถนำไปประกอบกับโอเปอเรชันอื่นได้ ์ดีกว่าโอเปอเรชัน *"Add"* ของเว็บเซอร์วิซอื่นๆ ที่ถูกกำกับความหมายด้วยเทอมเดียวกัน โดย ผลลัพธ์ที่ได้จากเครื่องมือสนับสนุนการวัดมีค่าดังที่แสดงในตารางที่ 5.1

|                           | $\frac{1}{2}$ |             |                |             |                           |             |                          |
|---------------------------|---------------|-------------|----------------|-------------|---------------------------|-------------|--------------------------|
| Service Name              | Operation     | Granularity |                | Reusability | Uncomposability           |             |                          |
|                           | Name          | $R_{\rm o}$ | $D_{o}$        | $C_{\rm o}$ | $\mathsf{S}_{\mathsf{w}}$ | $S_w - R_o$ | $C_{o}$ + R <sub>o</sub> |
| SummationWS               |               |             |                |             |                           |             |                          |
| <b>SummationWSService</b> |               |             |                |             | 17                        |             |                          |
|                           | add           | 3           | 6              | 8           |                           |             | 11                       |
|                           | plusOne       | 2           | $\overline{4}$ | 6           |                           |             | $\,8\,$                  |
|                           | Total         | 5           | 10             | 14          | 17                        | 12          |                          |
| <b>BasicCalculatorWS</b>  |               |             |                |             |                           |             |                          |
| <b>BasicCalculatorWS</b>  |               |             |                |             | 64                        |             |                          |
| Service                   | add           | 3           | 12             | 14          |                           |             | 17                       |
|                           | minus         | 3           | 12             | 14          |                           |             | 17                       |
|                           | multiply      | 3           | 12             | 14          |                           |             | 17                       |
|                           | divide        | 3           | 14             | 16          |                           |             | 19                       |
|                           | Total         | 12          | 50             | 58          | 64                        | 52          |                          |

ิตารางที่ 5.1 ผลลัพธ์จากการคำนวณขนาดและความสามารถในการนำกลับมาใช้ซ้ำของ วิสเดิลใบกล่บเว็บเซอร์วิซส์วหรับการคำบากเทางคกิตศาสตร์

| Service Name           | Operation |             |                         | Granularity        |                           | Reusability | Uncomposability          |
|------------------------|-----------|-------------|-------------------------|--------------------|---------------------------|-------------|--------------------------|
|                        | Name      | $R_{\rm o}$ | $\mathsf{D}_\mathrm{o}$ | $\mathsf{C}_\circ$ | $\mathbb{S}_{\mathsf{w}}$ | $S_w - R_o$ | $C_{0}$ + R <sub>0</sub> |
| ScientificCalculatorWS |           |             |                         |                    |                           |             |                          |
| ScientificCalculatorWS |           |             |                         |                    | 220                       |             |                          |
| Service                | add       | $\mathbf 0$ | 18                      | 20                 |                           |             | 20                       |
|                        | minus     | $\mathbf 0$ | 18                      | 20                 |                           |             | 20                       |
|                        | multiply  | $\mathbf 0$ | 18                      | 20                 |                           |             | 20                       |
|                        | divide    | $\mathbf 0$ | 18                      | 20                 |                           |             | 20                       |
|                        | mod       | $\mathbf 0$ | 18                      | 20                 |                           |             | 20                       |
|                        | sin       | $\mathbf 0$ | 12                      | 14                 |                           |             | 14                       |
|                        | COS       | $\mathbf 0$ | 12                      | 14                 |                           |             | 14                       |
|                        | tan       | $\mathbf 0$ | 12                      | 14                 |                           |             | 14                       |
|                        | expo      | $\mathbf 0$ | 18                      | 20                 |                           |             | 20                       |
|                        | root      | $\mathbf 0$ | 18                      | 20                 |                           |             | 20                       |
|                        | Total     | $\mathbf 0$ | 180                     | 202                | 220                       | 220         |                          |

ิตารางที่ 5.1 ผลลัพธ์จากการคำนวณขนาดและความสามารถในการนำกลับมาใช้ซ้ำของ วิสเดิลในกลุ่มเว็บเซอร์วิซสำหรับการคำนวณทางคณิตศาสตร์ (ต่อ)

ิจากผลการประเมินขนาดของข้อบังคับ ขนาดของเซอร์วิซ และความสามารถในการนำ กลับมาใช้ซ้ำของเซอร์วิซโดยรวมของเว็บเซอร์วิซในกลุ่มนี้ตามแบบสอบถามในตารางที่ 5.2 พบว่า ผู้ประเมินลงความเห็นให้เว็บเซอร์วิซเครื่องคิดเลขทางวิทยาศาสตร์เป็นเว็บเซอร์วิซที่มีขนาดของ เซอร์วิซ และความสามารถในการนำกลับมาใช้ซ้ำของเซอร์วิซโดยรวมมากที่สุด เนื่องจากขอบเขต ความสามารถในการทำงานของเว็บเซอร์วิซ และเมื่อผู้ประเมินพิจารณาขนาดในระดับข้อมูล พบว่า พารามิเตอร์ *"param1"* ของโอเปอเรชัน *"divide"* จากเว็บเซอร์วิชเครื่องคิดเลขพื้นฐานและ เว็บเซอร์วิซเครื่องคิดเลขทางวิทยาศาสตร์มีความแตกต่างกันในจำนวนของข้อบังคับ กล่าวคือ พารามิเตอร์ *"param1"* ของเซอร์วิซเครื่องคิดเลขทางวิทยาศาสตร์จะมีขนาดของข้อบังคับน้อยกว่า เนื่องจากไม่มีการกำหนดข้อบังคับใดๆ ผลการประเมินโดยผู้ออกแบบและพัฒนาเว็บเซอร์วิซจึง สอดคล้องกับผลการคำนวณโดยเครื่องมือสนับสนุน

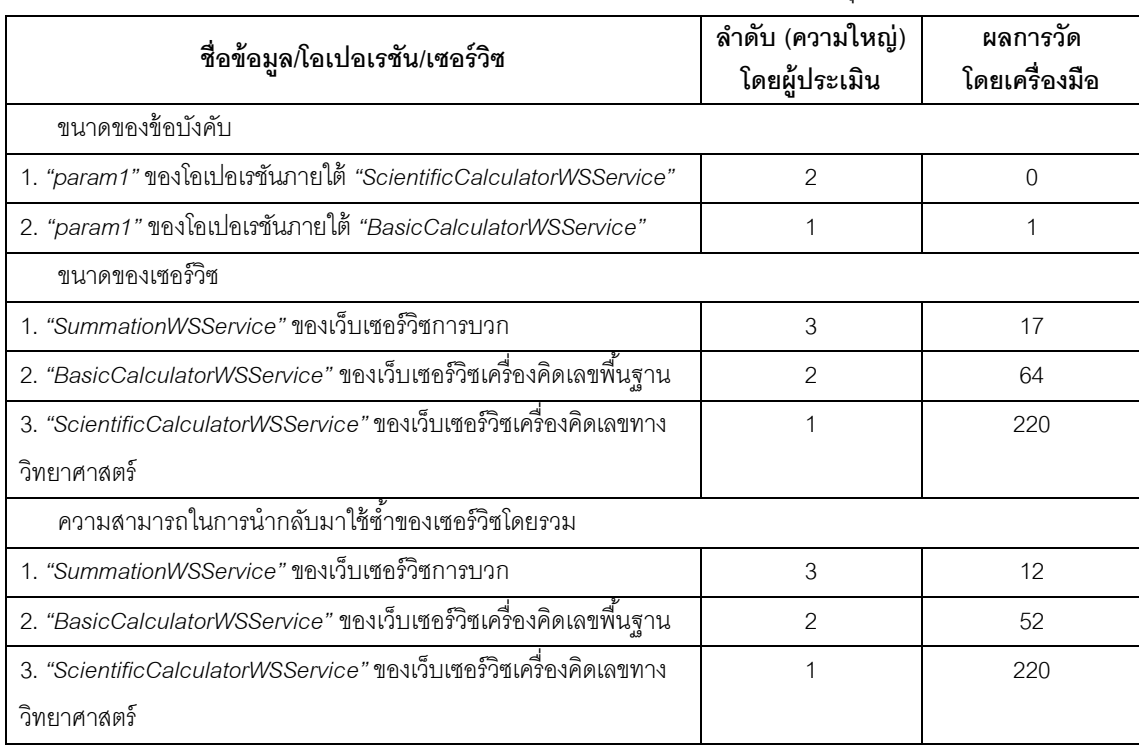

### ิตารางที่ 5.2 ผลการประเมินเว็บเซอร์วิซสำหรับการคำนวณทางคณิตศาสตร์จากแบบสอบถาม เปรียบเทียบกับผลการค านวณโดยเครื่องมือสนับสนุน

### **5.2 กรณีศึกษาการวัดขนาดของเว็บเซอร์วิซส าหรับสั่งจองสินค้าออนไลน์**

เว็บเซอร์วิซส าหรับสั่งจองสินค้าออนไลน์ประกอบด้วยเว็บเซอร์วิซต้นแบบซึ่งมีขอบเขตการ ทำงานของเซอร์วิซ โอเปอเรชัน และชนิดของข้อมูลที่ใช้แตกต่างกัน จำนวน 4 เว็บเซอร์วิซ ้ ดังต่อไปปี้

- 5.2.1 เว็บเซอร์วิซการสั่งจองสินค้าออนไลน์ (OnlineBookingWS) ประกอบด้วย เซอร์วิซ *"OnlineBookingWSService"* ที่ให้บริการเกี่ยวกับการสั่งสินค้าใดๆ ที่ วางขายผ่านทางระบบออนไลน์ ได้แก่ การค้นหาสินค้า การตรวจสอบปริมาณ สินค้าคงเหลือก่อนการสั่งจอง และสั่งจองสินค้าที่ต้องการ โดยผู้ใช้สามารถค้นหา ใบจองสินค้า และยกเลิกการจองสินค้าในกรณีไม่ต้องการ ซึ่งข้อมูลที่เว็บเซอร์วิซนี ้ ใช้จะเป็ นข้อมูลที่มีลักษณะที่ไม่เจาะจง เนื่องจากข้อมูลจะต้องถูกใช้แทนสินค้า ชนิดใดก็ได้ที่สามารถซื ้อขายผ่านระบบออนไลน์
- 5.2.2 เว็บเซอร์วิซการสั่งจองสินค้าออนไลน์เอสเอส (OnlineBookingSSWS) ประกอบด้วยเซอร์วิซ *"OnlineBookingSSWSService"* ซึ่งมีขอบเขตการท างาน เช่นเดียวกับเซอร์วิซ *"OnlineBookingWSService"* แต่แยกการท างานของ

โอเปอเรชันเดิมเป็นโอเปอเรชันใหม่ที่มีขอบเขตการทำงานที่เล็กลง โดยข้อมูลที่ นำมาใช้จะเป็นเพียงข้อมูลรหัสที่ใช้ในการอ้างอิง และข้อมูลที่จำเป็นในการ ทำงานขคงแต่ละโอเปอเรชันเท่านั้น

- 5.2.3 เว็บเซอร์วิซการสั่งจองที่พักออนไลน์ (OnlineHotelBookingWS) ประกอบด้วย เซอร์วิซ *"OnlineHotelBookingWSService"* ซึ่งมีขอบเขตการท างานเช่นเดียวกับ เซอร์วิซ *"OnlineBookingWSService"* แต่จะใช้ข้อมูลของที่พักที่มีความ เฉพาะเจาะจงแทนการใช้ข้อมูลของสินค้า
- 5.2.4 เว็บเซอร์วิซการซื้อสินค้าคอนไลน์ (OnlineOrderWS) ประกอบด้วยเซอร์วิซ *"OnlineOrderWSService" ซึ่*งทำหน้าที่จัดการเกี่ยวกับการสั่งซื้อสินค้าเท่านั้น กล่าวคือ ให้บริการจองสินค้าที่ต้องการ ค้นหาใบจองสินค้าของผู้ใช้ และอนุญาต ให้ยกเลิกการจองสินค้าในกรณีที่ผู้ใช้ไม่ต้องการ โดยเซอร์วิซนี ้จะใช้ข้อมูลของ สินค้าที่ไม่เจาะจงเช่นเดียวกับเซอร์วิซ *"OnlineBookingWSService"*

เว็บเซอร์วิซต้นแบบทั้งหมดจะถูกกำกับความหมาย (รายละเอียดเพิ่มเติมในภาคผนวก ก)

ด้วยออนโทโลจีสั่งจองสินค้าออนไลน์ (OnlineBooking) (รายละเอียดเพิ่มเติมในภาคผนวก ข) เมื่อนำเว็บเซอร์วิซทั้งหมดมาทดสอบด้วยเครื่องมือสนับสนุนการวัดจะได้ผลลัพธ์ดังตารางที่ 5.3

|                 |                       |             | Granularity |         |       | Reusability | Uncomposability          |
|-----------------|-----------------------|-------------|-------------|---------|-------|-------------|--------------------------|
| Service Name    | <b>Operation Name</b> | $R_{\rm o}$ | $D_{o}$     | $C_{o}$ | $S_w$ | $S_w - R_o$ | $C_{o}$ + R <sub>0</sub> |
| OnlineBookingWS |                       |             |             |         |       |             |                          |
| OnlineBookingWS |                       |             |             |         | 189   |             |                          |
| Service         | searchProductList     | 5           | 34          | 40      |       |             | 45                       |
|                 | checkProduct          | 1           | 10          | 14      |       |             | 15                       |
|                 | Availability          |             |             |         |       |             |                          |
|                 | <i>reserveProduct</i> | 6           | 25          | 29      |       |             | 35                       |
|                 | cancelProduct         | 3           | 9           | 13      |       |             | 16                       |
|                 | Reservation           |             |             |         |       |             |                          |
|                 | searchProductOrder    | 11          | 42          | 50      |       |             | 61                       |
|                 | Total                 | 26          | 120         | 146     | 189   | 163         |                          |

ิตารางที่ 5.3 ผลลัพธ์จากการคำนวณขนาดและความสามารถในการนำกลับมาใช้ซ้ำของ วิสเดิลในกลุ่มเว็บเซอร์วิซสำหรับสั่งจองสินค้าออนไลน์

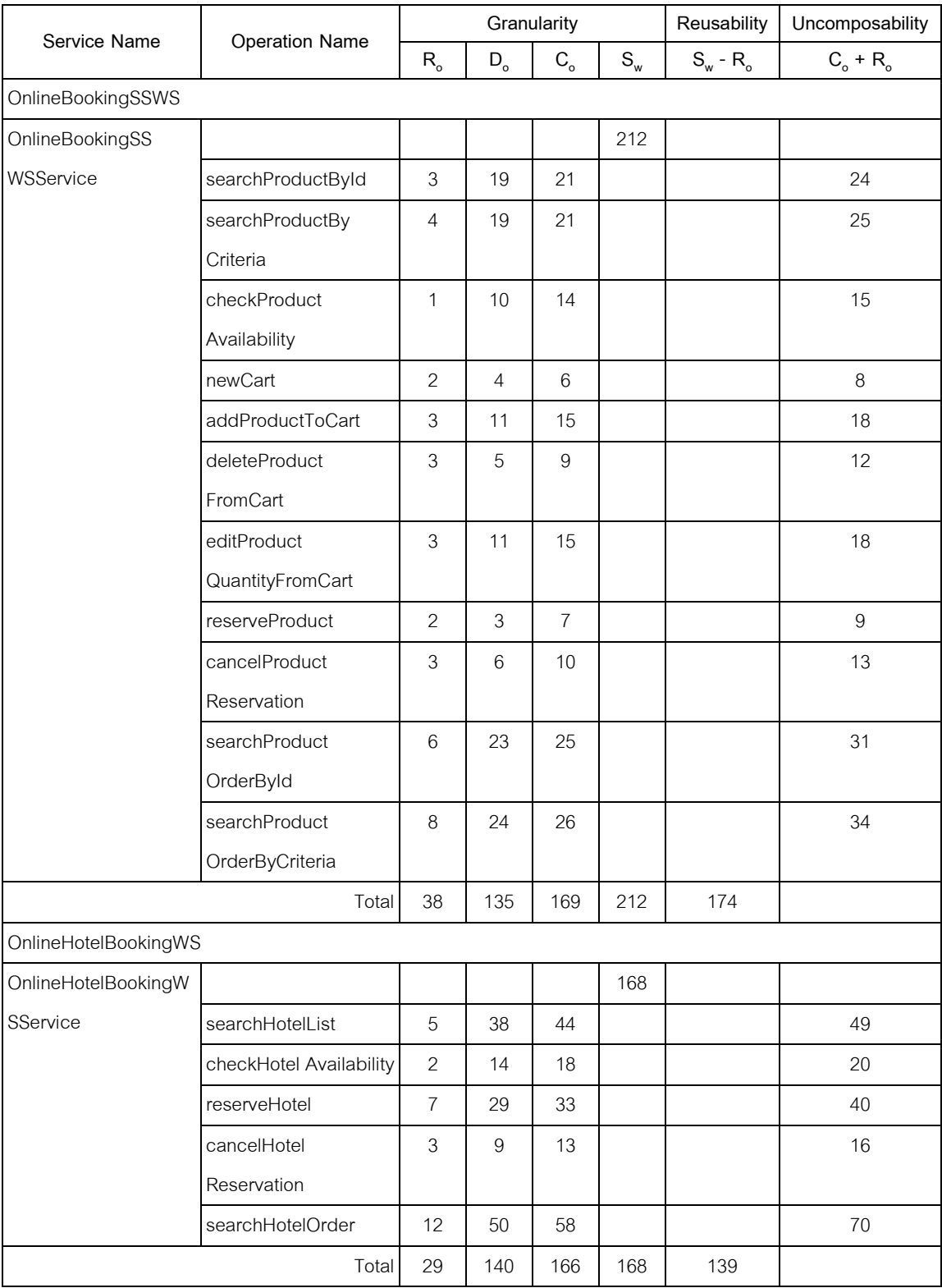

# ิตารางที่ 5.3 ผลลัพธ์จากการคำนวณขนาดและความสามารถในการนำกลับมาใช้ซ้ำของ ้วิสเดิลในกลุ่มเว็บเซอร์วิซสำหรับสั่งจองสินค้าออนไลน์ (ต่อ)

| Service Name         |                       |         |    | Granularity |       | <b>Reusability</b> | Uncomposability          |
|----------------------|-----------------------|---------|----|-------------|-------|--------------------|--------------------------|
|                      | <b>Operation Name</b> | $R_{o}$ | D。 | $C_{o}$     | $S_w$ | $S_w - R_o$        | $C_{o}$ + R <sub>o</sub> |
| <b>OnlineOrderWS</b> |                       |         |    |             |       |                    |                          |
| <b>OnlineOrderWS</b> |                       |         |    |             | 103   |                    |                          |
| Service              | reserveProduct        | 6       | 25 | 29          |       |                    | 35                       |
|                      | cancelProduct         | 3       | 9  | 13          |       |                    | 16                       |
|                      | Reservation           |         |    |             |       |                    |                          |
|                      | searchProductOrder    | 11      | 42 | 50          |       |                    | 61                       |
|                      | Total                 | 20      | 76 | 92          | 103   | 83                 |                          |

ิตารางที่ 5.3 ผลลัพธ์จากการคำนวณขนาดและความสามารถในการนำกลับมาใช้ซ้ำของ วิสเดิลในกลุ่มเว็บเซอร์วิซสำหรับสั่งจองสินค้าออนไลน์ (ต่อ)

การเปรียบเทียบเว็บเซอร์วิซการสั่งจองสินค้าออนไลน์และเว็บเซอร์วิซการสั่งจองสินค้า ้ คอนไลน์เคสเคสซึ่งประกอบด้วยเซอร์วิซที่มีขอบเขตการทำงานเท่ากัน แต่ขนาดของโอเปอเรชัน และข้อมูลแตกต่างกัน แสดงให้เห็นว่าเซอร์วิซของเว็บเซอร์วิซการสั่งจองสินค้าออนไลน์เอสเอส ที่ประกอบด้วยโอเปอเรชันเล็กๆ จำนวนมากมีขนาดของเซอร์วิซมากกว่า เนื่องจากความซ้ำซ้อน ของโอเปอเรชัน แม้ว่าจะมีการกำกับความหมายด้วยเทอมที่มีขนาดของความหมายเล็ก ก็ไม่ ี สามารถชดเชยผลลัพธ์ให้ขนาดของเซอร์วิซทั้งสองเท่ากันได้ เพราะเหตุนี้จึงทำให้ความสามารถใน ึการนำกลับมาใช้ซ้ำของเซอร์วิซโดยรวมนี้มีค่ามากตามไปด้วย ในทางกลับกันถ้าพิจารณาแต่ละ โคเปคเรชันขคงเว็บเซคร์วิซทั้งสอง เว็บเซอร์วิซการสั่งจองสินค้าออนไลน์เอสเอสซึ่งมีขนาดของ โอเปอเรชันเล็กกว่าจะส่งผลให้ความสามารถในการนำกลับมาใช้ซ้ำของโอเปอเรชันภายใต้เซอร์วิซ นี้สู่<br>บดีกา่า

ในขณะเดียวกันการเปรียบเทียบเว็บเซอร์วิซที่มีขอบเขตการทำงานต่างกัน เช่น เว็บเซอร์วิซ ึการสั่งจองสินค้าออนไลน์และเว็บเซอร์วิซการซื้อสินค้าออนไลน์นั้น แสดงให้เห็นความแตกต่างใน การวัดขนาดอย่างชัดเจน กล่าวคือ เว็บเซอร์วิซการสั่งจองสินค้าออนไลน์ที่สามารถรองรับการ ท างานได้มากกว่าย่อมมีขนาดใหญ่กว่า แม้ว่าเว็บเซอร์วิซการซื ้อสินค้าออนไลน์จะใช้ข้อมูลที่มี ลักษณะเหมือนกับเว็บเซอร์วิซการสั่งจองสินค้าออนไลน์

เมื่อเปรียบเทียบเว็บเซอร์วิซการสั่งจองสินค้าออนไลน์ที่มีขอบเขตการทำงานเท่ากับ ี เว็บเซอร์วิซการสั่งจองที่พักออนไลน์ โดยที่เซอร์วิซของเว็บเซอร์วิซทั้งสองกำกับความหมายด้วย เทอม *"OnlineBooking"* และ *"OnlineHotelBooking"* แสดงให้เห็นว่าการทำงานของ เว็บเซอร์วิซทั ้งสองแตกต่างกัน เนื่องจากเทอม *"OnlineHotelBooking"* เป็ นซับคลาสของเทอม

*"OnlineBooking"* อีกทั้งเว็บเซอร์วิซการสั่งจองสินค้าออนไลน์ใช้ข้อมูลสินค้าที่มีกำกับความหมาย ด้วยเทอม *"ProductInfo"* เมื่อเปรียบเทียบกับข้อมูลที่พักของเว็บเซอร์วิซการสั่งจองที่พักออนไลน์ ี ซึ่งกำกับความหมายด้วยเทอม *"HotelInfo"* ที่เป็นซับคลาสส่งผลให้เว็บเซอร์วิซการสั่งจองสินค้า ออนไลน์มีขนาดที่ใหญ่กว่าในกรณีที่ข้อมูลมีข้อบังคับเท่ากัน

เบื่อบำเอาผลลัพธ์จากเครื่องมือไปเปรียบเทียบกับการประเมินจากนักออกแบบและ พัฒนาเซอร์วิซซึ่งได้ผลการประเมินตามตารางที่ 5.4 พบว่า ผู้ประเมินเห็นตรงกันว่าเว็บเซอร์วิซการ ซื ้อสินค้าออนไลน์มีขนาดเล็กที่สุด เมื่อเทียบกับเว็บเซอร์วิซที่เหลือ เนื่องจากการมีขอบเขตการ ท างานที่เล็กที่สุด ในขณะที่เว็บเซอร์วิซการสั่งจองสินค้าออนไลน์และเว็บเซอร์วิซการสั่งจองที่พัก ้ออนไลน์ซึ่งมีขอบเขตการทำงานเท่ากัน แม้จะใช้ข้อมูลที่มีความเฉพาะเจาะจงต่างกันแต่ผู้ประเมิน เห็นว่าไม่มีผลต่อขนาดของเซอร์วิซ ซึ่งแตกต่างจากการวัดขนาดด้วยเครื่องมือสนับสนุนการวัด เพราะการพิจารณาเทคมในคคนโทโลจีที่กำกับความหมายส่งผลให้เกิดความแตกต่างระหว่างเว็บ ่ เซอร์วิซทั้งสองได้ชัดเจนมากยิ่งขึ้น เมื่อพิจารณาข้อมูลสินค้าทั่วๆ ไป และข้อมูลที่พักที่เว็บเซอร์วิซ ในกลุ่มนี ้ใช้ ผู้ประเมินให้ความเห็นว่า ข้อมูลที่พักมีขนาดข้อมูลใหญ่กว่า เนื่องจากประกอบด้วย ข้อมูลจำนวนมากตามโครงสร้างของวิสเดิล

้นอกจากนี้การเปรียบเทียบโอเปอเรชันการสร้างใบจองของเว็บเซอร์วิซการสั่งจองสินค้า ออนไลน์และเว็บเซอร์วิซการสั่งจองสินค้าออนไลน์เอสเอสที่มีขอบเขตการทำงานของโอเปอเรชัน ี และปริมาณข้อมูลที่ใช้แตกต่างกัน ผู้ประเมินให้ความเห็นว่า โอเปอรชัน *"newCart" ล*ำหรับสร้าง ใบจองเปล่าของเว็บเซอร์วิซการสั่งจองสินค้าออนไลน์เอสเอสมีขนาดของความสามารถน้อยกว่า โอเปอเรชัน *"reserveProduct"* ของเว็บเซอร์วิซการสั่งจองสินค้าออนไลน์ที่ต้องเลือกสินค้าอย่าง น้อย 1 ชนิดในการสร้างใบจอง และเมื่อนำโอเปอเรชันที่มีการทำงานเท่ากันแต่ใช้ปริมาณข้อมูล ้แตกต่างกันระหว่างโอเปอเรชัน *"cancelProductReservation"* ของทั้งสองเว็บเซอร์วิซมา เปรียบเทียบกัน ผู้ประเมินให้ความเห็นว่า โอเปอเรชันการยกเลิกการจองสินค้าของเว็บเซอร์วิซการ สั่งจองสินค้าออนไลน์เอสเอสมีความสามารถในการนำกลับไปใช้ซ้ำจากการประกอบกันของ โอเปอเรชันได้ดีกว่า เนื่องจากการใช้ข้อมูลในปริมาณที่น้อยกว่า

# ตารางที่ 5.4 ผลการประเมินเว็บเซอร์วิซส าหรับสั่งจองสินค้าออนไลน์จากแบบสอบถาม เปรียบเทียบกับผลการค านวณโดยเครื่องมือสนับสนุน

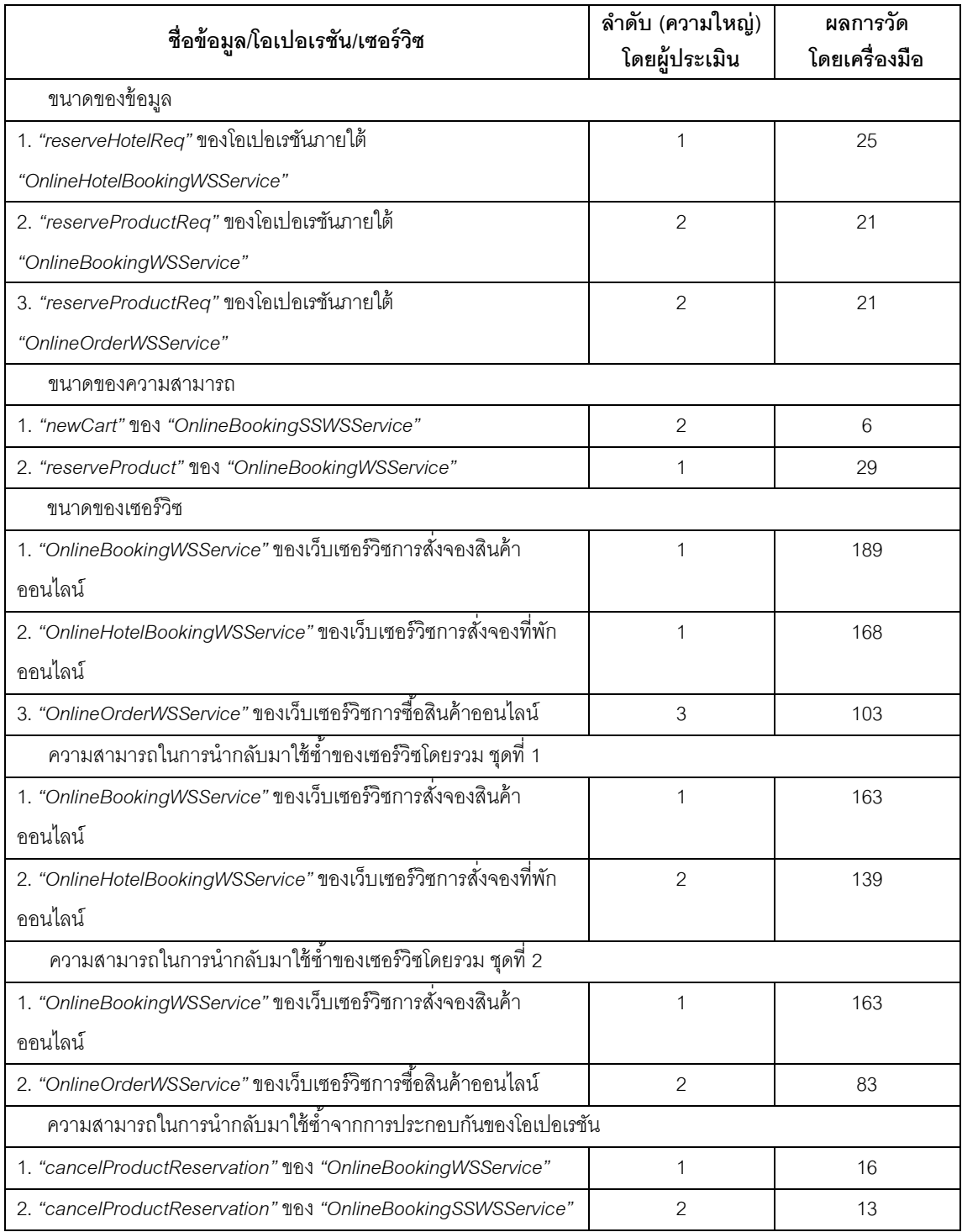

#### **5.3 กรณีศึกษาการวัดขนาดของเว็บเซอร์วิซส าหรับตรวจสอบราคาน ้ามัน**

เว็บเซอร์วิซสำหรับตรวจสอบราคาน้ำมันประกอบด้วยเว็บเซอร์วิซต้นแบบจำนวน 2 เว็บเซอร์วิซ ซึ่งมีขอบเขตการทำงานของเซอร์วิซที่คล้ายคลึงกัน แต่มีวิธีการทำงานแตกต่างกัน ดังบี้

- 5.3.1 เว็บเซอร์วิซราคาน ้ามันขายปลีกของสถานีบริการน ้ามันปตท. (PTTInternetWS) เป็นเว็บเซอร์วิซที่ถูกสร้างขึ้นตามเว็บเซอร์วิซของบริษัท ปตท. จำกัด (มหาชน) [15] ซึ่งประกอบด้วยเซอร์วิซ *"PTTInternetWSService"* ที่ใช้แสดงราคาขายปลีก น้ำมันทุกชนิดในอดีตและปัจจุบันของสถานีบริการน้ำมันปตท. ในเขตกรุงเทพฯ และปริมณฑล รวมไปถึงข่าวที่ปตท. ประกาศไว้ตั้งแต่อดีตจนถึงปัจจุบัน
- 5.3.2 เว็บเซอร์วิซราคาน ้ามันขายปลีก (BKKOilPriceWS) ประกอบด้วยเซอร์วิซ *"BKKOilPriceWsService"* ที่จะค้นหาราคาน ้ามันขายปลีกของน ้ามันจากชื่อทาง การค้าของน้ำมันและสถานีบริการน้ำมันที่สนใจในเขตกรุงเทพและปริมณฑล พร้อมทั้งค้นหาข่าวสารต่างๆ ที่สถานีบริการประกาศไว้ โดยสถานีบริการน้ำมันที่ สามารถค้นหาราคาน ้ามันและข่าวได้จะต้องอยู่ในฐานข้อมูลของระบบ

เว็บเซอร์วิซต้นแบบทั้งหมดจะถูกกำกับความหมาย (รายละเอียดเพิ่มเติมในภาคผนวก ก) ์ ด้วยออนโทโลจีพลังงาน (Energy) (รายละเอียดเพิ่มเติมในภาคผนวก ข) เมื่อนำเว็บเซอร์วิซทั้งสอง มาทดสอบโดยเครื่องมือสนับสนุนการวัดจะได้ผลลัพธ์ดังตารางที่ 5.5 จากตารางพบว่า เว็บเซอร์วิซ ราคาน้ำมันขายปลีกของสถานีบริการน้ำมันปตท.จะมีขนาดของเซอร์วิซที่ใหญ่กว่าเว็บเซอร์วิซ ราคาน ้ามันขายปลีก เนื่องจากมีโอเปอเรชันที่แยกการค้นหาระหว่างข้อมูลในอดีตและปัจจุบัน แต่ เมื่อพิจารณาขนาดของข้อบังคับจะพบว่า เว็บเซอร์วิซราคาน้ำมันขายปลีกของสถานีบริการน้ำมัน ปตท.ประกอบด้วยโอเปอเรชันที่ใช้ข้อมูลที่มีข้อบังคับจำนวนมาก ดังนั้น ในการคำนวณค่า ้ ความสามารถในการนำกลับมาใช้ซ้ำของเซอร์วิซโดยรวมจะได้ค่าเท่ากับค่าที่คำนวณได้จาก เว็บเซอร์วิซราคาน ้ามันขายปลีกซึ่งมีขนาดของเซอร์วิซ และขนาดของข้อบังคับที่เล็กกว่า แต่ เนื่องจากจำนวนข้อมูลที่ใช้โดยโอเปอเรชันของเว็บเซอร์วิซราคาน้ำมันขายปลีกของสถานีบริการ น้ำมันปตท.มีมากกว่าจำนวนข้อมูลที่โอเปอเรชันของเว็บเซอร์วิซราคาน้ำมันขายปลีกใช้ ส่งผลให้ ้ ความสามารถในการนำกลับมาใช้ซ้ำจากการประกอบกันของโอเปอเรชันจากโอเปอเรชัน *"getOilPrice"* และ *"getNews"* ของเว็บเซอร์วิซราคาน ้ามันขายปลีกมีค่ามากกว่าสองโอเปอเรชัน ้นี้ภายใต้เซอร์วิซราคาน้ำมันขายปลีกของสถานีบริการน้ำมันปตท.

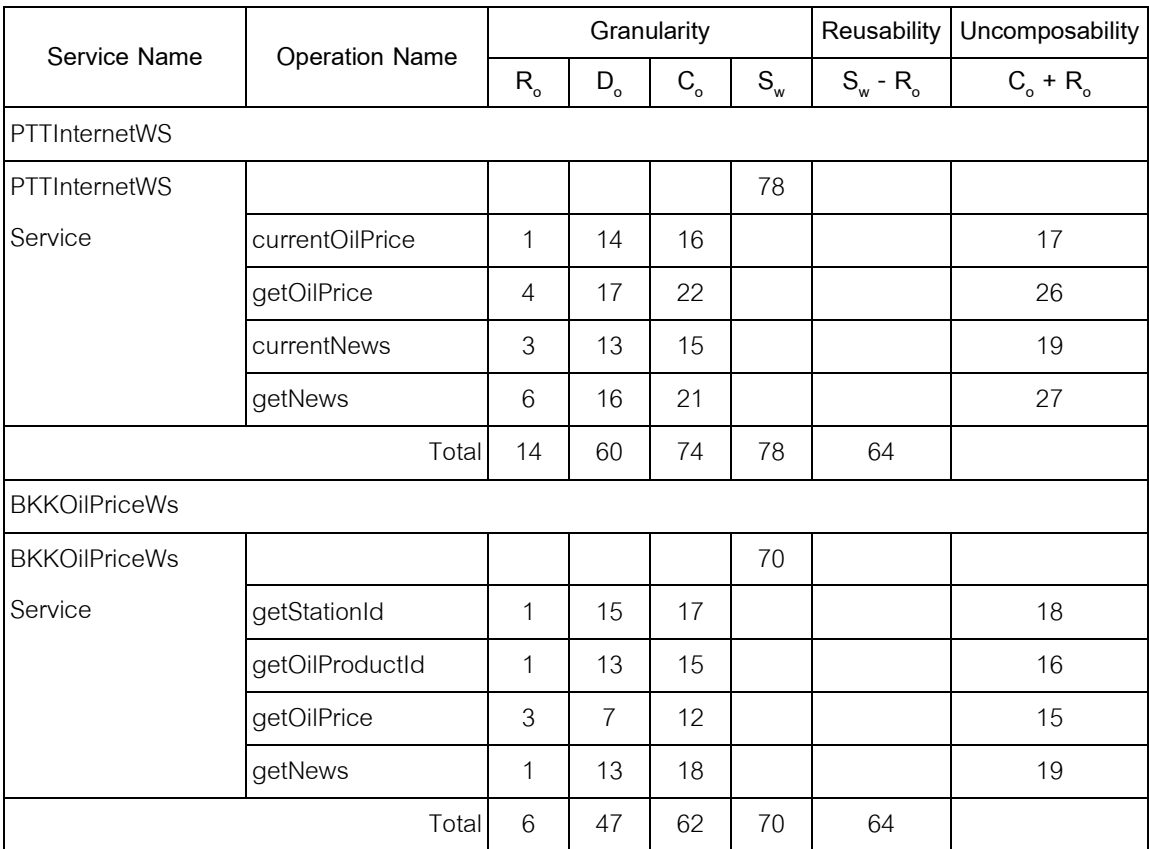

## ิตารางที่ 5.5 ผลลัพธ์จากการคำนวณขนาดและความสามารถในการนำกลับมาใช้ซ้ำของ วิสเดิลในกลุ่มเว็บเซอร์วิซสำหรับตรวจสอบราคาน้ำมัน

เมื่อนำเว็บเซอร์วิซในกลุ่มเว็บเซอร์วิซสำหรับตรวจสอบราคาน้ำมันไปให้นักออกแบบและ พัฒนาเซอร์วิซพิจารณาเปรียบเทียบขนาดในด้านต่างๆ สามารถสรุปผลตามตารางที่ 5.6

ิตารางที่ 5.6 ผลการประเมินเว็บเซอร์วิซสำหรับตรวจสอบราคาน้ำมันจากแบบสอบถาม เปรียบเทียบกับผลการค านวณโดยเครื่องมือสนับสนุน

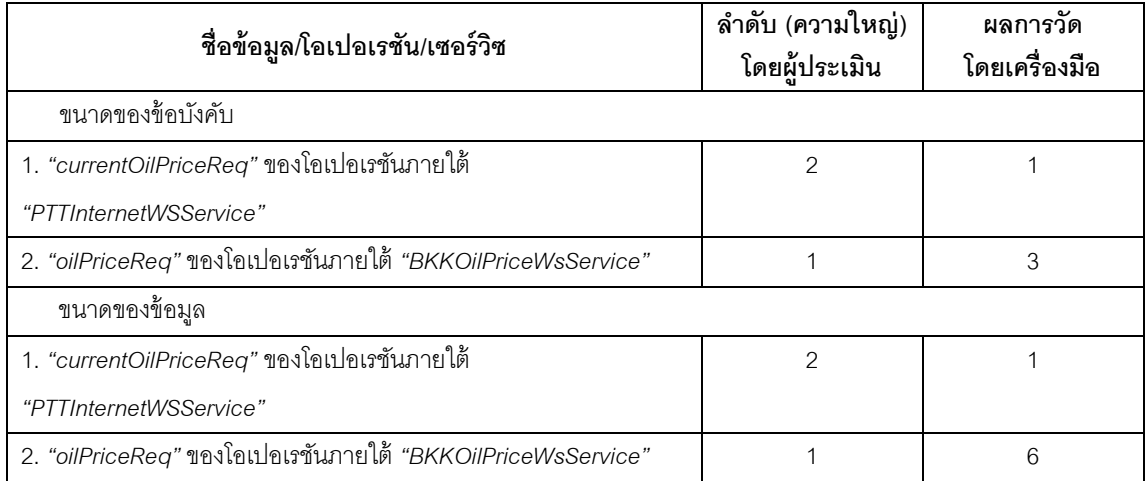

| ชื่อข้อมูล/โอเปอเรชัน/เซอร์วิซ                                       | ลำดับ (ความใหญ่)<br>โดยผู้ประเมิน | ผลการวัด<br>โดยเครื่องมือ |
|----------------------------------------------------------------------|-----------------------------------|---------------------------|
| ขนาดของความสามารถ                                                    |                                   |                           |
| 1. "currentOilPrice" ของ "PTTInternetWSService"                      |                                   | 16                        |
| 2. "getOilPrice" ของ "BKKOilPriceWsService"                          | $\overline{c}$                    | 12                        |
| ขนาดของเซอร์วิซ                                                      |                                   |                           |
| 1. "PTTInternetWSService" ของเว็บเซอร์วิซราคาน้ำมันขายปลีกขคง        |                                   | 78                        |
| ปตท.                                                                 |                                   |                           |
| 2. "BKKOilPriceWsService" ของเว็บเซอร์วิซราคาน้ำมันขายปลีก           | $\mathfrak{D}$                    | 70                        |
| ความสามารถในการนำกลับมาใช้ซ้ำของเซอร์วิซโดยรวม                       |                                   |                           |
| 1. <i>"PTTInternetWSService"</i> ของเว็บเซอร์วิซราคาน้ำมันขายปลีกของ |                                   | 64                        |
| ปตท.                                                                 |                                   |                           |
| 2. "BKKOilPriceWsService" ของเว็บเซอร์วิซราคาน้ำมันขายปลีก           | 2                                 | 64                        |

ิตารางที่ 5.6 ผลการประเมินเว็บเซอร์วิซสำหรับตรวจสอบราคาน้ำมันจากแบบสอบถาม เปรียบเทียบกับผลการค านวณโดยเครื่องมือสนับสนุน (ต่อ)

เมื่อนำเอาโอเปอเรชัน *"currentOilPrice"* ที่ค้นหาราคาปัจจุบันของน้ำมันทุกชนิดที่ จ าหน่ายโดยสถานีบริการน ้ามันปตท.เปรียบเทียบกับโอเปอเรชัน *"getOilPrice"* ที่ค้นหาราคา น้ำมันที่ต้องการของสถานีบริการน้ำมันที่สนใจ ณ เวลาหนึ่ง ผ้ประเมินเห็นว่าโอเปอเรชัน *"getOilPrice" ซึ่*งต้องการข้อมูลจำนวนมากในการประมวลผลมีขนาดของข้อมูลและข้อบังคับของ ข้อมูลอินพุทมากกว่าโอเปอเรชัน *"currentOilPrice"* ที่ใช้เพียงข้อมูลของภาษาในการแสดงผลลัพธ์ เมื่อพิจารณาการท างานในระดับของโอเปอเรชัน พบว่า โอเปอเรชัน *"currentOilPrice"* ที่ค้นหา ราคาน ้ามันทุกชนิดจะมีขอบเขตการท างานที่มากกว่าโอเปอเรชัน *"getOilPrice"* ที่ค้นหาราคา น้ำมันชนิดเดียว ในส่วนขอบเขตการทำงานของเซอร์วิซระหว่างเว็บเซอร์วิซทั้งสอง ผู้ประเมินคิดว่า เว็บเซอร์วิซราคาน้ำมันขายปลีกของสถานีบริการน้ำมันปตท.มีขนาดที่ใหญ่กว่า ส่งผลให้สามารถ นำกลับมาใช้ซ้ำได้ดีกว่าเว็บเซอร์วิซราคาน้ำมันขายปลีก ซึ่งความคิดเห็นเหล่านี้ตรงกับผลลัพธ์ที่ ได้จากเครื่องมือสนับสนุน ยกเว้นความสามารถในการนำกลับมาใช้ซ้ำ

## **บทที่ 6 สรุปผลการวิจัย**

#### **6.1 สรุปผลการวิจัย**

ในการวิจัยนี้ได้เสนอแบบจำลองการวัดขนาดของเว็บเซอร์วิซ โดยอาศัยประโยชน์จากการ ้ นำออนโทโลจีเทอมที่ใช้อธิบายความหมายของเอลิเมนต์ต่างๆ ในวิสเดิลมาเป็นส่วนหนึ่งในการ ค านวณ กล่าวคือ ขนาดของเซอร์วิซจะถูกแยกการพิจารณาออกเป็ น 4 ประเภท ได้แก่ ขนาดของ เซอร์วิซ ขนาดของความสามารถ ขนาดของข้อมูล และขนาดของข้อบังคับ ซึ่งการคำนวณขนาดใน แต่ละประเภทจะสัมพันธ์กับขนาดของความหมายที่คำนวณได้จากความสัมพันธ์แบบคลาส-ซับคลาส และพร็อพเพอร์ตีแบบโฮล-พาร์ตของเทอมที่กำกับความหมายและเทอมอื่นๆ ใน ้ คอนโทโลจี ยกเว้นขนาดของข้อบังคับที่ขึ้นกับจำนวนข้อบังคับตามโครงสร้างของวิสเดิล และ เอกซ์เอ็มแอลสกีมา และเนื่องจากขนาดของเว็บเซอร์วิซส่งผลต่อคุณถาพของเซอร์วิซในหลายๆ ้ด้าน งานวิจัยนี้จึงนำขนาดของเว็บเซอร์วิซที่คำนวณได้ไปประยุกต์ใช้ในการวัดความสามารถใน การนำกลับมาใช้ซ้ำของเซอร์วิซตามลักษณะการใช้งาน เช่น การนำเซอร์วิซไปใช้งานซ้ำใน สถานการณ์อื่นๆ หรือการนำโอเปอเรชันบางโอเปอเรชันของเซอร์วิซไปประกอบกับโอเปอเรชันอื่นๆ

เพื่อสร้างความสามารถในการทำงานใหม่ เป็นต้น

้ผลจากการวิจัยนี้ช่วยให้ขนาดของเว็บเซอร์วิซซึ่งเป็นปริมาณเชิงคุณภาพถูกแปลงออกมา ในรูปของตัวเลข ส่งผลให้การระบุขนาดของเว็บเซอร์วิซไม่ต้องพึ่งพาการตัดสินใจจากมนุษย์ และ ี สามารถนำขนาดที่มีค่าเป็นตัวเลขไปใช้ประโยชน์ในงานด้านอื่นๆ ต่อไป เช่น การเปรียบเทียบ คุณภาพของการออกแบบเว็บเซอร์วิซ

จากการประเมินแบบจ าลองการวัดขนาดของเว็บเซอร์วิซโดยผู้ออกแบบและพัฒนา เว็บเซอร์วิซ พบว่า แบบจำลองมีความสมเหตุสมผล และส่วนใหญ่ให้ผลการวัดที่สอดคล้องกับการ พิจารณาของผู้ออกแบบและพัฒนาเว็บเซอร์วิซ

#### **6.2 ปัญหาและอุปสรรค**

6.2.1 การกำกับความหมายให้กับเอลิเมนต์ต่างๆ ในวิสเดิล สามารถทำได้ในหลาย ลักษณะ ซึ่งตำแหน่งและการเลือกเทอมที่ใช้ในการกำกับความหมายส่งผลต่อค่า ่ ของขนาดที่วัดได้ ดังนั้น จึงต้องมีการกำหนดลักษณะการกำกับความหมายของ เว็บเซอร์วิซในแต่ละชุด เพื่อให้ง่ายในการเปรียบเทียบขนาดของเว็บเซอร์วิซ

- 6.2.2 เนื่องจากวิสเดิลถูกสร้างจากพื ้นฐานของภาษาเอกซ์เอ็มแอลที่มีความยืดหยุ่นสูง ส่งผลให้เอลิเมนต์ของวิสเดิลที่มีลักษณะเหมือนกันสามารถเขียนต่างกันได้หลาย รูปแบบ ซึ่งเครื่องมือสนับสนุนการวัดยังไม่สามารถรองรับการแสดงลักษณะของ เอลิเมนต์ได้ครบทุกกรณี
- 6.2.3 การใช้งานเฟรมเวิร์กจีนาซึ่งเป็ นโอเพนซอร์ซยังมีข้อจ ากัดในการสกัดข้อมูล ความสัมพันธ์ของเทอมต่างๆ จากออนโทโลจีในบางกรณี เช่น การที่คลาส 2 ้ คลาสใดๆ มีพร็อพเพอร์ตีเป็นข้อมูลชนิดเดียวกัน จะไม่สามารถตั้งชื่อพร็อพเพอร์ตี เหมือนกันได้เป็ นต้น
- 6.2.4 เว็บเซอร์วิซที่มีการใช้งานอยู่จริงมักจะใช้วิสเดิลเวอร์ชัน 1.0 ทำให้ผู้วิจัยจะต้องนำ เว็บเซอร์วิซที่ได้มาแปลงให้อยู่ในรูปของวิสเดิลเวอร์ชัน 2.0 ก่อนทำการทดลอง

#### **6.3 แนวทางการวิจัยต่อไป**

- 6.3.1 ทดลองนำเว็บเซอร์วิซที่มีการใช้งานจริงในโดเมนต่างๆ ที่หลากหลายมากำกับ ้ ความหมายและวัดขนาดและความสามารถในการนำกลับมาใช้ซ้ำ
- 6.3.2 ศึกษาผลกระทบของตำแหน่งที่ใช้กำกับความหมายที่มีต่อค่าของขนาดที่วัดได้ เพื่อนำมาพัฒนาและปรับปรุงแบบจำลองในการวัดต่างๆ
- 6.3.3 ปรับปรุงแบบจ าลองในการวัดต่างๆ ให้ครอบคลุมเซอร์วิซในหลายๆ ลักษณะ เช่น เซอร์วิซประกอบ (Composite Service) เป็นต้น

#### **รายการอ้างอิง**

- [1] Erl, T. SOA: Principles of Service Design. Crawfordsville, Indiana : Prentice Hall, 2007.
- [2] Haesen, R., Snoeck, M., Lemahieu, W., and Poelmans, S. On the Definition of Service Granularity and Its Architectural Impact. In the 20th international conference on Advanced Information Systems Engineering, 375-389. 2008.
- [3] Twittie Senivongse, Nattawud Phacharintanakul, Choltida Ngamnitiporn, and Matee Tangtrongchit. A Capability Granularity Analysis on Web Service Invocations. In World Congress on Engineering and Computer Science, 400-405. 2010.
- [4] W3C. Web Service Semantics WSDL-S [Online]. 2005. Available from : http://www.w3.org/Submission/2005/SUBM-WSDL-S-20051107/ [2010, December 18]
- [5] W3C. Semantic Annotations for WSDL and XML Schema [Online]. 2007. Available from : http://www.w3.org/TR/2007/REC-sawsdl-20070828/ [2010, November 11]
- [6] Gruber, T.R. Ontology-aided Translation in the Comparison of Candidate Service Quality. In Knowledge Acquisition. 199-220. 1993.
- [7] W3C. OWL Web Ontology Language Overview [Online]. 2004. Available from : http://www.w3.org/TR/2004/REC-owl-features-20040210/ [2010, November 20]
- [8] W3C. Web Services Description Language (WSDL) Version 2.0 Part 1: Core Language [Online]. 2007. Available from : http://www.w3.org/TR/2007/REC-wsdl20-20070626 [2011, March 5]
- [9] Shim, B., Choue, S., Kim, S., and Park, S. A Design Quality Model for Service-Oriented Architecture. In Asia-Pacific Software Engineering Conference, 403-410. 2008.
- [10] Alahmari, S., Zaluska, E., and De Roure, D.C. A Metrics Framework for Evaluating SOA Service Granularity. In **IEEE International Conference on Service** Computing, 512-519. 2011.
- [11] Feuerlicht, G. Design of Composable Services. In International Conference on Service Oriented Computing, 15-27. 2009.
- [12] Li, L., Huang, L., Guan, Q., and Xu, D. Research on Tree Segmentation-based Ontology Mapping. In International Workshop on Knowledge Discovery and Data Mining, 89-92. 2009
- [13] Bramantoro, A., Krishnaswamy, S., and Indrawan, M. A Semantic Distance Measure for Matching Web Services. In Web Information Systems Engineering, 217-226. 2005.
- [14] McBride, B. Jena: Implementing the RDF Model and Syntax Specification. In Semantic Web Workshop. 2001.
- [15] PTT Public Company Limited. PTT Internet Web Service. [Online]. 2005. Available from : http://www.pttplc.com/ptt\_webservice/PTT\_WS\_Reference.pdf, http://www.pttplc.com/pttinfo.asmx?wsdl [2011, November 26]

**ภาคผนวก**

## **ภาคผนวก ก ตัวอย่างวิสเดิลที่ก ากับความหมายตามเอสเอวิสเดิล**

| 1.  | xml version="1.0" encoding="UTF-8"?                                                                                                    |
|-----|----------------------------------------------------------------------------------------------------|
| 2.  | <wsdl:description< td=""></wsdl:description<>                                                                                                    |
|     | targetNamespace="http://localhost:8101/GranularityMeasurment/wsdl/SearchProductWS#"                                                                                                    |
|     | xmlns="http://localhost:8101/GranularityMeasurment/wsdl/SearchProductWS#"                                                                                                    |
|     | xmlns:xs="http://www.w3.org/2001/XMLSchema"                                                                                                    |
|     | xmlns:wsdl="http://www.w3.org/ns/wsdl"                                                                                                    |
|     | xmlns:sawsdl="http://www.w3.org/ns/sawsdl">                                                                                                    |
| 3.  | <wsdl:types></wsdl:types>                                                                                                    |
| 4.  | <xs:schema <="" targetnamespace="http://localhost:8101/GranularityMeasurment/wsdl/SearchProductWS#" th=""></xs:schema>                                                                                                    |
|     | elementFormDefault="qualified">                                                                                                    |
| 5.  | <xs:element name="searchProductReq" type="productInfo"></xs:element>                                                                                                    |
| 6.  | <xs:element name="searchProductRes" type="productInfoList"></xs:element>                                                                                                    |
| 7.  | <xs:complextype name="productInfo" sawsdl:modelreference="http://localhost:8101/&lt;/td&gt;&lt;/tr&gt;&lt;tr&gt;&lt;th&gt;&lt;/th&gt;&lt;td&gt;GranularityMeasurment/ontology/OnlineBooking#&lt;i&gt;ProductInfo&lt;/i&gt;"></xs:complextype> |
| 8.  | <xs:sequence></xs:sequence>                                                                                                    |
| 9.  | <xs:element name="productId" type="productId"></xs:element>                                                                                                    |
| 10. | <xs:element name="productName" type="xs:string"></xs:element>                                                                                                    |
| 11. | <xs:element name="productType" type="productType"></xs:element>                                                                                                    |
| 12. | <xs:element name="description" type="xs:string"></xs:element>                                                                                                    |
| 13. | <xs:element name="unitPrice" type="xs:decimal"></xs:element>                                                                                                    |
| 14. |                                                                                                    |
| 15. |                                                                                                    |
| 16. | <xs:simpletype name="productId"></xs:simpletype>                                                                                                    |
| 17. | <xs:restriction base="xs:string"></xs:restriction>                                                                                                    |
| 18. | <xs:pattern value="[0-9]{4}"></xs:pattern>                                                                                                    |
| 19. |                                                                                                    |
| 20. |                                                                                                    |
| 21. | <xs:simpletype name="productType"></xs:simpletype>                                                                                                    |
| 22. | <xs:restriction base="xs:string"></xs:restriction>                                                                                                    |
| 23. | <xs:pattern value="[A-Z]"></xs:pattern>                                                                                                    |
| 24. |                                                                                                    |
| 25. |                                                                                                    |
| 26. | <xs:complextype name="productInfoList"></xs:complextype>                                                                                                    |
| 27. | <xs:sequence></xs:sequence>                                                                                                    |
| 28. | <xs:element maxoccurs="unbounded" minoccurs="0" name="product" type="productInfo"></xs:element>                                                                                                    |
| 29. |                                                                                                    |
| 30. |                                                                                                    |
| 31. |                                                                                                    |
| 32. |                                                                                                    |
| 33. | <wsdl:interface name="SearchProductWSService" sawsdl:modelreference="http://localhost:8101/&lt;/td&gt;&lt;/tr&gt;&lt;tr&gt;&lt;th&gt;&lt;/th&gt;&lt;td&gt;GranularityMeasurment/ontology/OnlineBooking#SearchProductDetail"></wsdl:interface> |

ภาพที่ ก.1 เอสเอวิสเดิลของเว็บเซอร์วิซค้นหาสินค้า

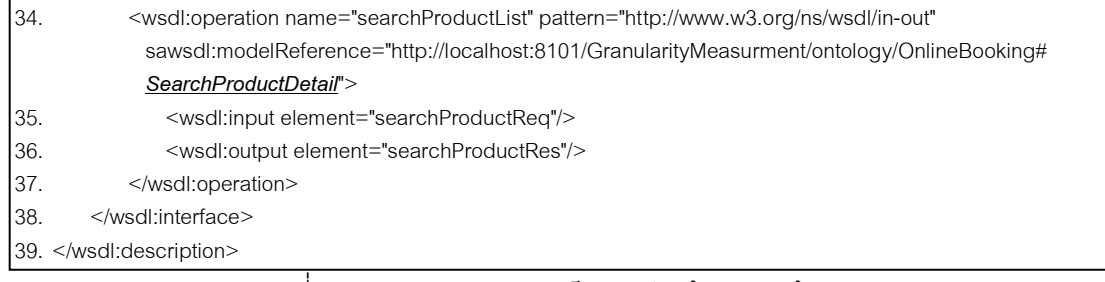

### ภาพที่ ก.1 เอสเอวิสเดิลของเว็บเซอร์วิซค้นหาสินค้า (ต่อ)

| 1.  | xml version="1.0" encoding="UTF-8"?                                                                                                    |
|-----|----------------------------------------------------------------------------------------------------|
| 2.  | <wsdl:description< td=""></wsdl:description<>                                                                                                    |
|     | targetNamespace="http://localhost:8101/GranularityMeasurment/wsdl/SearchProductCriteriaWS#"                                                                                                    |
|     | xmlns="http://localhost:8101/GranularityMeasurment/wsdl/SearchProductCriteriaWS#"                                                                                                    |
|     | xmlns:xs="http://www.w3.org/2001/XMLSchema"                                                                                                    |
|     | xmlns:wsdl="http://www.w3.org/ns/wsdl"                                                                                                    |
|     | xmlns:sawsdl="http://www.w3.org/ns/sawsdl">                                                                                                    |
| 3.  | <wsdl:types></wsdl:types>                                                                                                    |
| 4.  | <xs:schema elementformdefault="qualified" targetnamespace="http://localhost:8101/GranularityMeasurment/wsdl/&lt;/td&gt;&lt;/tr&gt;&lt;tr&gt;&lt;td&gt;&lt;/td&gt;&lt;td&gt;SearchProductCriteriaWS#"></xs:schema>          |
| 5.  | <xs:element name="searchProductNameReq" type="productId"></xs:element>                                                                                                    |
| 6.  | <xs:element name="searchProductNameRes" type="xs:string"></xs:element>                                                                                                    |
| 7.  | <xs:element name="searchProductTypeReq" type="xs:string"></xs:element>                                                                                                    |
| 8.  | <xs:element name="searchProductTypeRes" type="productType"></xs:element>                                                                                                    |
| 9.  | <xs:element name="searchProductReq" type="productId"></xs:element>                                                                                                    |
| 10. | <xs:element name="searchProductRes" type="productInfo"></xs:element>                                                                                                    |
| 11. | <xs:complextype name="productInfo" sawsdl:modelreference="http://localhost:8101/&lt;/td&gt;&lt;/tr&gt;&lt;tr&gt;&lt;td&gt;&lt;/td&gt;&lt;td&gt;GranularityMeasurment/ontology/OnlineBooking#ProductInfo"></xs:complextype> |
| 12. | <xs:sequence></xs:sequence>                                                                                                    |
| 13. | <xs:element name="productId" type="productId"></xs:element>                                                                                                    |
| 14. | <xs:element name="productName" type="xs:string"></xs:element>                                                                                                    |
| 15. | <xs:element name="productType" type="productType"></xs:element>                                                                                                    |
| 16. | <xs:element name="description" type="xs:string"></xs:element>                                                                                                    |
| 17. | <xs:element name="unitPrice" type="xs:decimal"></xs:element>                                                                                                    |
| 18. |                                                                                                    |
| 19. |                                                                                                    |
| 20. | <xs:simpletype name="productId"></xs:simpletype>                                                                                                    |
| 21. | <xs:restriction base="xs:string"></xs:restriction>                                                                                                    |
| 22. | <xs:pattern value="[0-9]{4}"></xs:pattern>                                                                                                    |
| 23. | $<$ /xs:restriction>                                                                                                    |
| 24. |                                                                                                    |
| 25. | <xs:simpletype name="productType"></xs:simpletype>                                                                                                    |
| 26. | <xs:restriction base="xs:string"></xs:restriction>                                                                                                    |
| 27. | <xs:pattern value="[A-Z]"></xs:pattern>                                                                                                    |
| 28. | $\le$ /xs:restriction>                                                                                                    |
| 29. |                                                                                                    |
| 30. |                                                                                                    |
| 31. |                                                                                                    |

ภาพที่ ก.2 เอสเอวิสเดิลของเว็บเซอร์วิซค้นหาสินค้าด้วยเงื่อนไขเฉพาะ

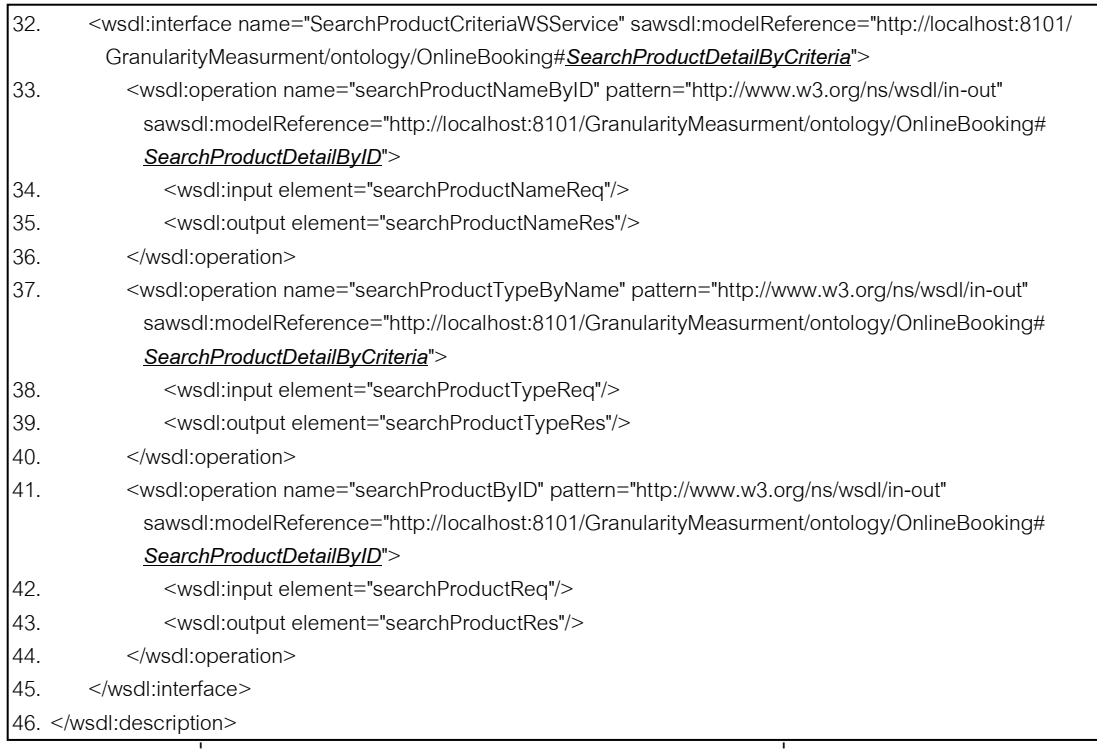

### ภาพที่ ก.2 เอสเอวิสเดิลของเว็บเซอร์วิซค้นหาสินค้าด้วยเงื่อนไขเฉพาะ (ต่อ)

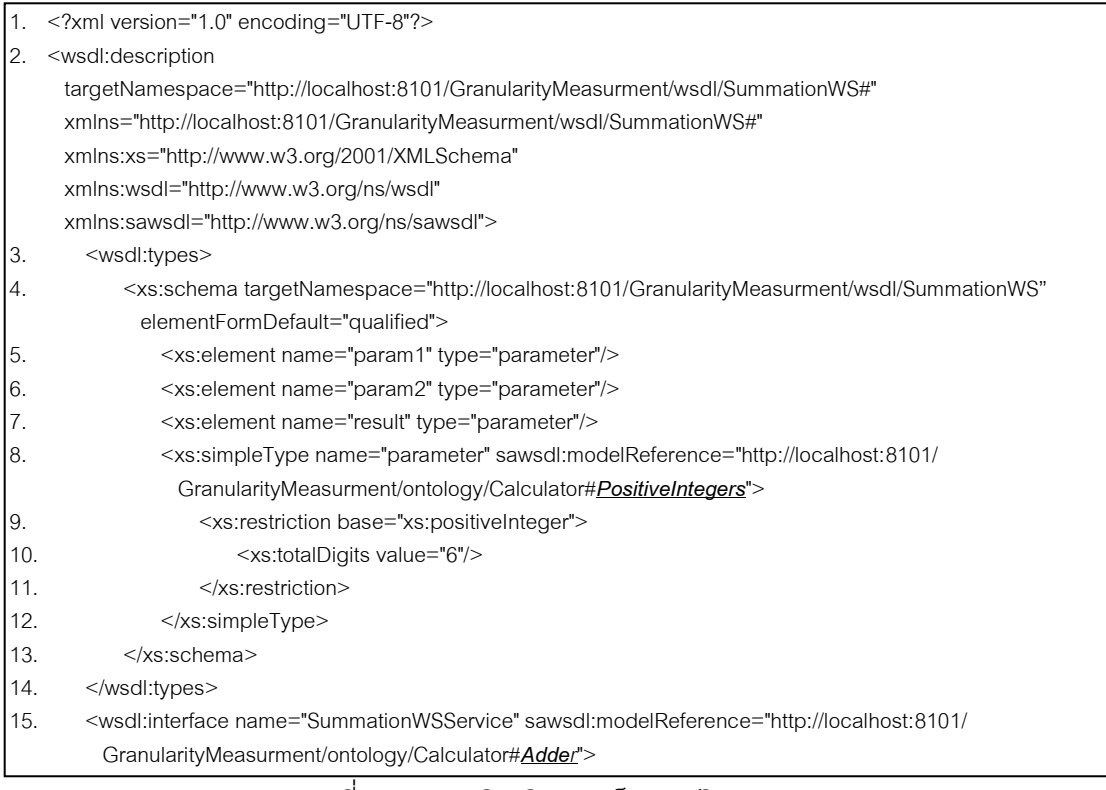

#### ภาพที่ ก.3 เอสเอวิสเดิลของเว็บเซอร์วิซการบวก

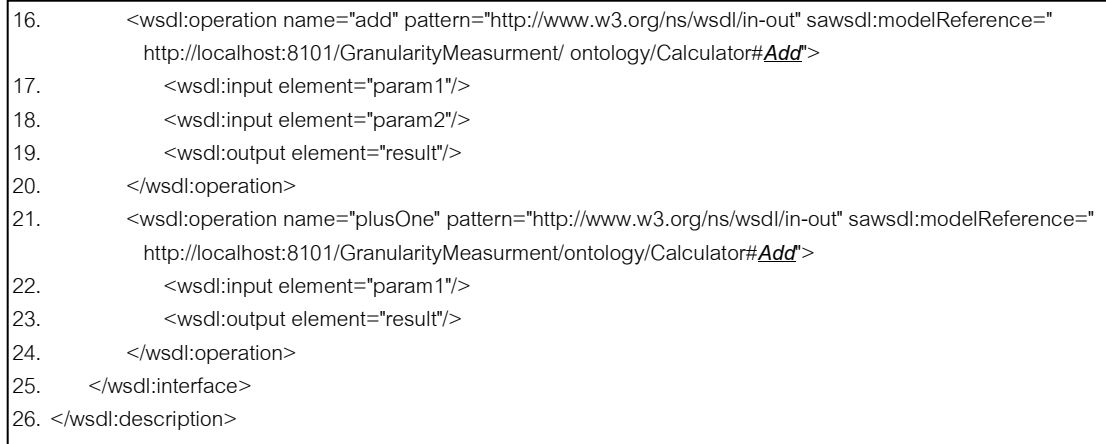

## ภาพที่ ก.3 เอสเอวิสเดิลของเว็บเซอร์วิซการบวก (ต่อ)

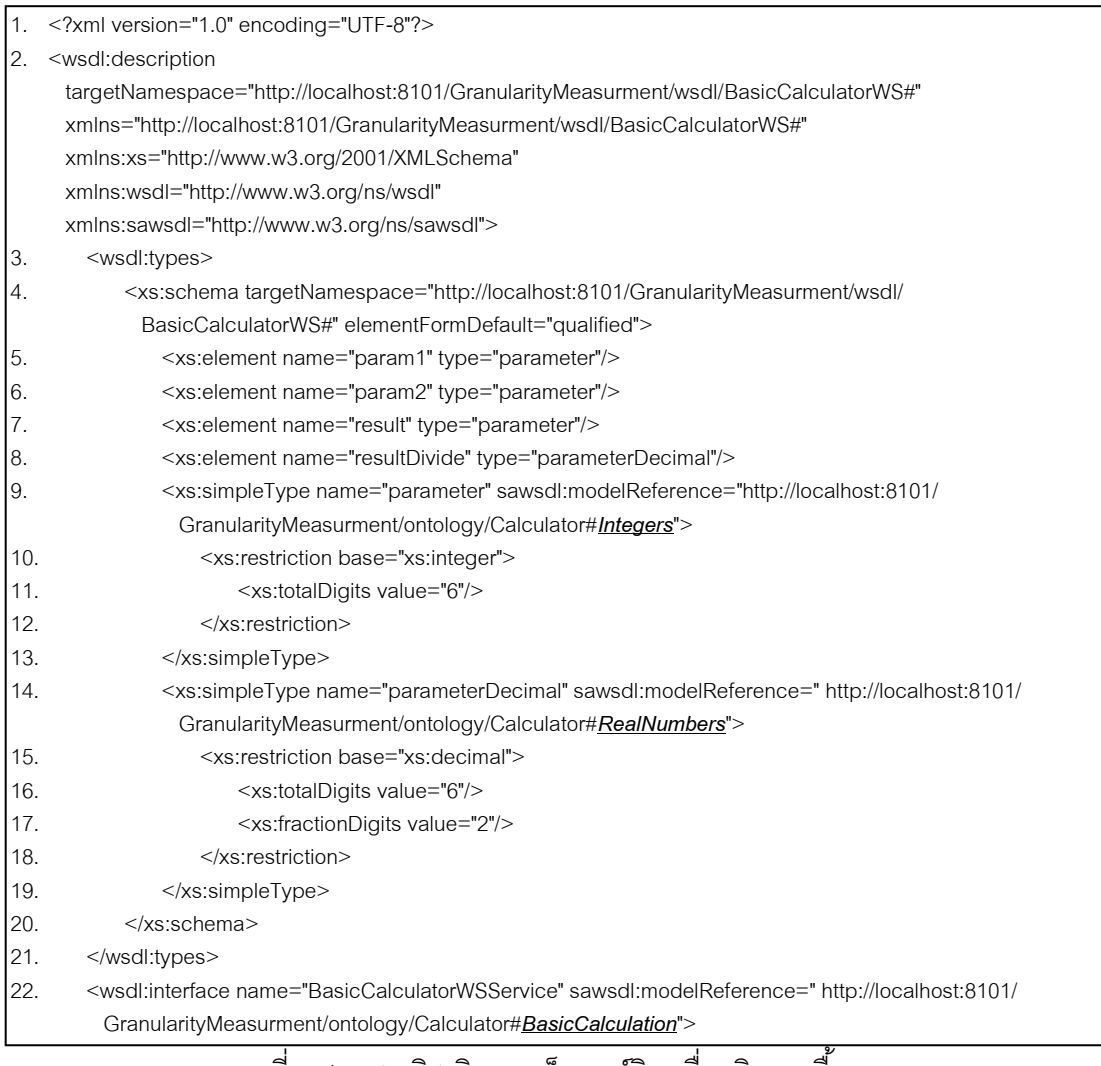

ภาพที่ ก.4 เอสเอวิสเดิลของเว็บเซอร์วิซเครื่องคิดเลขพื ้นฐาน

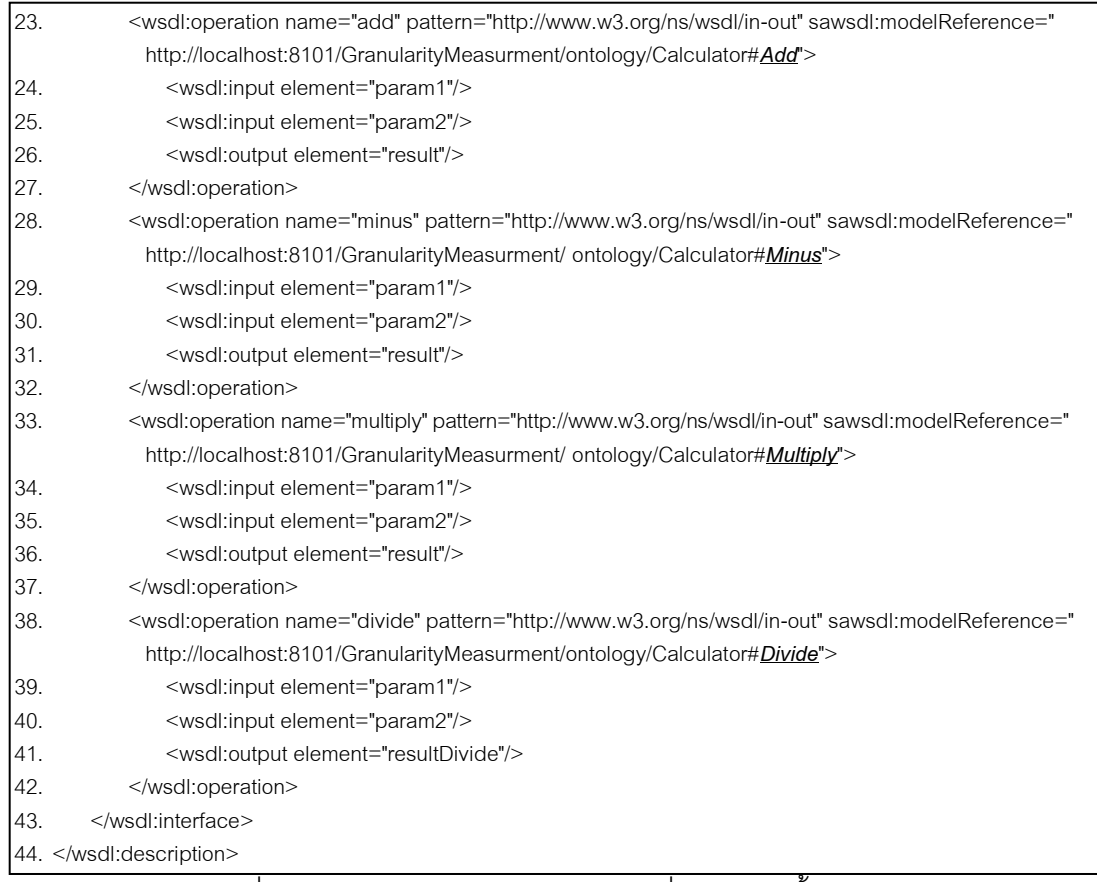

# ภาพที่ ก.4 เอสเอวิสเดิลของเว็บเซอร์วิซเครื่องคิดเลขพื ้นฐาน (ต่อ)

| 1.  |                                                                                                    |
|-----|----------------------------------------------------------------------------------------------------|
|     | xml version="1.0" encoding="UTF-8"?                                                                                                    |
| 12. | <wsdl:description< td=""></wsdl:description<>                                                                                                    |
|     | targetNamespace="http://localhost:8101/GranularityMeasurment/wsdl/ScientificCalculatorWS#"                                                                                                    |
|     | xmlns="http://localhost:8101/GranularityMeasurment/wsdl/ScientificCalculatorWS#"                                                                                                    |
|     | xmlns:xs="http://www.w3.org/2001/XMLSchema"                                                                                                    |
|     | xmlns:wsdl="http://www.w3.org/ns/wsdl"                                                                                                    |
|     | xmlns:sawsdl="http://www.w3.org/ns/sawsdl">                                                                                                    |
| 13. | <wsdl:types></wsdl:types>                                                                                                    |
| 4.  | <xs:schema elementformdefault="qualified" targetnamespace="http://localhost:8101/GranularityMeasurment/wsdl/&lt;/td&gt;&lt;/tr&gt;&lt;tr&gt;&lt;td&gt;&lt;/td&gt;&lt;td&gt;ScientificCalculatorWS#"></xs:schema>    |
| 5.  | <xs:element name="param1" type="parameter"></xs:element>                                                                                                    |
| 6.  | <xs:element name="param2" type="parameter"></xs:element>                                                                                                    |
| 7.  | <xs:element name="result" type="parameter"></xs:element>                                                                                                    |
| 18. | <xs:simpletype name="parameter" sawsdl:modelreference="http://localhost:8101/&lt;/td&gt;&lt;/tr&gt;&lt;tr&gt;&lt;td&gt;&lt;/td&gt;&lt;td&gt;GranularityMeasurment/ontology/Calculator#RealNumbers"></xs:simpletype> |
| 9.  | <xs:restriction base="xs:decimal"></xs:restriction>                                                                                                    |
| 10. |                                                                                                    |
| 11. |                                                                                                    |
| 12. |                                                                                                    |
|     |                                                                                                    |

ภาพที่ ก.5 เอสเอวิสเดิลของเว็บเซอร์วิซเครื่องคิดเลขทางวิทยาศาสตร์

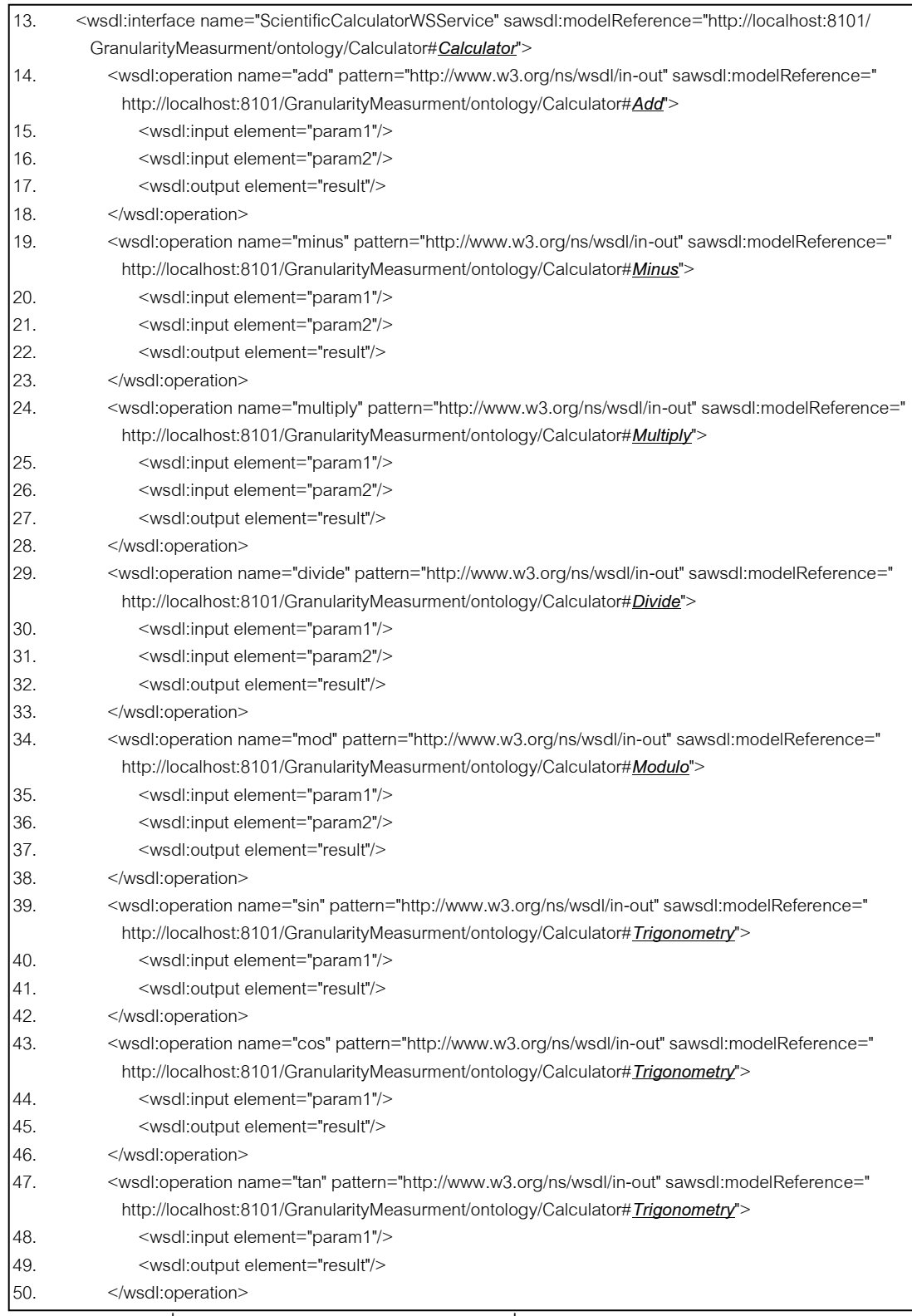

ภาพที่ ก.5 เอสเอวิสเดิลของเว็บเซอร์วิซเครื่องคิดเลขทางวิทยาศาสตร์(ต่อ)

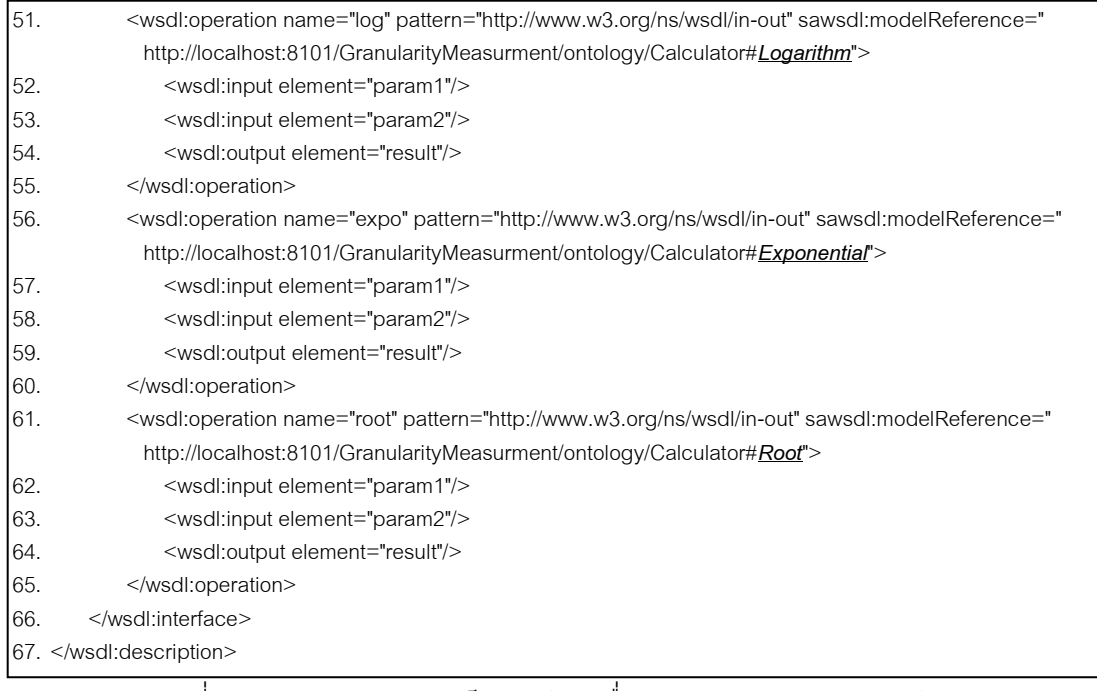

### ภาพที่ ก.5 เอสเอวิสเดิลของเว็บเซอร์วิซเครื่องคิดเลขทางวิทยาศาสตร์(ต่อ)

| 1.                                                                                  | xml version="1.0" encoding="UTF-8"?                                                                                    |  |  |
|-------------------------------------------------------------------------------------|----------------------------------------------------------------------------------------------------|--|--|
| 2.                                                                                  | <wsdl:description< td=""></wsdl:description<>                                                                          |  |  |
| targetNamespace="http://localhost:8101/GranularityMeasurment/wsdl/OnlineBookingWS#" |                                                                                                    |  |  |
| xmlns="http://localhost:8101/GranularityMeasurment/wsdl/OnlineBookingWS#"           |                                                                                                    |  |  |
|                                                                                     | xmlns:xs="http://www.w3.org/2001/XMLSchema"                                                                            |  |  |
|                                                                                     | xmlns:wsdl="http://www.w3.org/ns/wsdl"                                                                                 |  |  |
|                                                                                     | xmlns:sawsdl="http://www.w3.org/ns/sawsdl">                                                                            |  |  |
| 3.                                                                                  | <wsdl:types></wsdl:types>                                                                                              |  |  |
| 4.                                                                                  | <xs:schema <="" targetnamespace="http://localhost:8101/GranularityMeasurment/wsdl/OnlineBookingWS#" td=""></xs:schema> |  |  |
|                                                                                     | elementFormDefault="qualified">                                                                                        |  |  |
| 5.                                                                                  | <xs:element name="searchProductReq" type="productInfo"></xs:element>                                                   |  |  |
| 6.                                                                                  | <xs:element name="searchProductRes" type="productInfoList"></xs:element>                                               |  |  |
| 17.                                                                                 | <xs:element name="checkProductAvaiReq" type="checkProduct"></xs:element>                                               |  |  |
| 8.                                                                                  | <xs:element name="checkProductAvaiRes" type="xs:boolean"></xs:element>                                                 |  |  |
| Ι9.                                                                                 | <xs:element name="reserveProductReq" type="order"></xs:element>                                                        |  |  |
| 10.                                                                                 | <xs:element name="reserveProductRes" type="processResult"></xs:element>                                                |  |  |
| 11.                                                                                 | <xs:element name="cancelProductReserveReq" type="cancelOrder"></xs:element>                                            |  |  |
| 12.                                                                                 | <xs:element name="cancelProductReserveRes" type="processResult"></xs:element>                                          |  |  |
| 13.                                                                                 | <xs:element name="searchProductOrderReq" type="order"></xs:element>                                                    |  |  |
| 14.                                                                                 | <xs:element name="searchProductOrderRes" type="orderList"></xs:element>                                                |  |  |
| 15.                                                                                 | <xs:simpletype name="productId"></xs:simpletype>                                                                       |  |  |
| 16.                                                                                 | <xs:restriction base="xs:string"></xs:restriction>                                                                     |  |  |
| 17.                                                                                 | $\langle x\$ : pattern value="[0-9]{4}"/>                                                                              |  |  |
| 18.                                                                                 |                                                                                                    |  |  |
| 19.                                                                                 | <br>$\overline{1}$                                                                                                    |  |  |

ภาพที่ ก.6 เอสเอวิสเดิลของเว็บเซอร์วิซการสั่งจองสินค้าออนไลน์

| 20.        | <xs:simpletype name="productType"></xs:simpletype>                                                                                                    |
|------------|----------------------------------------------------------------------------------------------------|
| 21.        | <xs:restriction base="xs:string"></xs:restriction>                                                                                                    |
| 22.        | <xs:pattern value="[A-Z]"></xs:pattern>                                                                                                    |
| 23.        |                                                                                                    |
| 24.        |                                                                                                    |
| 25.        | <xs:complextype name="productInfo" sawsdl:modelreference="http://localhost:8101/&lt;/td&gt;&lt;/tr&gt;&lt;tr&gt;&lt;td&gt;&lt;/td&gt;&lt;td&gt;GranularityMeasurment/ontology/OnlineBooking#ProductInfo"></xs:complextype> |
| 26.        | <xs:sequence></xs:sequence>                                                                                                    |
| 27.        | <xs:element name="productId" type="productId"></xs:element>                                                                                                    |
| 28.        | <xs:element name="productName" type="xs:string"></xs:element>                                                                                                    |
| 29.        | <xs:element name="productType" type="productType"></xs:element>                                                                                                    |
| 30.        | <xs:element name="description" type="xs:string"></xs:element>                                                                                                    |
| 31.        | <xs:element name="unitPrice" type="xs:decimal"></xs:element>                                                                                                    |
| 32.        |                                                                                                    |
| 33.        |                                                                                                    |
| 34.        | <xs:complextype name="productInfoList"></xs:complextype>                                                                                                    |
| 35.        | <xs:sequence></xs:sequence>                                                                                                    |
| 36.        | <xs:element maxoccurs="unbounded" minoccurs="0" name="product" type="productInfo"></xs:element>                                                                                                    |
| 37.        |                                                                                                    |
| 38.        |                                                                                                    |
| 39.        | <xs:complextype name="checkProduct" sawsdl:modelreference="http://localhost:8101/&lt;/td&gt;&lt;/tr&gt;&lt;tr&gt;&lt;td&gt;&lt;/td&gt;&lt;td&gt;GranularityMeasurment/ontology/OnlineBooking#Orderltem"></xs:complextype>  |
| 40.        | <xs:sequence></xs:sequence>                                                                                                    |
| 41.        | <xs:element name="productId" type="productId"></xs:element>                                                                                                    |
| 42.        | <xs:element name="requireQuantity" type="xs:positiveInteger"></xs:element>                                                                                                    |
| 43.        |                                                                                                    |
| 44.        |                                                                                                    |
| 45.        | <xs:complextype name="order" sawsdl:modelreference="http://localhost:8101/&lt;/td&gt;&lt;/tr&gt;&lt;tr&gt;&lt;td&gt;&lt;/td&gt;&lt;td&gt;GranularityMeasurment/ontology/OnlineBooking#Order"></xs:complextype>             |
| 46.        | <xs:sequence></xs:sequence>                                                                                                    |
| 47.        | <xs:element name="orderId" type="orderId"></xs:element>                                                                                                    |
| 48.        | <xs:element name="userId" type="userId"></xs:element>                                                                                                    |
| 49.        | <xs:element name="itemList" type="orderItemList"></xs:element>                                                                                                    |
| 50.        | <xs:element name="sumaryPrice" type="xs:decimal"></xs:element>                                                                                                    |
| 51.        | <xs:element name="status" type="orderStatus"></xs:element>                                                                                                    |
| 52.        | <xs:element name="reserveDate" type="xs:date"></xs:element>                                                                                                    |
| 53.        | <xs:element name="remark" type="xs:string"></xs:element>                                                                                                    |
| 54.        |                                                                                                    |
| 55.<br>56. | <br><xs:simpletype name="orderld"></xs:simpletype>                                                                                                    |
| 57.        | <xs:restriction base="xs:string"></xs:restriction>                                                                                                    |
| 58.        | <xs:pattern value="[0-9]{6}"></xs:pattern>                                                                                                    |
| 59;        |                                                                                                    |
| 60.        |                                                                                                    |
| 61.        | <xs:simpletype name="userId"></xs:simpletype>                                                                                                    |
| 62.        | <xs:restriction base="xs:string"></xs:restriction>                                                                                                    |
| 63.        | <xs:pattern value="[0-9]{5}"></xs:pattern>                                                                                                    |
| 64.        |                                                                                                    |
| 65.        |                                                                                                    |
|            |                                                                                                    |

ภาพที่ ก.6 เอสเอวิสเดิลของเว็บเซอร์วิซการสั่งจองสินค้าออนไลน์(ต่อ)

| 66.  | <xs:complextype name="orderItemList"></xs:complextype>                                                                                                    |
|------|----------------------------------------------------------------------------------------------------|
| 67.  | <xs:sequence></xs:sequence>                                                                                                    |
| 68.  | <xs:element maxoccurs="unbounded" minoccurs="0" name="item" type="orderitem"></xs:element>                                                                                                    |
| 69.  | $\le$ /xs:sequence>                                                                                                    |
| 70.  |                                                                                                    |
| 71.  | <xs:complextype name="orderltem"></xs:complextype>                                                                                                    |
| 72.  | <xs:sequence></xs:sequence>                                                                                                    |
| 73.  | <xs:element name="productId" type="productId"></xs:element>                                                                                                    |
| 74.  | <xs:element name="quantity" type="xs:positiveInteger"></xs:element>                                                                                                    |
| 75.  | <xs:element name="unitPrice" type="xs:decimal"></xs:element>                                                                                                    |
| 76.  | <xs:element name="totalPrice" type="xs:decimal"></xs:element>                                                                                                    |
| 77.  | $\le$ /xs:sequence>                                                                                                    |
| 78.  |                                                                                                    |
| 79.  | <xs:simpletype name="orderStatus"></xs:simpletype>                                                                                                    |
| 80.  | <xs:restriction base="xs:string"></xs:restriction>                                                                                                    |
| 81.  | <xs:enumeration value="On Processing"></xs:enumeration>                                                                                                    |
| 82.  | <xs:enumeration value="Complete"></xs:enumeration>                                                                                                    |
| 83.  | <xs:enumeration value="Fail"></xs:enumeration>                                                                                                    |
| 84.  | <xs:enumeration value="cancel"></xs:enumeration>                                                                                                    |
| 85.  |                                                                                                    |
| 86.  |                                                                                                    |
| 87.  | <xs:complextype name="orderList"></xs:complextype>                                                                                                    |
| 88.  | <xs:sequence></xs:sequence>                                                                                                    |
| 89.  | <xs:element maxoccurs="unbounded" minoccurs="0" name="order" type="order"></xs:element>                                                                                                    |
| 90.  |                                                                                                    |
| 91.  |                                                                                                    |
| 92.  | <xs:simpletype name="status"></xs:simpletype>                                                                                                    |
| 93.  | <xs:restriction base="xs:string"></xs:restriction>                                                                                                    |
| 94.  | <xs:pattern value="Success Fail"></xs:pattern>                                                                                                    |
| 95.  |                                                                                                    |
| 96.  |                                                                                                    |
| 97.  | <xs:complextype name="cancelOrder" sawsdl:modelreference="http://localhost:8101/&lt;/td&gt;&lt;/tr&gt;&lt;tr&gt;&lt;td&gt;&lt;/td&gt;&lt;td&gt;GranularityMeasurment/ontology/OnlineBooking#ID"></xs:complextype>       |
| 98.  | <xs:sequence></xs:sequence>                                                                                                    |
| 99.  | <xs:element name="orderId" type="orderId"></xs:element>                                                                                                    |
| 100. | <xs:element name="userId" type="userId"></xs:element>                                                                                                    |
| 101. | <xs:element name="cancelReason" type="xs:string"></xs:element>                                                                                                    |
| 102. |                                                                                                    |
| 103. |                                                                                                    |
| 104. | <xs:complextype name="processResult" sawsdl:modelreference="http://localhost:8101/&lt;/td&gt;&lt;/tr&gt;&lt;tr&gt;&lt;td&gt;&lt;/td&gt;&lt;td&gt;GranularityMeasurment/ontology/OnlineBooking#Status"></xs:complextype> |
| 105. | <xs:sequence></xs:sequence>                                                                                                    |
| 106. | <xs:element name="status" type="status"></xs:element>                                                                                                    |
| 107. | <xs:element name="errorMsg" type="xs:string"></xs:element>                                                                                                    |
| 108. |                                                                                                    |
| 109. |                                                                                                    |
| 110. |                                                                                                    |
| 111. |                                                                                                    |

ภาพที่ ก.6 เอสเอวิสเดิลของเว็บเซอร์วิซการสั่งจองสินค้าออนไลน์(ต่อ)

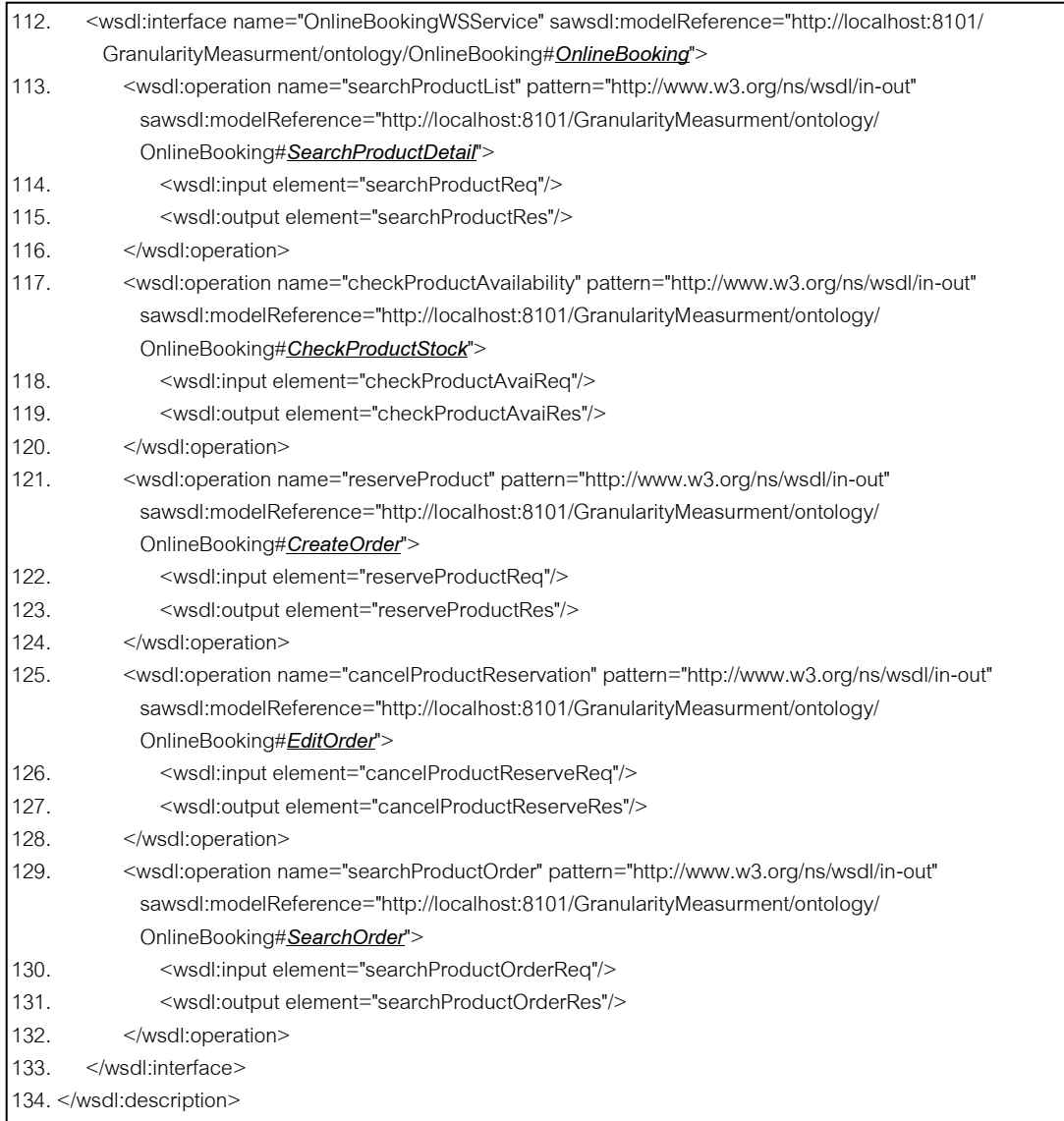

## ภาพที่ ก.6 เอสเอวิสเดิลของเว็บเซอร์วิซการสั่งจองสินค้าออนไลน์(ต่อ)

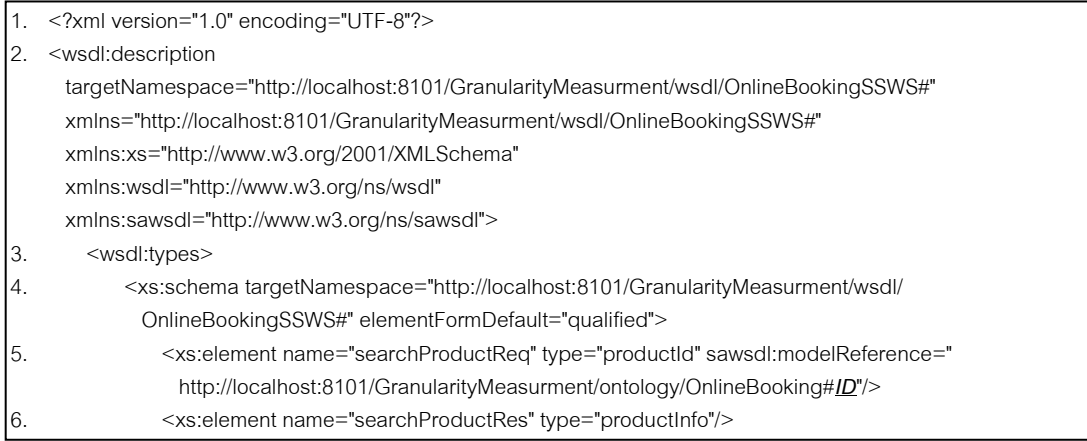

ภาพที่ ก.7 เอสเอวิสเดิลของเว็บเซอร์วิซการสั่งจองสินค้าออนไลน์เอสเอส

| 7.  | <xs:element name="searchProdByCriteriaReq" type="productSearch"></xs:element>                                                                                                    |
|-----|----------------------------------------------------------------------------------------------------|
| 8.  | <xs:element name="searchProdByCriteriaRes" type="productInfoList"></xs:element>                                                                                                    |
| 9.  | <xs:element name="checkProductAvaiReq" type="checkProduct"></xs:element>                                                                                                    |
| 10. | <xs:element name="checkProductAvaiRes" type="xs:boolean"></xs:element>                                                                                                    |
| 11. | <xs:element name="newCartReq" sawsdl:modelreference="http://localhost:8101/&lt;/td&gt;&lt;/tr&gt;&lt;tr&gt;&lt;td&gt;&lt;/td&gt;&lt;td&gt;GranularityMeasurment/ontology/OnlineBooking#ID" type="userId"></xs:element>             |
| 12. | <xs:element name="newCartRes" sawsdl:modelreference="http://localhost:8101/&lt;/td&gt;&lt;/tr&gt;&lt;tr&gt;&lt;td&gt;&lt;/td&gt;&lt;td&gt;GranularityMeasurment/ontology/OnlineBooking#ID" type="orderId"></xs:element>            |
| 13. | <xs:element name="addProdToCartReq" type="addProduct"></xs:element>                                                                                                    |
| 14. | <xs:element name="addProdToCartRes" type="status"></xs:element>                                                                                                    |
| 15. | <xs:element name="deleteProdFromCartReq" type="deleteProduct"></xs:element>                                                                                                    |
| 16. | <xs:element name="deleteProdFromCartRes" type="status"></xs:element>                                                                                                    |
| 17. | <xs:element name="editProdQuanFromCartReq" type="editProduct"></xs:element>                                                                                                    |
| 18. | <xs:element name="editProdQuanFromCartRes" type="status"></xs:element>                                                                                                    |
| 19. | <xs:element name="reserveProductReq" sawsdl:modelreference="&lt;/td&gt;&lt;/tr&gt;&lt;tr&gt;&lt;td&gt;&lt;/td&gt;&lt;td&gt;http://localhost:8101/GranularityMeasurment/ontology/OnlineBooking#ID" type="orderId"></xs:element>     |
| 20. | <xs:element name="reserveProductRes" type="status"></xs:element>                                                                                                    |
| 21. | <xs:element name="cancelProductReserveReq" type="cancelOrder"></xs:element>                                                                                                    |
| 22. | <xs:element name="cancelProductReserveRes" type="status"></xs:element>                                                                                                    |
| 23. | <xs:element name="searchProductOrderReq" sawsdl:modelreference="&lt;/td&gt;&lt;/tr&gt;&lt;tr&gt;&lt;td&gt;&lt;/td&gt;&lt;td&gt;http://localhost:8101/GranularityMeasurment/ontology/OnlineBooking#ID" type="orderId"></xs:element> |
| 24  | <xs:element name="searchProductOrderRes" type="order"></xs:element>                                                                                                    |
| 25. | <xs:element name="searchProdOrderByCriteriaReq" type="orderSearch"></xs:element>                                                                                                    |
| 26. | <xs:element name="searchProdOrderByCriteriaRes" type="orderList"></xs:element>                                                                                                    |
| 27. | <xs:complextype name="productSearch"></xs:complextype>                                                                                                    |
| 28. | <xs:sequence></xs:sequence>                                                                                                    |
| 29. | <xs:element name="productName" type="xs:string"></xs:element>                                                                                                    |
| 30. | <xs:element name="productType" type="productType"></xs:element>                                                                                                    |
| 31. |                                                                                                    |
| 32. |                                                                                                    |
| 33. | <xs:simpletype name="productId"></xs:simpletype>                                                                                                    |
| 34. | <xs:restriction base="xs:string"></xs:restriction>                                                                                                    |
| 35. | <xs:pattern value="[0-9]{4}"></xs:pattern>                                                                                                    |
| 36. |                                                                                                    |
| 37. |                                                                                                    |
| 38. | <xs:complextype name="productInfo" sawsdl:modelreference="http://localhost:8101/&lt;/td&gt;&lt;/tr&gt;&lt;tr&gt;&lt;td&gt;&lt;/td&gt;&lt;td&gt;GranularityMeasurment/ontology/OnlineBooking#ProductInfo"></xs:complextype>         |
| 39. | <xs:sequence></xs:sequence>                                                                                                    |
| 40. | <xs:element name="productId" type="productId"></xs:element>                                                                                                    |
| 41. | <xs:element name="productName" type="xs:string"></xs:element>                                                                                                    |
| 42. | <xs:element name="productType" type="productType"></xs:element>                                                                                                    |
| 43. | <xs:element name="description" type="xs:string"></xs:element>                                                                                                    |
| 44. | <xs:element name="unitPrice" type="xs:decimal"></xs:element>                                                                                                    |
| 45. |                                                                                                    |
| 46. |                                                                                                    |
| 47. | <xs:simpletype name="productType"></xs:simpletype>                                                                                                    |
| 48. | <xs:restriction base="xs:string"></xs:restriction>                                                                                                    |
| 49. | <xs:pattern value="[A-Z]"></xs:pattern>                                                                                                    |
| 50. |                                                                                                    |
| 51. |                                                                                                    |

ภาพที่ ก.7 เอสเอวิสเดิลของเว็บเซอร์วิซการสั่งจองสินค้าออนไลน์เอสเอส (ต่อ)

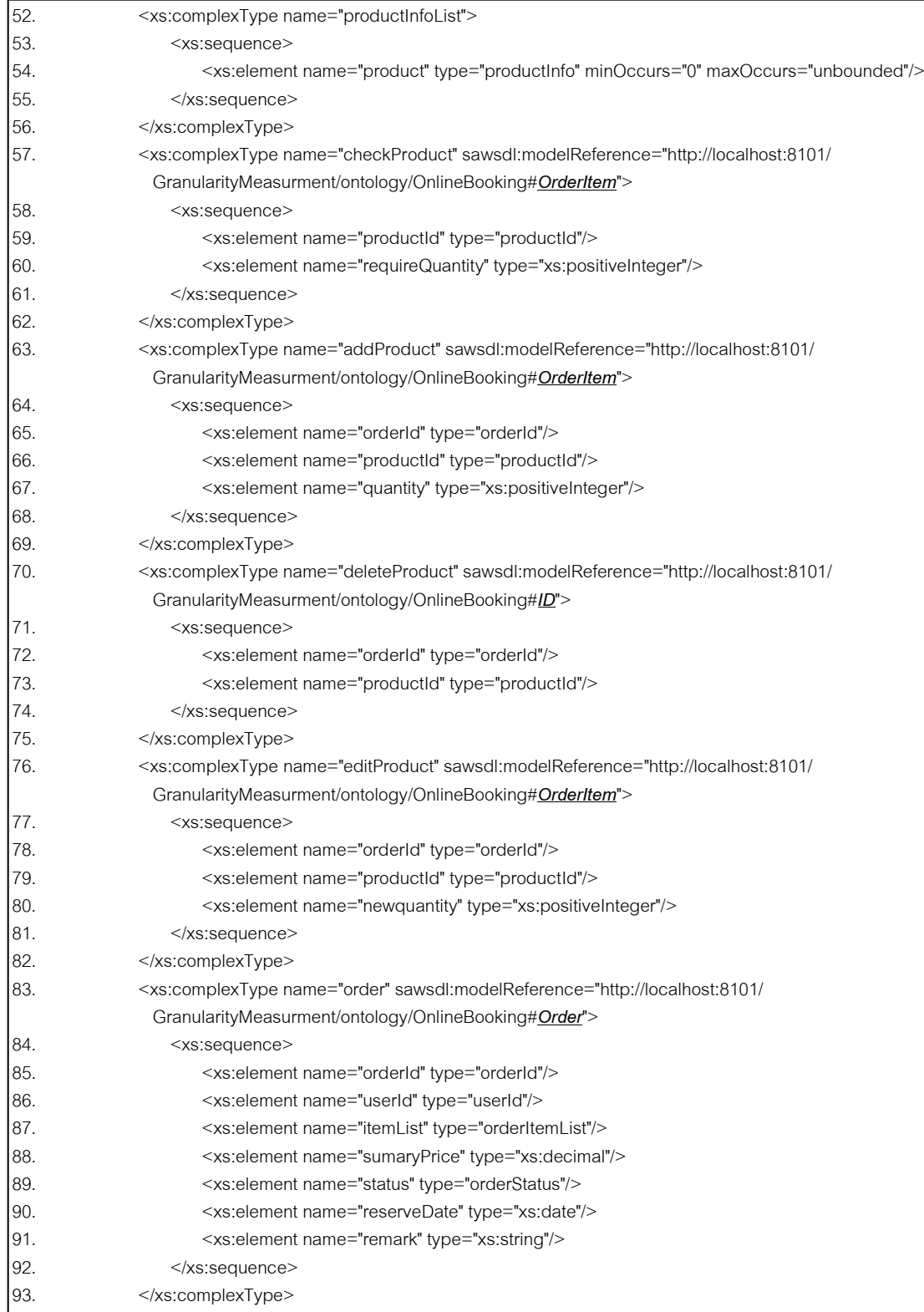

ภาพที่ ก.7 เอสเอวิสเดิลของเว็บเซอร์วิซการสั่งจองสินค้าออนไลน์เอสเอส (ต่อ)

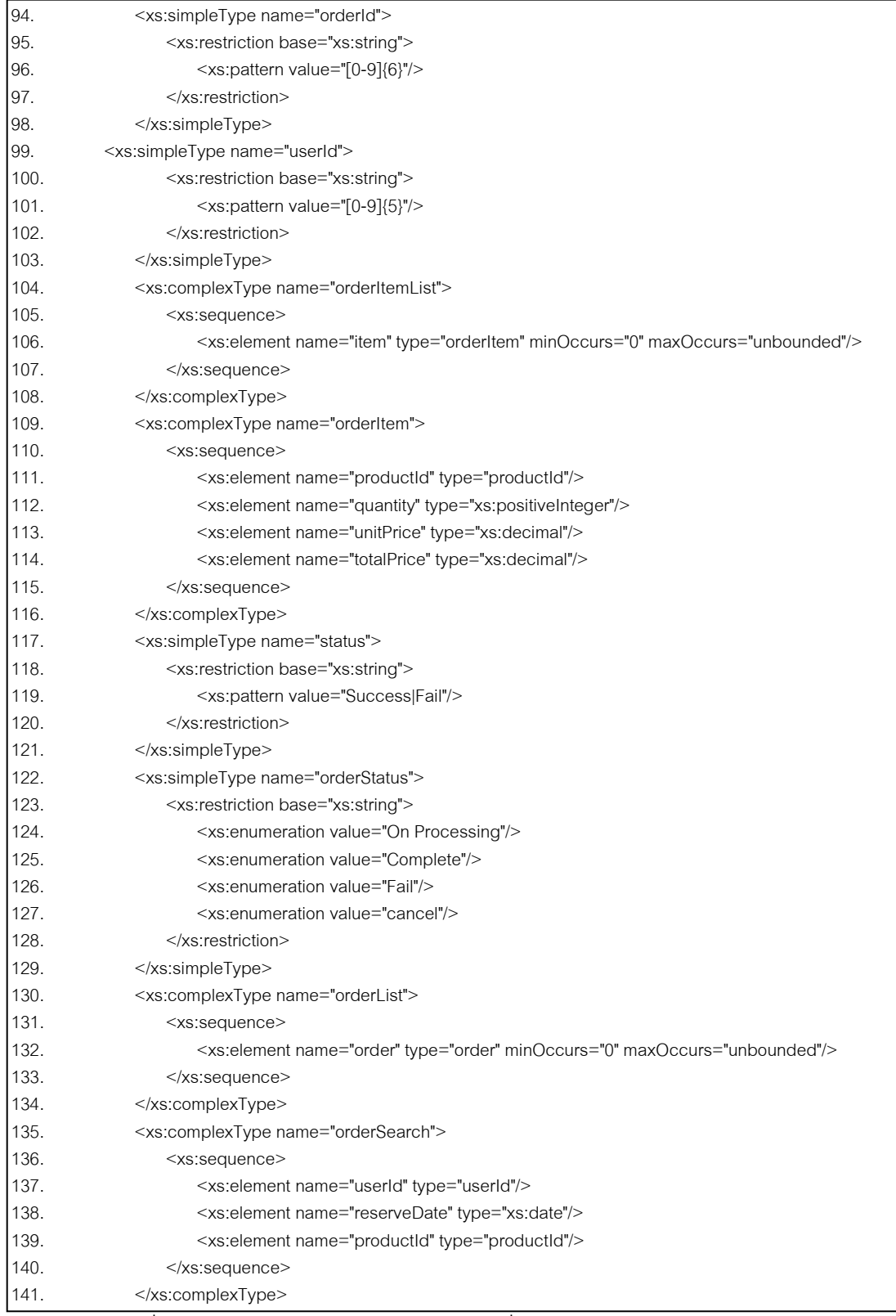

ภาพที่ ก.7 เอสเอวิสเดิลของเว็บเซอร์วิซการสั่งจองสินค้าออนไลน์เอสเอส (ต่อ)
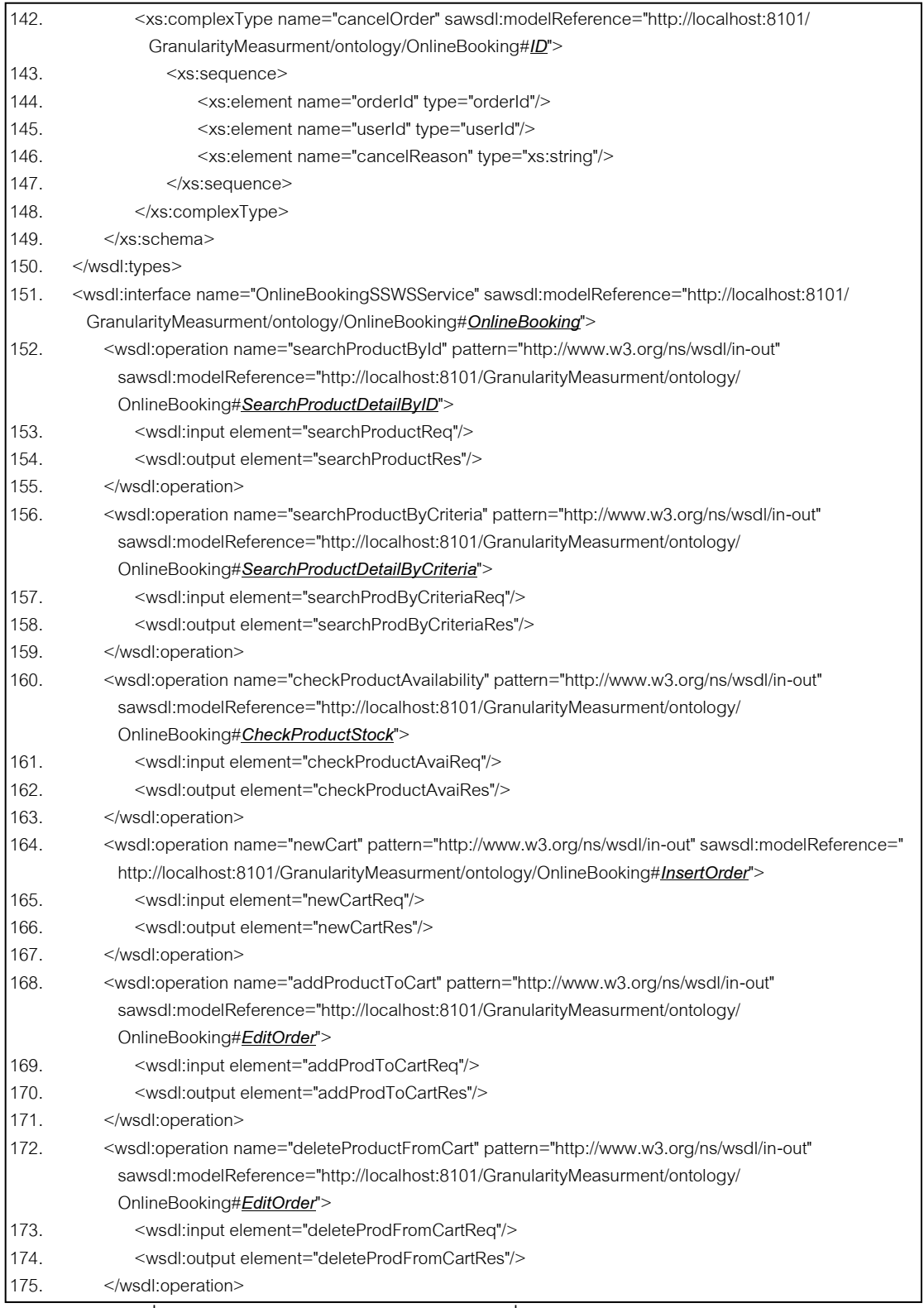

ภาพที่ ก.7 เอสเอวิสเดิลของเว็บเซอร์วิซการสั่งจองสินค้าออนไลน์เอสเอส (ต่อ)

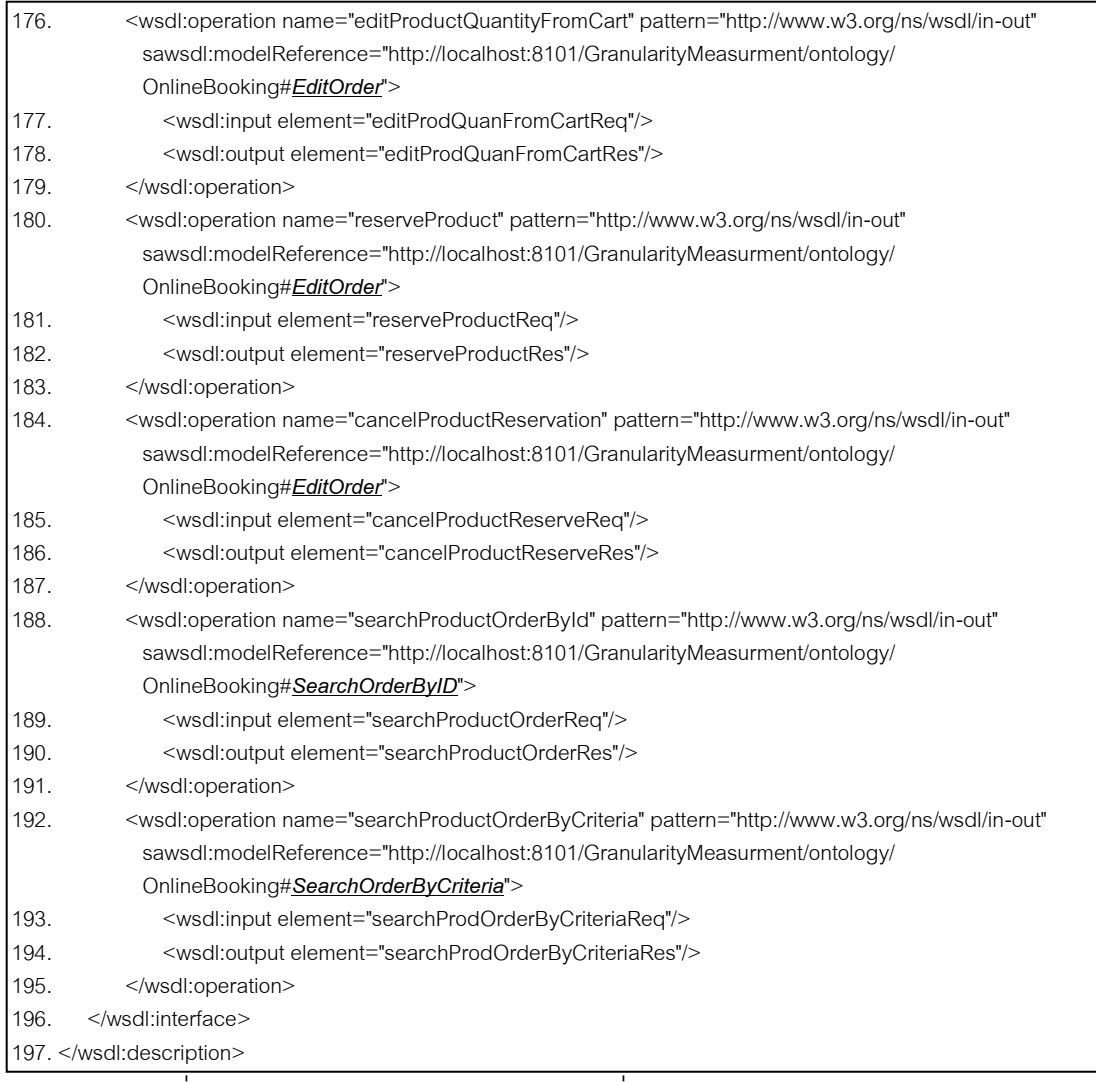

ภาพที่ ก.7 เอสเอวิสเดิลของเว็บเซอร์วิซการสั่งจองสินค้าออนไลน์เอสเอส (ต่อ)

|     | xml version="1.0" encoding="UTF-8"?                                                                                                    |  |  |  |  |
|-----|----------------------------------------------------------------------------------------------------|--|--|--|--|
| 2.  | <wsdl:description< th=""></wsdl:description<>                                                                                                    |  |  |  |  |
|     | targetNamespace="http://localhost:8101/GranularityMeasurment/wsdl/OnlineHotelBookingWS#"                                                                                                    |  |  |  |  |
|     | xmlns="http://localhost:8101/GranularityMeasurment/wsdl/OnlineHotelBookingWS#"                                                                                                    |  |  |  |  |
|     | xmlns:xs="http://www.w3.org/2001/XMLSchema"                                                                                                    |  |  |  |  |
|     | xmlns:wsdl="http://www.w3.org/ns/wsdl"                                                                                                    |  |  |  |  |
|     | xmlns:sawsdl="http://www.w3.org/ns/sawsdl">                                                                                                    |  |  |  |  |
| 3.  | <wsdl:types></wsdl:types>                                                                                                    |  |  |  |  |
| Ι4. | <xs:schema elementformdefault="qualified" targetnamespace="http://localhost:8101/GranularityMeasurment/wsdl/&lt;/td&gt;&lt;/tr&gt;&lt;tr&gt;&lt;th&gt;&lt;/th&gt;&lt;td&gt;OnlineHotelBookingWS#"></xs:schema> |  |  |  |  |
| 15. | <xs:element name="searchHotelReq" type="hotelInfo"></xs:element>                                                                                                    |  |  |  |  |
| 16. | <xs:element name="searchHotelRes" type="hotelInfoList"></xs:element>                                                                                                    |  |  |  |  |
| 7.  | <xs:element name="checkHotelAvailReq" type="checkHotel"></xs:element>                                                                                                    |  |  |  |  |
| 18. | <xs:element name="checkHotelAvailRes" type="xs:boolean"></xs:element>                                                                                                    |  |  |  |  |
| 19. | <xs:element name="reserveHotelReq" type="hotelOrder"></xs:element>                                                                                                    |  |  |  |  |

ภาพที่ ก.8 เอสเอวิสเดิลของเว็บเซอร์วิซการสั่งจองที่พักออนไลน์

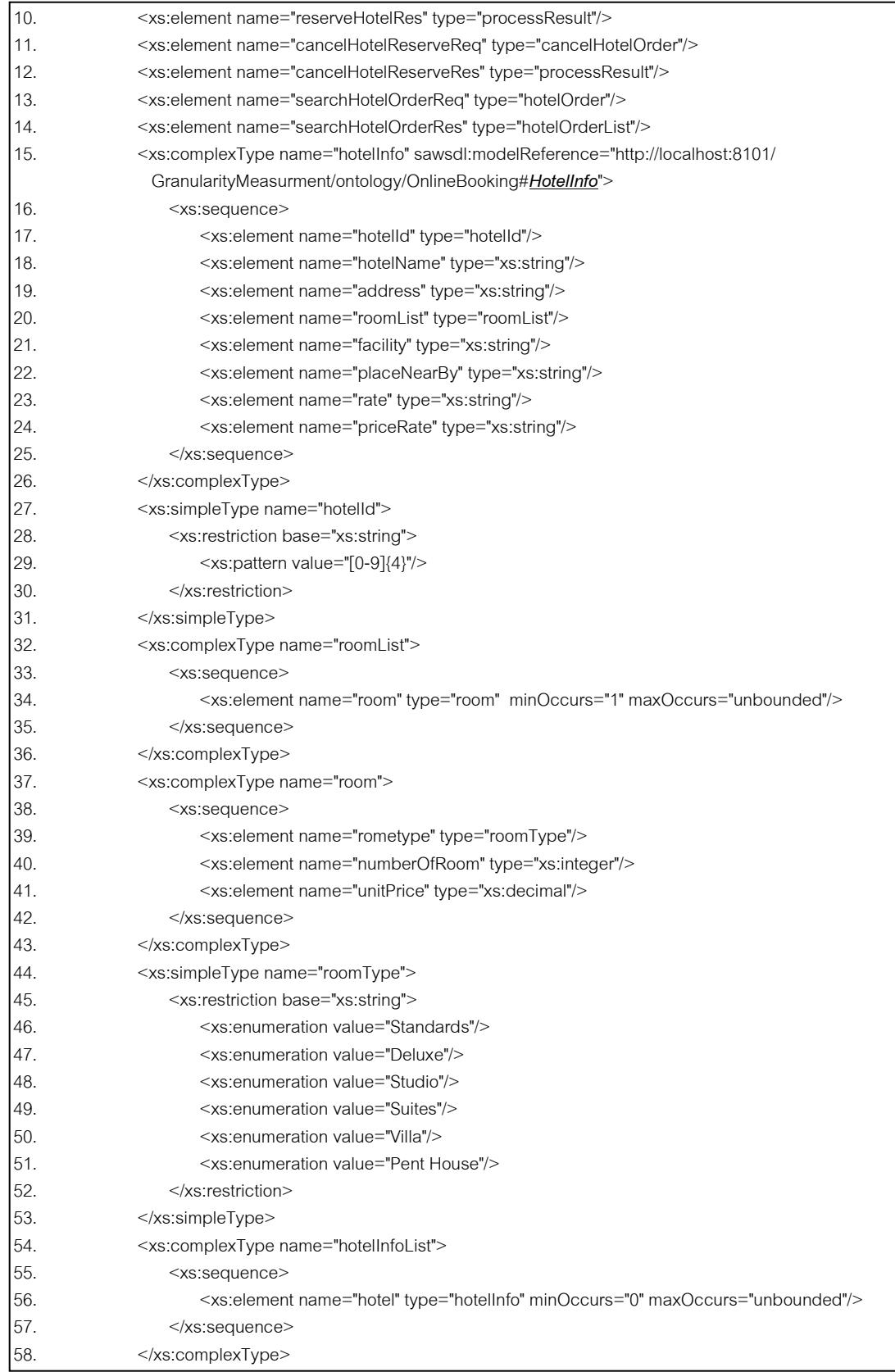

ภาพที่ ก.8 เอสเอวิสเดิลของเว็บเซอร์วิซการสั่งจองที่พักออนไลน์(ต่อ)

| 59.  | <xs:complextype name="checkHotel" sawsdl:modelreference="http://localhost:8101/&lt;/th&gt;&lt;/tr&gt;&lt;tr&gt;&lt;td&gt;&lt;/td&gt;&lt;td&gt;GranularityMeasurment/ontology/OnlineBooking#&lt;i&gt;HotelOrderItem&lt;/i&gt;"></xs:complextype> |
|------|----------------------------------------------------------------------------------------------------|
| 60.  | <xs:sequence></xs:sequence>                                                                                                    |
| 61.  | <xs:element name="hotelId" type="hotelId"></xs:element>                                                                                                    |
| 62.  | <xs:element name="checkInDate" type="xs:date"></xs:element>                                                                                                    |
| 63.  | <xs:element name="checkOutDate" type="xs:date"></xs:element>                                                                                                    |
| 64.  | <xs:element name="rometype" type="roomType"></xs:element>                                                                                                    |
| 65.  | <xs:element name="requireQuantity" type="xs:positiveInteger"></xs:element>                                                                                                    |
| 66.  |                                                                                                    |
| 67.  |                                                                                                    |
| 68.  | <xs:complextype name="hotelOrder" sawsdl:modelreference="http://localhost:8101/&lt;/td&gt;&lt;/tr&gt;&lt;tr&gt;&lt;td&gt;&lt;/td&gt;&lt;td&gt;GranularityMeasurment/ontology/OnlineBooking#HotelOrder"></xs:complextype>                        |
| 69.  | <xs:sequence></xs:sequence>                                                                                                    |
| 70.  | <xs:element name="hotelOrderId" type="hotelOrderId"></xs:element>                                                                                                    |
| 71.  | <xs:element name="userId" type="userId"></xs:element>                                                                                                    |
| 72.  | <xs:element name="hotelOrderItemList" type="hotelOrderItemList"></xs:element>                                                                                                    |
| 73.  | <xs:element name="sumaryPrice" type="xs:decimal"></xs:element>                                                                                                    |
| 74.  | <xs:element name="status" type="orderStatus"></xs:element>                                                                                                    |
| 75.  | <xs:element name="reserveDate" type="xs:date"></xs:element>                                                                                                    |
| 76.  | <xs:element name="remark" type="xs:string"></xs:element>                                                                                                    |
| 77.  |                                                                                                    |
| 78.  |                                                                                                    |
| 79.  | <xs:simpletype name="hotelOrderId"></xs:simpletype>                                                                                                    |
| 80.  | <xs:restriction base="xs:string"></xs:restriction>                                                                                                    |
| 81.  | <xs:pattern value="[0-9]{6}"></xs:pattern>                                                                                                    |
| 82.  |                                                                                                    |
| 83.  |                                                                                                    |
| 84.  | <xs:simpletype name="userId"></xs:simpletype>                                                                                                    |
| 85.  | <xs:restriction base="xs:string"></xs:restriction>                                                                                                    |
| 86.  | <xs:pattern value="[0-9]{5}"></xs:pattern>                                                                                                    |
| 87.  | $\le$ /xs:restriction>                                                                                                    |
| 88.  |                                                                                                    |
| 89.  | <xs:complextype name="hotelOrderItemList"></xs:complextype>                                                                                                    |
| 90.  | <xs:sequence></xs:sequence>                                                                                                    |
| 91.  | <xs:element maxoccurs="unbounded" minoccurs="0" name="item" type="hotelOrderItem"></xs:element>                                                                                                    |
| 192. |                                                                                                    |
| 93.  |                                                                                                    |
| 94.  | <xs:complextype name="hotelOrderItem"></xs:complextype>                                                                                                    |
| 95.  | <xs:sequence></xs:sequence>                                                                                                    |
| 96.  | <xs:element name="hotelld" type="hotelld"></xs:element>                                                                                                    |
| 97.  | <xs:element name="checkInDate" type="xs:date"></xs:element>                                                                                                    |
| 98.  | <xs:element name="checkOutDate" type="xs:date"></xs:element>                                                                                                    |
| 99.  | <xs:element name="rometype" type="roomType"></xs:element>                                                                                                    |
| 100. | <xs:element name="quantity" type="xs:positiveInteger"></xs:element>                                                                                                    |
| 101. | <xs:element name="unitPrice" type="xs:decimal"></xs:element>                                                                                                    |
| 102. | <xs:element name="totalPrice" type="xs:decimal"></xs:element>                                                                                                    |
| 103. |                                                                                                    |
| 104. |                                                                                                    |

ภาพที่ ก.8 เอสเอวิสเดิลของเว็บเซอร์วิซการสั่งจองที่พักออนไลน์(ต่อ)

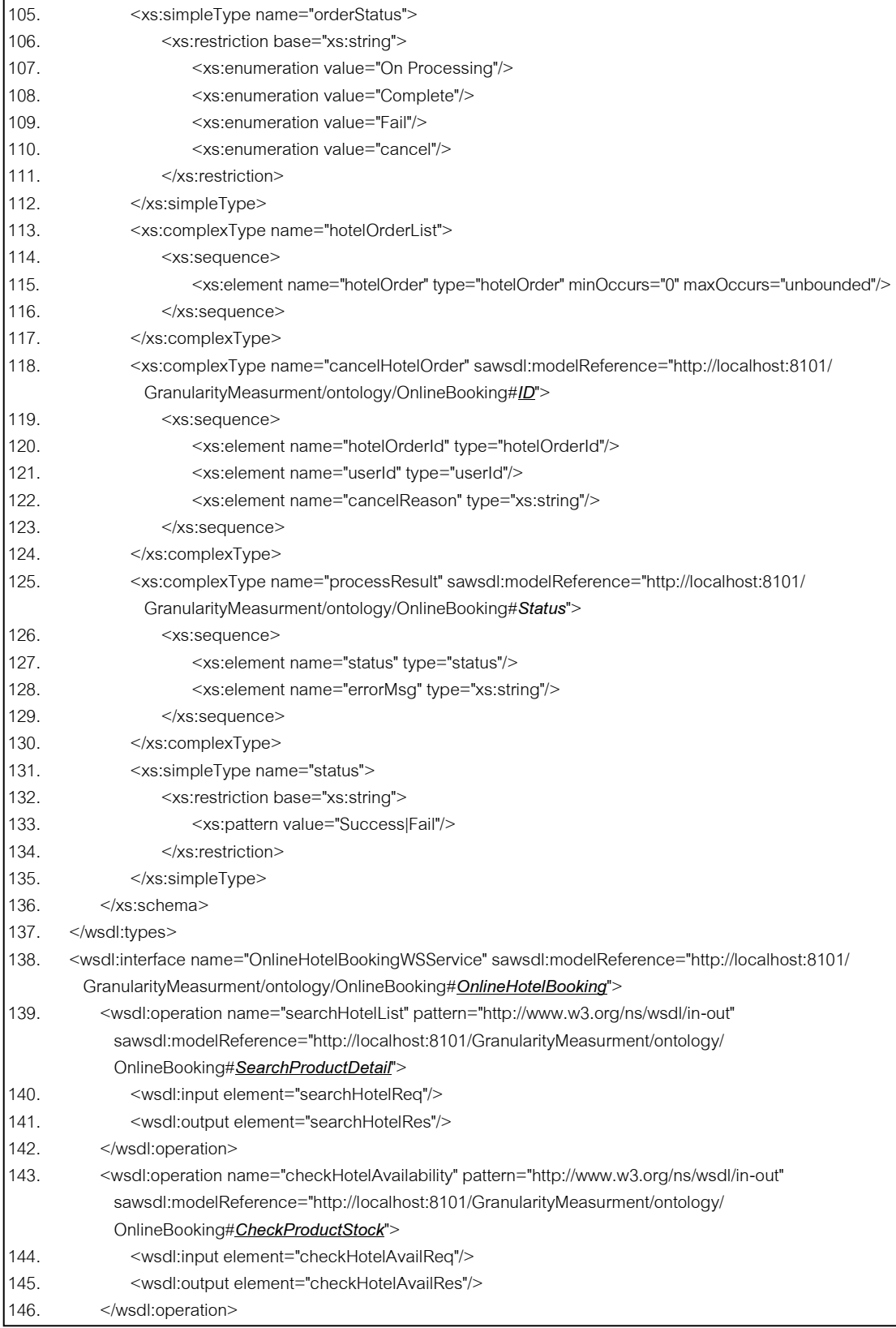

ภาพที่ ก.8 เอสเอวิสเดิลของเว็บเซอร์วิซการสั่งจองที่พักออนไลน์(ต่อ)

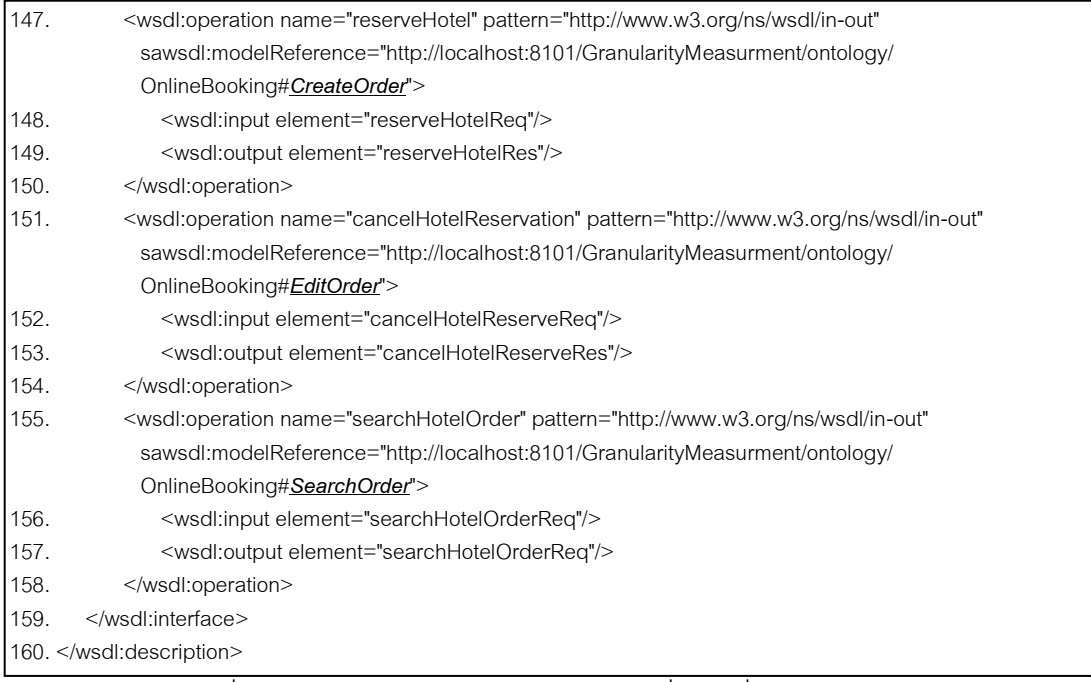

## ภาพที่ ก.8 เอสเอวิสเดิลของเว็บเซอร์วิซการสั่งจองที่พักออนไลน์(ต่อ)

| 1.  | xml version="1.0" encoding="UTF-8"?                                                                                  |  |  |  |  |  |
|-----|----------------------------------------------------------------------------------------------------|--|--|--|--|--|
| 2.  | <wsdl:description< td=""></wsdl:description<>                                                                        |  |  |  |  |  |
|     | targetNamespace="http://localhost:8101/GranularityMeasurment/wsdl/OnlineOrderWS#"                                    |  |  |  |  |  |
|     | xmlns="http://localhost:8101/GranularityMeasurment/wsdl/OnlineOrderWS#"                                              |  |  |  |  |  |
|     | xmlns:xs="http://www.w3.org/2001/XMLSchema"                                                                          |  |  |  |  |  |
|     | xmlns:wsdl="http://www.w3.org/ns/wsdl"                                                                               |  |  |  |  |  |
|     | xmlns:sawsdl="http://www.w3.org/ns/sawsdl">                                                                          |  |  |  |  |  |
| 3.  | <wsdl:types></wsdl:types>                                                                                            |  |  |  |  |  |
| 4.  | <xs:schema <="" targetnamespace="http://localhost:8101/GranularityMeasurment/wsdl/OnlineOrderWS#" td=""></xs:schema> |  |  |  |  |  |
|     | elementFormDefault="qualified">                                                                                      |  |  |  |  |  |
| 5.  | <xs:element name="reserveProductReq" type="order"></xs:element>                                                      |  |  |  |  |  |
| 6.  | <xs:element name="reserveProductRes" type="processResult"></xs:element>                                              |  |  |  |  |  |
| 7.  | <xs:element name="cancelProductReserveReq" type="cancelOrder"></xs:element>                                          |  |  |  |  |  |
| 8.  | <xs:element name="cancelProductReserveRes" type="processResult"></xs:element>                                        |  |  |  |  |  |
| Ι9. | <xs:element name="searchProductOrderReq" type="order"></xs:element>                                                  |  |  |  |  |  |
| 10. | <xs:element name="searchProductOrderRes" type="orderList"></xs:element>                                              |  |  |  |  |  |
| 11. | <xs:simpletype name="productId"></xs:simpletype>                                                                     |  |  |  |  |  |
| 12. | <xs:restriction base="xs:string"></xs:restriction>                                                                   |  |  |  |  |  |
| 13. | <xs:pattern value="[0-9]{4}"></xs:pattern>                                                                           |  |  |  |  |  |
| 14. |                                                                                                    |  |  |  |  |  |
| 15. |                                                                                                    |  |  |  |  |  |
| 16. | <xs:simpletype name="orderId"></xs:simpletype>                                                                       |  |  |  |  |  |
| 17. | <xs:restriction base="xs:string"></xs:restriction>                                                                   |  |  |  |  |  |
| 18. | <xs:pattern value="[0-9]{6}"></xs:pattern>                                                                           |  |  |  |  |  |
| 19. |                                                                                                    |  |  |  |  |  |
| 20. |                                                                                                    |  |  |  |  |  |

ภาพที่ ก.9 เอสเอวิสเดิลของเว็บเซอร์วิซการซื ้อสินค้าออนไลน์

| 21. | <xs:complextype name="order" sawsdl:modelreference="http://localhost:8101/&lt;br&gt;GranularityMeasurment/ontology/OnlineBooking#Order"></xs:complextype> |
|-----|----------------------------------------------------------------------------------------------------|
| 22. | <xs:sequence></xs:sequence>                                                                                                    |
| 23. | <xs:element name="orderId" type="orderId"></xs:element>                                                                                                   |
| 24. | <xs:element name="userId" type="userId"></xs:element>                                                                                                    |
| 25. | <xs:element name="itemList" type="orderItemList"></xs:element>                                                                                            |
| 26. | <xs:element name="sumaryPrice" type="xs:decimal"></xs:element>                                                                                            |
| 27. | <xs:element name="status" type="orderStatus"></xs:element>                                                                                                |
| 28. | <xs:element name="reserveDate" type="xs:date"></xs:element>                                                                                               |
| 29. | <xs:element name="remark" type="xs:string"></xs:element>                                                                                                  |
| 30. |                                                                                                    |
| 31. |                                                                                                    |
| 32. | <xs:simpletype name="userId"></xs:simpletype>                                                                                                    |
| 33. | <xs:restriction base="xs:string"></xs:restriction>                                                                                                    |
| 34. | $\langle x \rangle$ <xs:pattern value="[0-9]{5}"></xs:pattern>                                                                                            |
| 35. |                                                                                                    |
| 36. |                                                                                                    |
| 37. | <xs:complextype name="orderItemList"></xs:complextype>                                                                                                    |
| 38. | <xs:sequence></xs:sequence>                                                                                                    |
| 39. | <xs:element maxoccurs="unbounded" minoccurs="0" name="item" type="orderitem"></xs:element>                                                                |
| 40. |                                                                                                    |
| 41. |                                                                                                    |
| 42. | <xs:complextype name="orderList"></xs:complextype>                                                                                                    |
| 43. | <xs:sequence></xs:sequence>                                                                                                    |
| 44. | <xs:element maxoccurs="unbounded" minoccurs="0" name="order" type="order"></xs:element>                                                                   |
| 45. |                                                                                                    |
| 46. |                                                                                                    |
| 47. | <xs:complextype name="orderItem"></xs:complextype>                                                                                                    |
| 48. | <xs:sequence></xs:sequence>                                                                                                    |
| 49. | <xs:element name="productId" type="productId"></xs:element>                                                                                               |
| 50. | <xs:element name="quantity" type="xs:positiveInteger"></xs:element>                                                                                       |
| 51. | <xs:element name="unitPrice" type="xs:decimal"></xs:element>                                                                                              |
| 52. | <xs:element name="totalPrice" type="xs:decimal"></xs:element>                                                                                             |
| 53. |                                                                                                    |
| 54. |                                                                                                    |
| 55. | <xs:simpletype name="orderStatus"></xs:simpletype>                                                                                                    |
| 56. | <xs:restriction base="xs:string"></xs:restriction>                                                                                                    |
| 57. | <xs:enumeration value="On Processing"></xs:enumeration>                                                                                                   |
| 58. | <xs:enumeration value="Complete"></xs:enumeration>                                                                                                    |
| 59. | <xs:enumeration value="Fail"></xs:enumeration>                                                                                                    |
| 60. | <xs:enumeration value="cancel"></xs:enumeration>                                                                                                    |
| 61. |                                                                                                    |
| 62. |                                                                                                    |
| 63. | <xs:simpletype name="status"></xs:simpletype>                                                                                                    |
| 64. | <xs:restriction base="xs:string"></xs:restriction>                                                                                                    |
| 65. | <xs:pattern value="Success Fail"></xs:pattern>                                                                                                    |
| 66. |                                                                                                    |
| 67. |                                                                                                    |

<sup>ี&</sup>lt;br>ภาพที่ ก.9 เอสเอวิสเดิลของเว็บเซอร์วิซการซื้อสินค้าออนไลน์ (ต่อ)

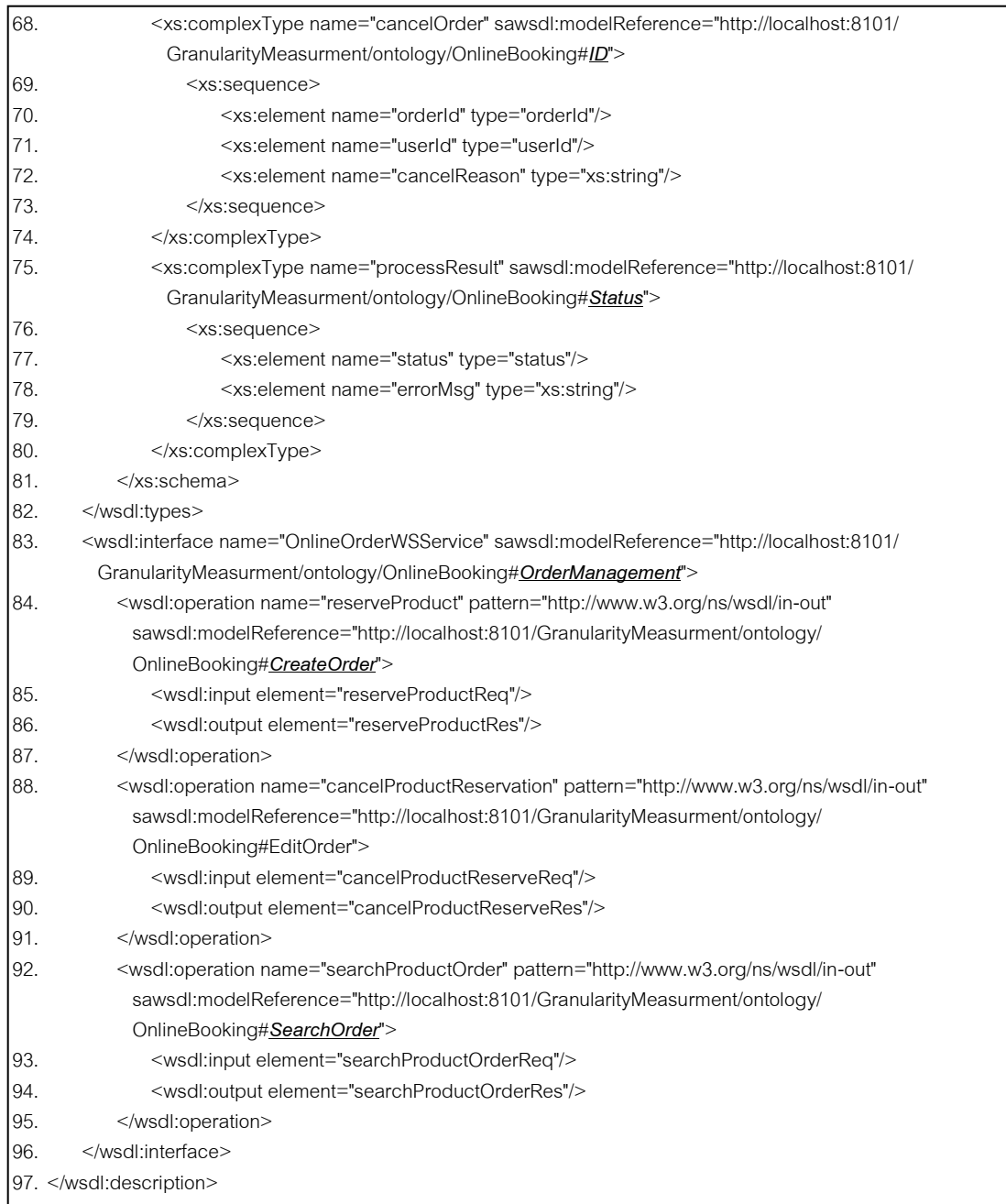

# ภาพที่ ก.9 เอสเอวิสเดิลของเว็บเซอร์วิซการซื้อสินค้าออนไลน์ (ต่อ)

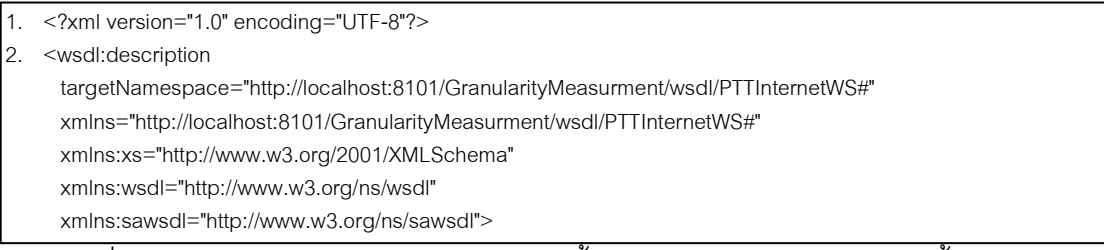

ภาพที่ ก.10 เอสเอวิสเดิลของเว็บเซอร์วิซราคาน ้ามันขายปลีกของสถานีบริการน ้ามันปตท.

| 3.  | <wsdl:types></wsdl:types>                                                                                                    |
|-----|----------------------------------------------------------------------------------------------------|
| 4.  | <xs:schema <="" targetnamespace="http://localhost:8101/GranularityMeasurment/wsdl/PTTInternetWS#" th=""></xs:schema>                                                                                         |
|     | elementFormDefault="qualified">                                                                                                    |
| 5.  | <xs:element name="currentOilPriceReq" type="language"></xs:element>                                                                                                    |
| 6.  | <xs:element name="currentOilPriceRes" type="oilPriceInfoList"></xs:element>                                                                                                    |
| 7.  | <xs:element name="oilPriceReq" type="priceRequestInfo"></xs:element>                                                                                                    |
| 8.  | <xs:element name="oilPriceRes" type="oilPriceInfo"></xs:element>                                                                                                    |
| 9.  | <xs:element name="currentNewsReq" type="currentNewsRequestInfo"></xs:element>                                                                                                    |
| 10. | <xs:element name="currentNewsRes" type="newsDetail"></xs:element>                                                                                                    |
| 11. | <xs:element name="newsReq" type="newsRequestInfo"></xs:element>                                                                                                    |
| 12. | <xs:element name="newsRes" type="newsDetail"></xs:element>                                                                                                    |
| 13. | <xs:simpletype name="language"></xs:simpletype>                                                                                                    |
| 14. | <xs:restriction base="xs:string"></xs:restriction>                                                                                                    |
| 15. | <xs:pattern value="EN TH"></xs:pattern>                                                                                                    |
| 16. |                                                                                                    |
| 17. |                                                                                                    |
| 18. | <xs:complextype name="oilPriceInfoList"></xs:complextype>                                                                                                    |
| 19. | <xs:sequence></xs:sequence>                                                                                                    |
| 20. | <xs:element maxoccurs="unbounded" minoccurs="1" name="oilPriceInfo" type="oilPriceInfo"></xs:element>                                                                                                    |
| 21. |                                                                                                    |
| 22. |                                                                                                    |
| 23. | <xs:complextype name="oilPriceInfo" sawsdl:modelreference="http://localhost:8101/&lt;/td&gt;&lt;/tr&gt;&lt;tr&gt;&lt;th&gt;&lt;/th&gt;&lt;th&gt;GranularityMeasurment/ontology/Energy#Oil"></xs:complextype> |
| 24. | <xs:sequence></xs:sequence>                                                                                                    |
| 25. | <xs:element name="priceDate" type="xs:date"></xs:element>                                                                                                    |
| 26. | <xs:element name="product" type="xs:string"></xs:element>                                                                                                    |
| 27. | <xs:element name="price" type="xs:decimal"></xs:element>                                                                                                    |
| 28. |                                                                                                    |
| 29. |                                                                                                    |
| 30. | <xs:complextype name="priceRequestInfo"></xs:complextype>                                                                                                    |
| 31. | <xs:sequence></xs:sequence>                                                                                                    |
| 32. | <xs:element name="language" type="language"></xs:element>                                                                                                    |
| 33. | <xs:element name="dd" type="day"></xs:element>                                                                                                    |
| 34. | <xs:element name="mm" type="month"></xs:element>                                                                                                    |
| 35. | <xs:element name="yyyy" type="year"></xs:element>                                                                                                    |
| 36. |                                                                                                    |
| 37. |                                                                                                    |
| 38. | <xs:simpletype name="day"></xs:simpletype>                                                                                                    |
| 39. | <xs:restriction base="xs:string"></xs:restriction>                                                                                                    |
| 40. | <xs:pattern value="[1-31]{2}"></xs:pattern>                                                                                                    |
| 41. |                                                                                                    |
| 42. |                                                                                                    |
| 43. | <xs:simpletype name="month"></xs:simpletype>                                                                                                    |
| 44. | <xs:restriction base="xs:string"></xs:restriction>                                                                                                    |
| 45. | <xs:pattern value="[1-12]{2}"></xs:pattern>                                                                                                    |
| 46. |                                                                                                    |
| 47. |                                                                                                    |

ภาพที่ ก.10 เอสเอวิสเดิลของเว็บเซอร์วิซราคาน้ำมันขายปลีกของสถานีบริการน้ำมันปตท. (ต่อ)

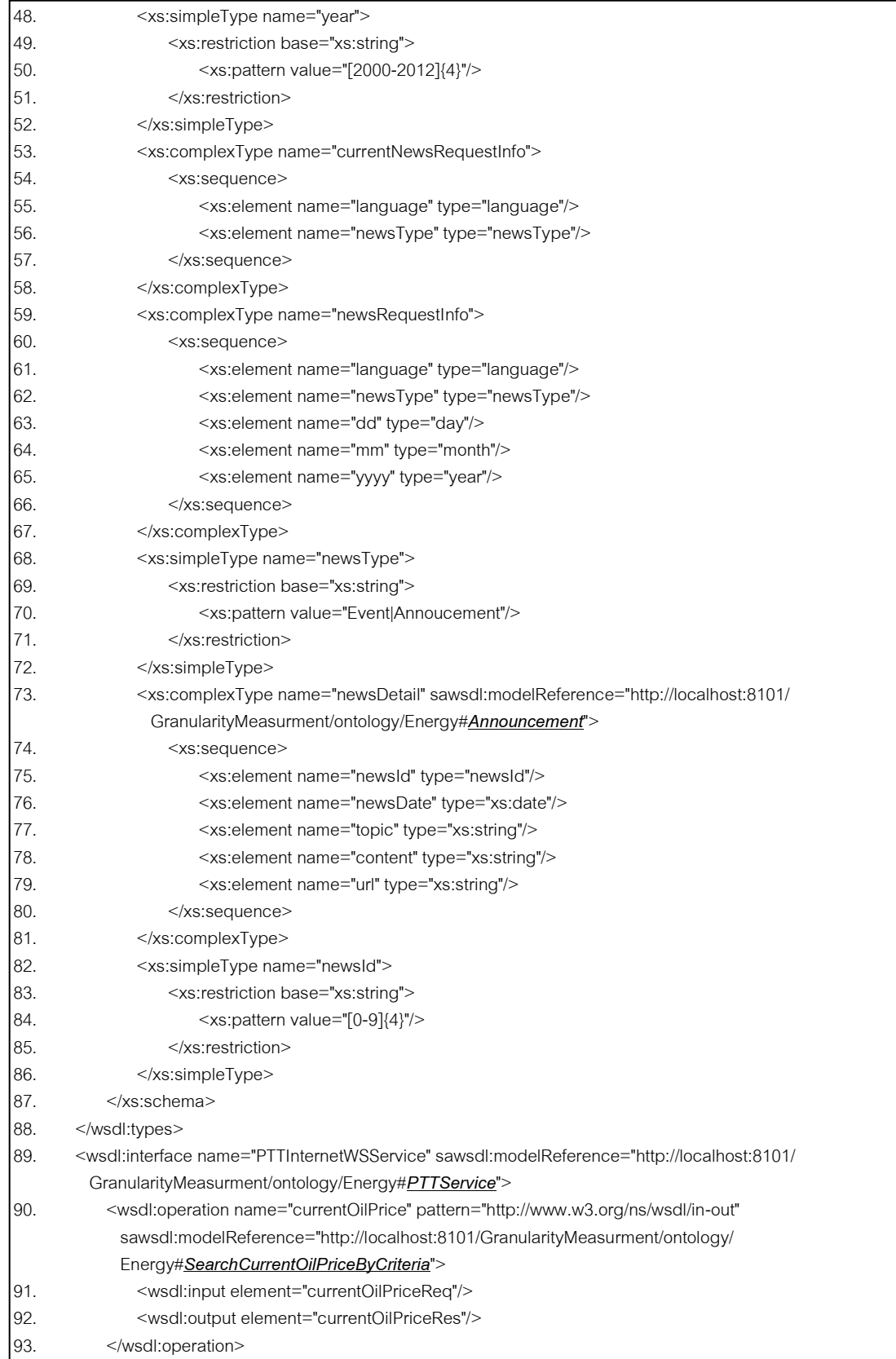

ภาพที่ ก.10 เอสเอวิสเดิลของเว็บเซอร์วิซราคาน้ำมันขายปลีกของสถานีบริการน้ำมันปตท. (ต่อ)

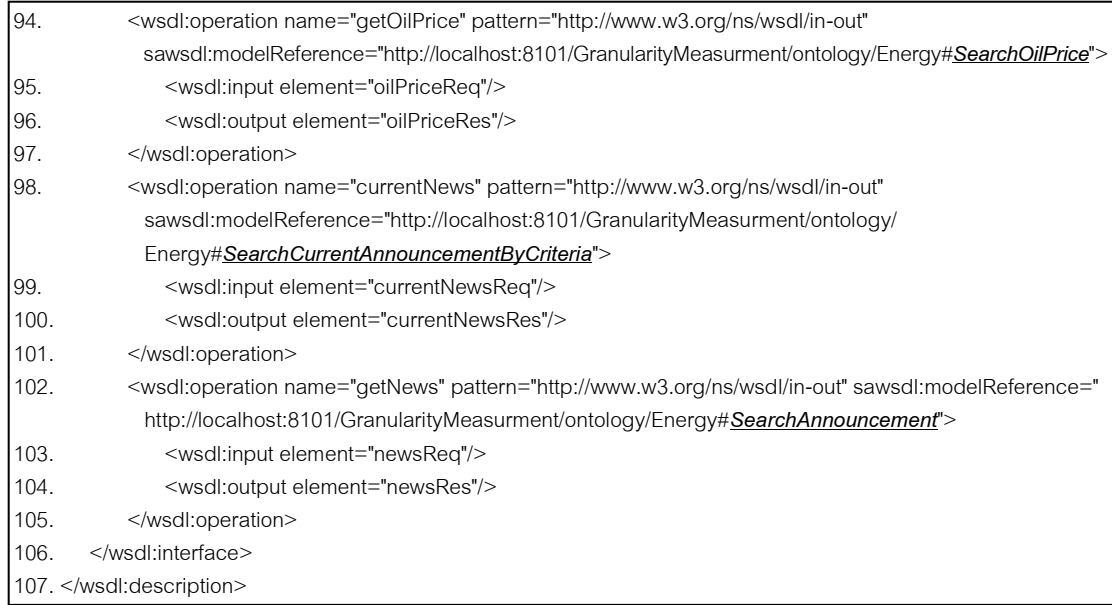

#### ภาพที่ ก.10 เอสเอวิสเดิลของเว็บเซอร์วิซราคาน้ำมันขายปลีกของสถานีบริการน้ำมันปตท. (ต่อ)

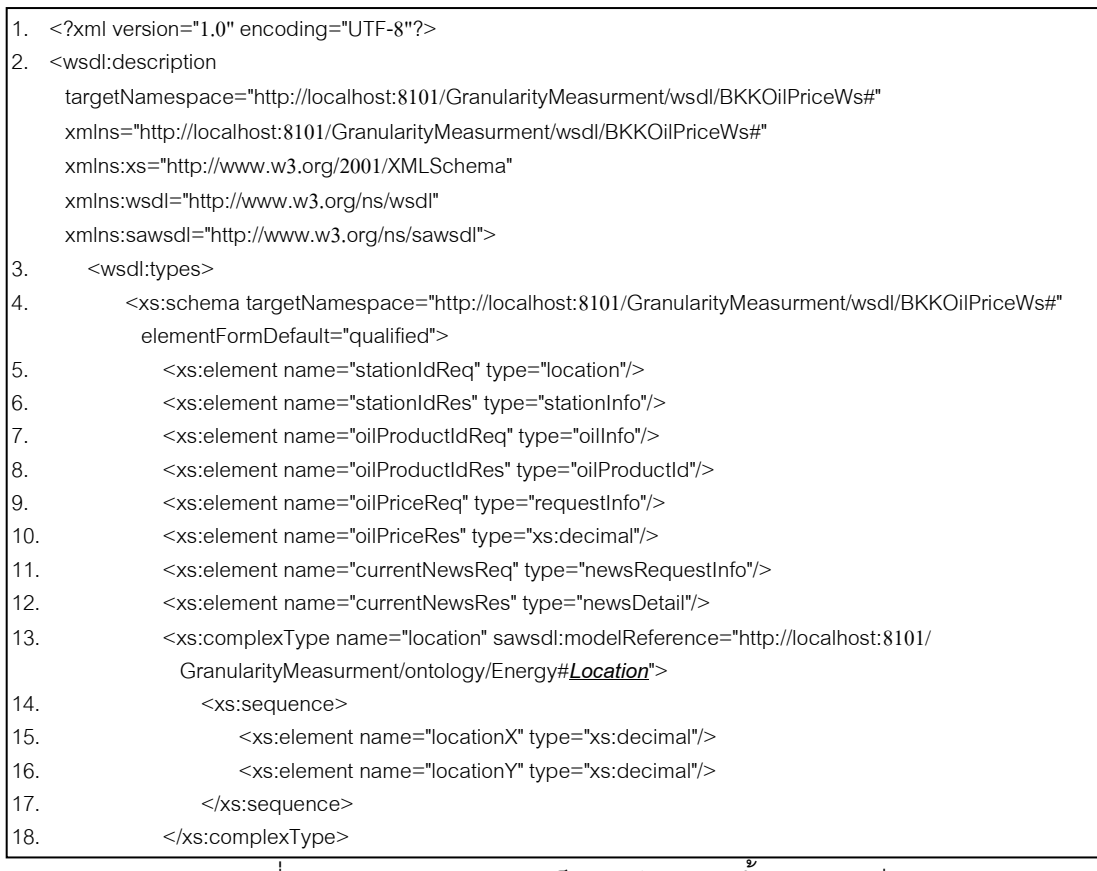

ภาพที่ ก.11 เอสเอวิสเดิลของเว็บเซอร์วิซราคาน ้ามันขายปลีก

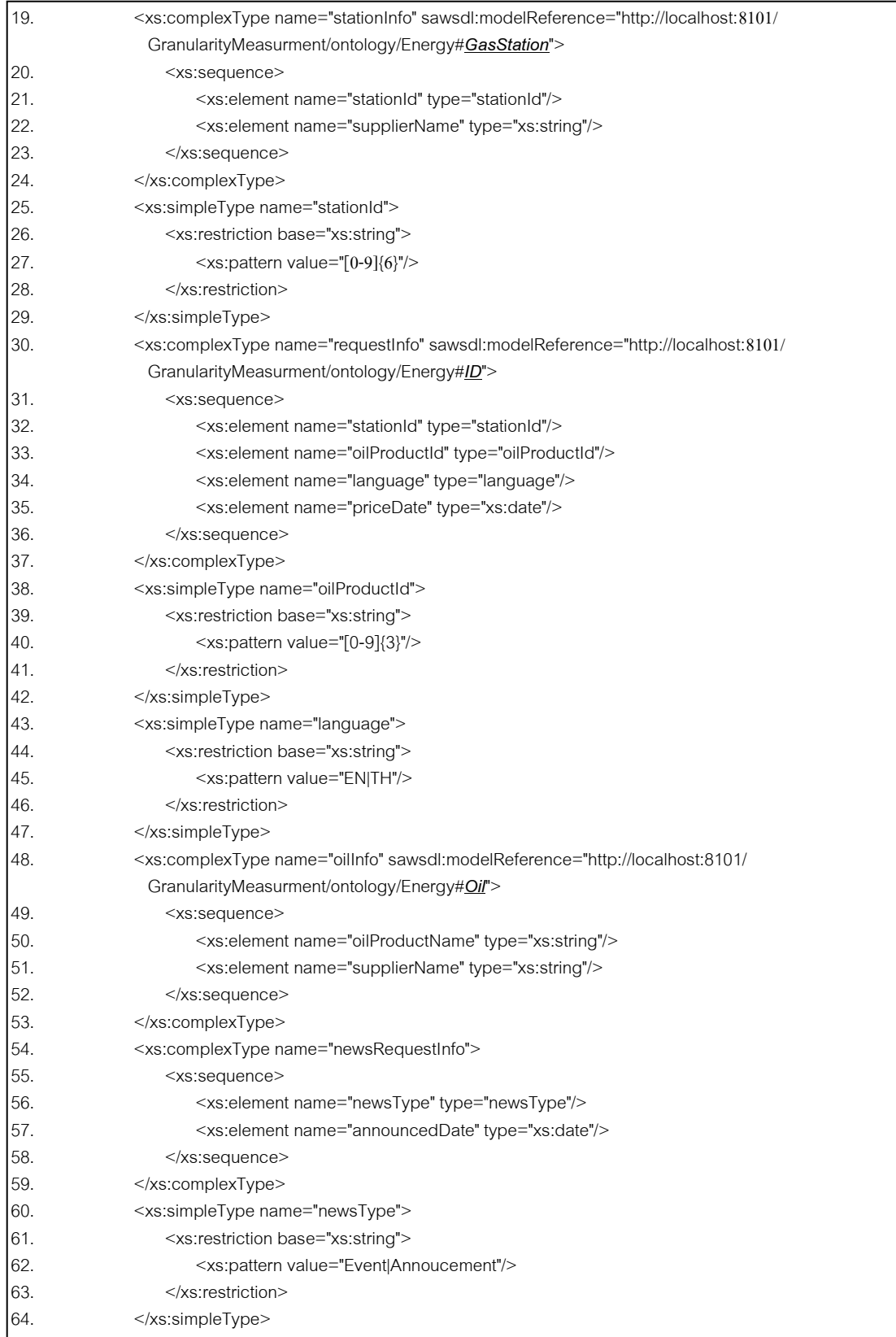

ภาพที่ ก.11 เอสเอวิสเดิลของเว็บเซอร์วิซราคาน ้ามันขายปลีก (ต่อ)

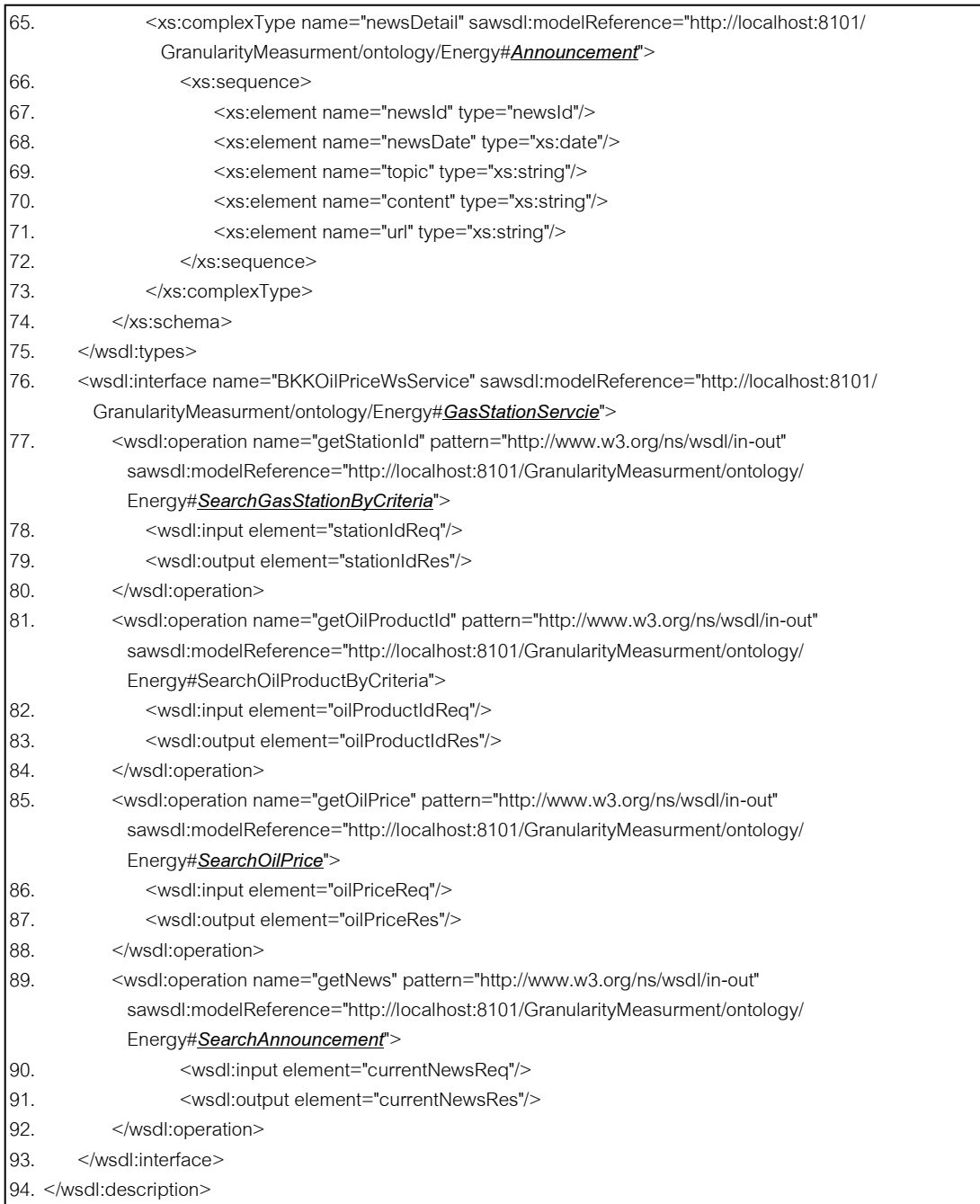

ภาพที่ ก.11 เอสเอวิสเดิลของเว็บเซอร์วิซราคาน ้ามันขายปลีก (ต่อ)

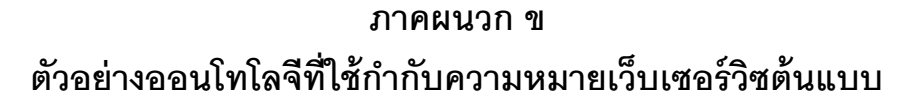

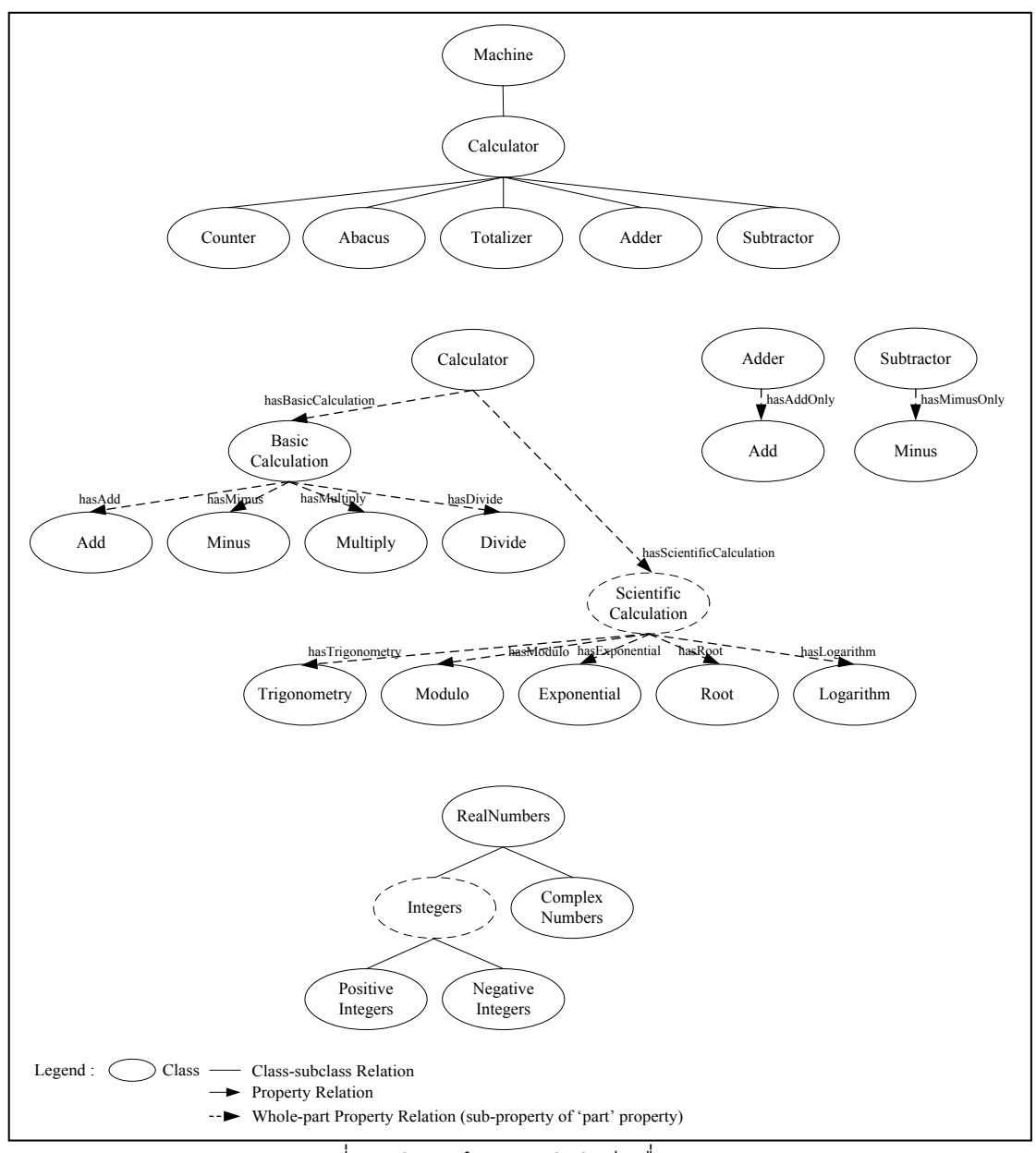

ภาพที่ ข.1 โครงสร้างออนโทโลจีเครื่องคิดเลข

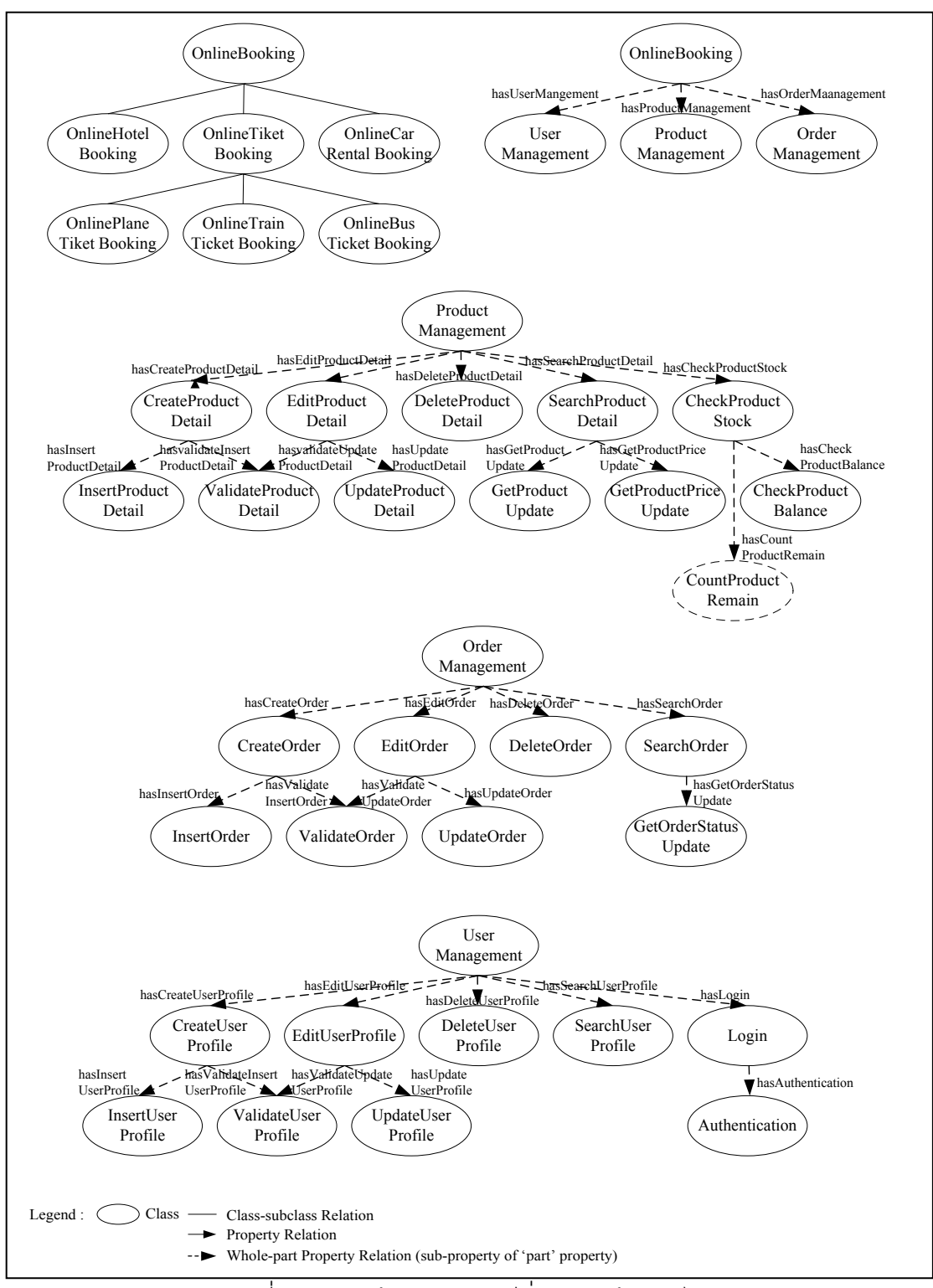

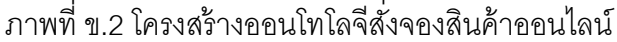

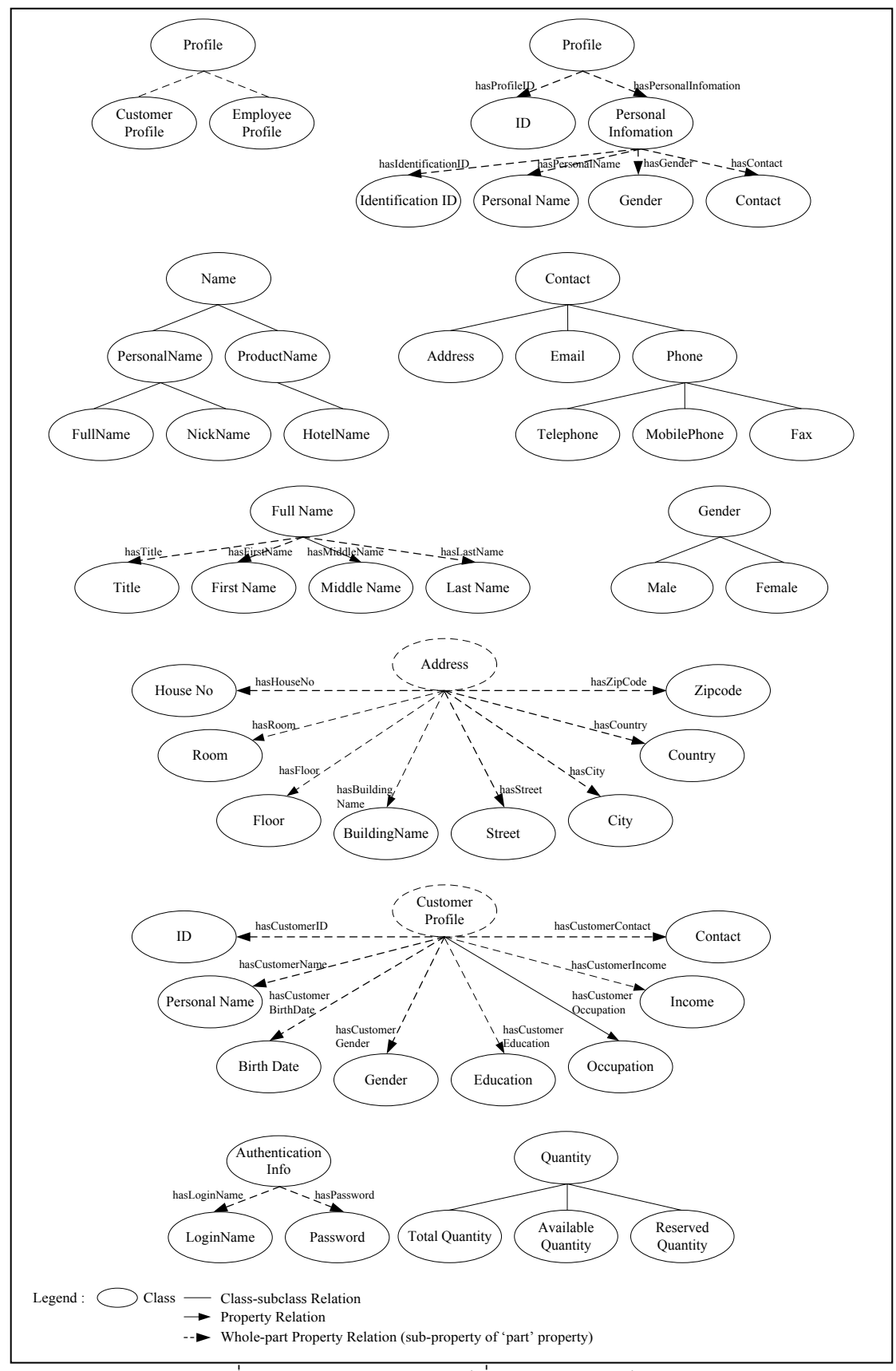

ภาพที่ ข.2 โครงสร้างออนโทโลจีสั่งจองสินค้าออนไลน์(ต่อ)

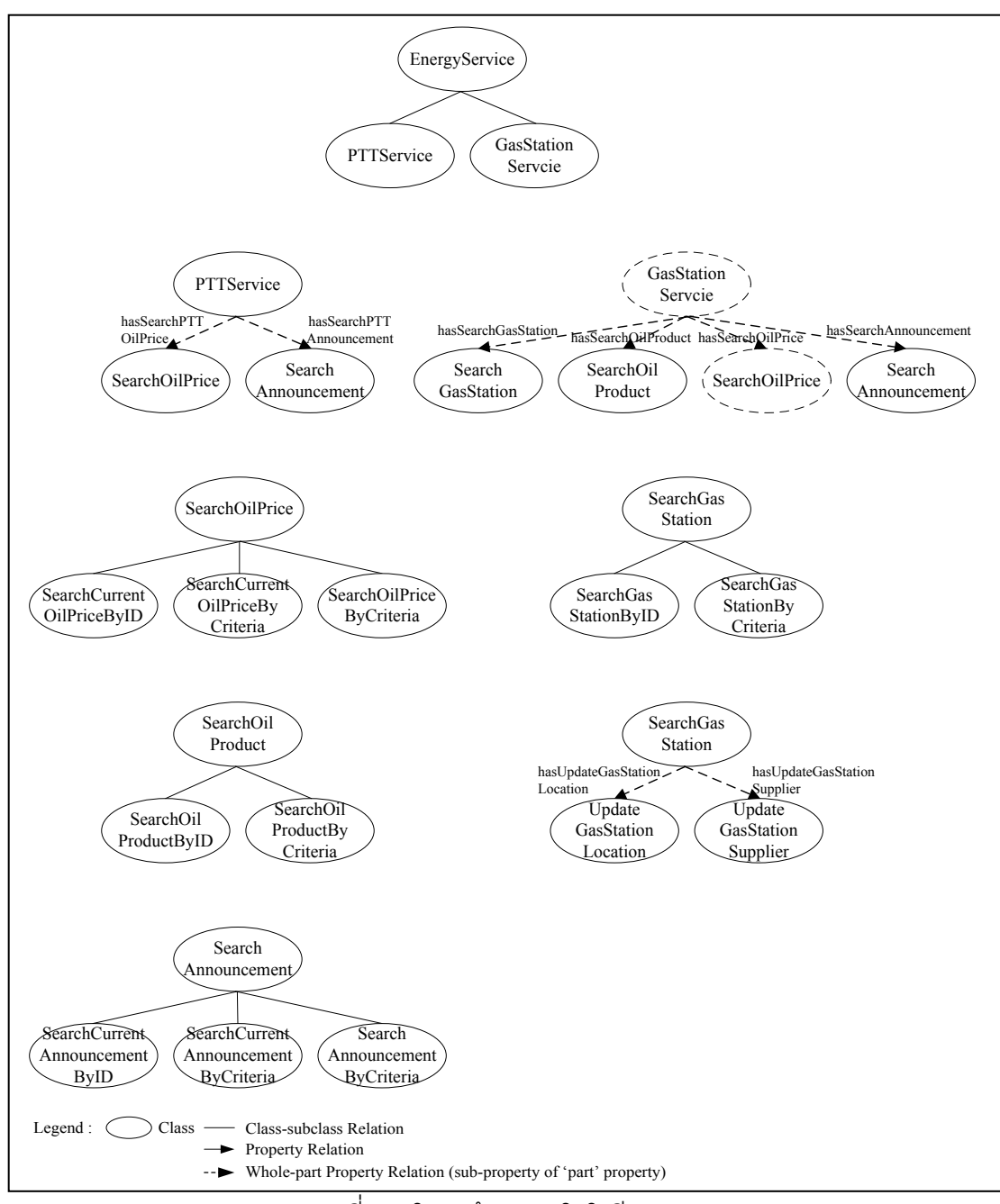

ภาพที่ ข.3 โครงสร้างออนโทโลจีพลังงาน

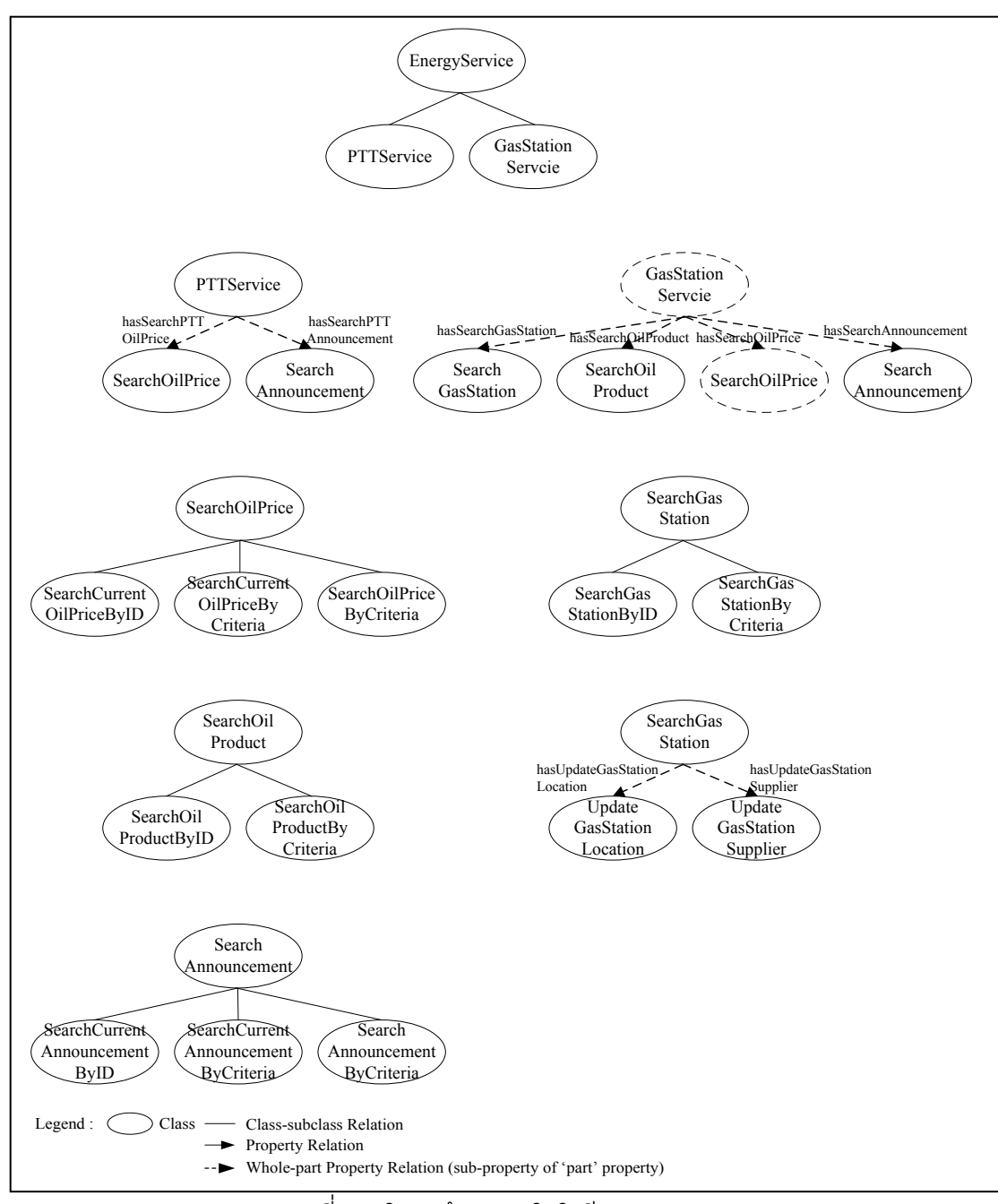

ภาพที่ ข.3 โครงสร้างออนโทโลจีพลังงาน (ต่อ)

# **ภาคผนวก ค**

### **แบบสอบถามในการประเมินความเหมาะสมของเครื่องมือ**

่ แบบสอบถามนี้ได้ถูกออกแบบมาสำหรับค้นหาขนาดและความสามารถในการนำกลับมา ใช้ซ้ำของเว็บเซอร์วิซต้นแบบและเว็บเซอร์วิซตัวอย่างอื่นๆ โดยการประเมินจะให้ผู้ประเมินศึกษา ้ นิยามที่เกี่ยวข้อง แล้วใช้ข้อมูลนี้เป็นพื้นฐานในการตัดสินใจเรียงลำดับขนาดและความสามารถใน การนำกลับมาใช้ซ้ำจากคำอธิบายเกี่ยวกับขอบเขตการทำงานและโครงสร้างต่างๆ ของเว็บเซอร์วิซ ดังกล่าว

#### **ค.1 ข้อมูลของผ้กรอกแบบประเมิน ู**

้ผู้กรอกแบบประเมินเป็นนักออกแบบและพัฒนาเว็บเซอร์วิซจำนวน 12 ท่าน ซึ่งมี คุณสมบัติดังต่อไปนี ้

- ระดับการศึกษา : ปริญญาตรี ปริญญาโท
- ต าแหน่ง : IT Speciallist, System Analyst และ Programmer
- ประสบการณ์การทำงาน : 2 9 ปี
- ประสบการณ์การทำงานด้านการออกแบบเว็บเซอร์วิซ · ∩ 6 ปี
- ประสบการณ์การท างานด้านการพัฒนาเว็บเซอร์วิซ : 1 4 ปี
- โดเมนของเว็บเซอร์วิซ : การสื่อสาร และโทรคมนาคม

### **ค.2 แบบประเมินขนาดของเว็บเซอร์วิซและผลลัพธ์**

แบบประเมินขนาดของเว็บเซอร์วิซสามารถแบ่งออกเป็น 4 ส่วนตามประเภทของขนาด โดยการเรียงลำดับขนาด ให้เรียงจากขนาดใหญ่ที่สุดถือเป็นลำดับ 1 ขนาดใหญ่รองลงมาถือเป็น ลำดับ 2 เป็นต้น ผลการเรียงลำดับแสดงด้วยค่าฐานนิยม (Mode) ดังนี้

 ขนาดของเซอร์วิซ ประกอบด้วยการเปรียบเทียบขนาดของเซอร์วิซจากเว็บเซอร์วิซ ตัวอย่างใน 3 หัวเรื่อง ซึ่งผลการเปรียบเทียบสามารถแสดงได้ดังตารางที่ ค.1

| ชื่อเว็บเซอร์วิซ                           | ขนาด (เรียงลำดับ<br>ความใหญ่)                                                  |                |  |  |  |
|--------------------------------------------|--------------------------------------------------------------------------------|----------------|--|--|--|
| เว็บเซอร์วิซสำหรับการคำนวณทางคณิตศาสตร์    |                                                                                |                |  |  |  |
| CardinalBasic                              | ให้บริการค้นหาผลลัพธ์ตามการคำนวณขั้นพื้นฐานของเลขจำนวนเต็ม                     | $\overline{2}$ |  |  |  |
| CalculatorService                          | ได้แก่ 1) บวกเลขจำนวนเต็ม 2 ค่า         2) ลบเลขจำนวนเต็ม 2 ค่า                |                |  |  |  |
|                                            | 3) คูณเลขจำนวนเต็ม 2 ค่า            4) หารเลขจำนวนเต็ม 2 ค่า                   |                |  |  |  |
|                                            | โดยพารามิเตอร์ทั้งหมดเป็นจำนวนเต็มที่มีขนาดไม่เกิน 6 หลัก ยกเว้นผลลัพธ์        |                |  |  |  |
|                                            | ของการหารที่จะเป็นจำนวนที่มีขนาดไม่เกิน 6 หลัก และมีทศนิยมไม่เกิน 2<br>ตำแหน่ง |                |  |  |  |
|                                            |                                                                                |                |  |  |  |
| AddingService                              | ให้บริการบวกเลขจำนวนเต็มบวกที่มีขนาดไม่เกิน 6 หลัก ใน 2 ลักษณะ                 | 3              |  |  |  |
|                                            | 1) บวกเลขจำนวนเต็มบวก 2 ค่า<br>ได้แก่                                          |                |  |  |  |
|                                            | 2) หาจำนวนเต็มบวกตัวถัดไปที่มีค่าเพิ่มขึ้นอีก 1                                |                |  |  |  |
| ScientificCalculator                       | ให้บริการค้นหาผลลัพธ์ตามการคำนวณขั้นพื้นฐานของเลขจำนวนจริง                     | $\mathbf{1}$   |  |  |  |
| Service                                    | 1) บวกเลขจำนวนเต็ม 2 ค่า          2) ลบเลขจำนวนเต็ม 2 ค่า<br>ได้แก่            |                |  |  |  |
|                                            | 3) คูณเลขจำนวนเต็ม 2 ค่า            4) หารเลขจำนวนเต็ม 2 ค่า                   |                |  |  |  |
|                                            |                                                                                |                |  |  |  |
|                                            | ได้แก่<br>1) Logarithm<br>2) Exponential                                       |                |  |  |  |
|                                            | 3) Trigonometry<br>4) Root                                                     |                |  |  |  |
|                                            | 5) Modulo                                                                      |                |  |  |  |
| เว็บเซอร์วิซสำหรับการสั่งซื้อสินค้าออนไลน์ |                                                                                |                |  |  |  |
| OnlineBookingService                       | ให้บริการเกี่ยวกับการสั่งจอง <u>สินค้า</u> ออนไลน์ ซึ่งประกอบด้วย              | $\mathbf{1}$   |  |  |  |
|                                            | 1) ลงทะเบียนเข้าใช้ระบบ สำหรับผู้ใช้ที่เป็นสมาชิก                              |                |  |  |  |
|                                            |                                                                                |                |  |  |  |
|                                            |                                                                                |                |  |  |  |
|                                            |                                                                                |                |  |  |  |
|                                            | 5) สั่งจองสินค้าที่สนใจ                                                        |                |  |  |  |
| OnlineHotelBooking                         | ให้บริการเกี่ยวกับการสั่งจอง <u>ที่พัก</u> ออนไลน์ ซึ่งประกอบด้วย              | $\mathbf{1}$   |  |  |  |
| Service                                    | 1) ลงทะเบียนเข้าใช้ระบบ สำหรับผู้ใช้ที่เป็นสมาชิก                              |                |  |  |  |
|                                            |                                                                                |                |  |  |  |
|                                            | 3) ค้นหาที่พัก                                                                 |                |  |  |  |
|                                            | 4) ตรวจสอบจำนวนห้องว่างคงเหลือในวันที่เข้าพักก่อนทำการสั่งจอง                  |                |  |  |  |
|                                            | 5) สั่งจองที่พักที่สนใจ                                                        |                |  |  |  |
| OnlineOrderService                         | ให้บริการเกี่ยวกับการสั่งจองสินค้าออนไลน์ เฉพาะในส่วนการสั่งจองสินค้าที่       |                |  |  |  |
|                                            | สนใจ <u>เท่านั้น</u>                                                           |                |  |  |  |

ตารางที่ ค.1 ผลลัพธ์จากการประเมินขนาดของเซอร์วิซของเว็บเซอร์วิซตัวอย่าง

| ชื่อเว็บเซอร์วิซ                    | ลักษณะการทำงาน                                                                                                    | ขนาด (เรียงลำดับ<br>ิความใหญ่) |
|-------------------------------------|----------------------------------------------------------------------------------------------------|--------------------------------|
| เว็บเซอร์วิซสำหรับตรวจสอบราคาน้ำมัน |                                                                                                    |                                |
| PTTInternetService                  | ให้บริการค้นหาราคาน้ำมันและข่าวประกาศจาก PTT ดังต่อไปนี้<br>1) ค้นหาราคาน้ำมันทุกประเภทในอดีตและในปัจจุบันที่จำหน่ายโดยสถานี<br>บริการน้ำมัน PTT ในเขตกรุงเทพฯ<br>2) ค้นหาข่าวประกาศในอดีตและในปัจจุบัน                                                      | 2                              |
| <b>BKKOilPriceService</b>           | ให้บริการค้นหาราคาน้ำมัน ซึ่งประกอบด้วย<br>1) ค้นหาราคาน้ำมันที่ต้องการที่จำหน่าย ณ สถานีบริการหนึ่งๆ ในเขต<br>ึกรุงเทพฯ ณ เวลาหนึ่งๆ<br>2) ค้นหารหัสสินค้าของน้ำมันที่ต้องการ<br>3) ค้นหารหัสสถานีบริการน้ำมันที่ต้องการ<br>4) ค้นหาข่าวประกาศ ณ เวลาหนึ่งๆ |                                |

ตารางที่ ค.1 ผลลัพธ์จากการประเมินขนาดของเซอร์วิซของเว็บเซอร์วิซตัวอย่าง (ต่อ)

 ขนาดของความสามารถ ประกอบด้วยการเปรียบเทียบขนาดของโอเปอเรชันจาก โอเปอเรชันตัวอย่างใน 3 หัวเรื่อง ซึ่งผลการเปรียบเทียบสามารถแสดงได้ดังตารางที่ ค.2

#### ตารางที่ ค.2 ผลลัพธ์จากการประเมินขนาดของความสามารถของโอเปอเรชันตัวอย่าง

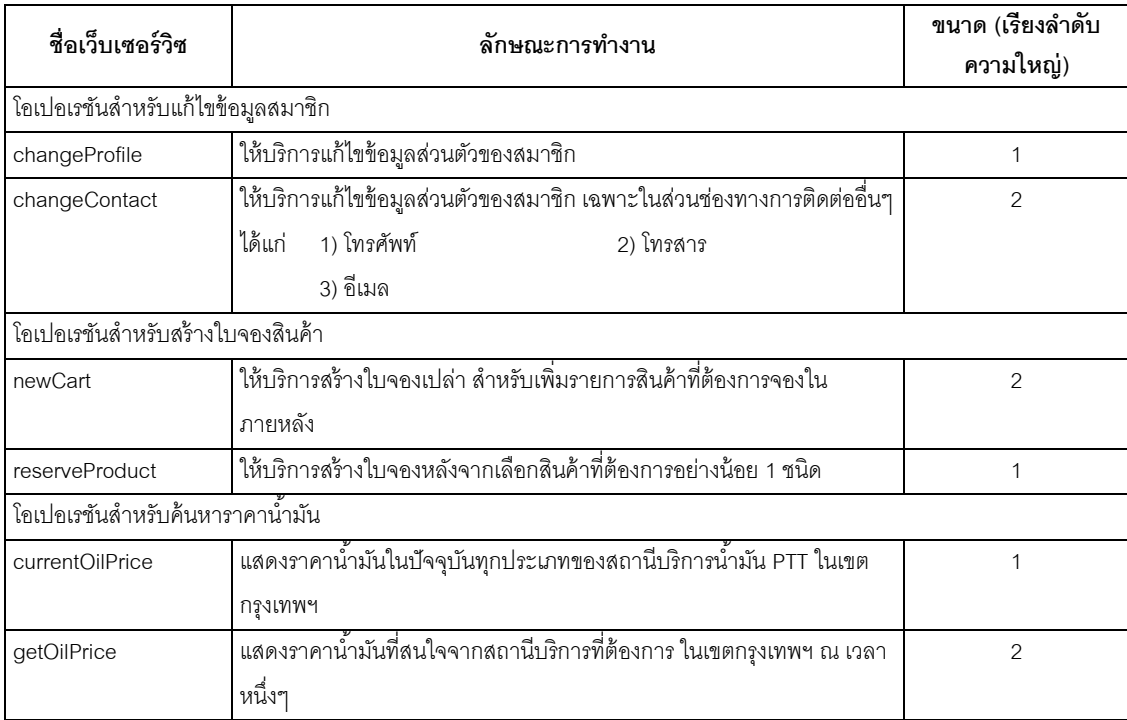

 ขนาดของข้อมูล ประกอบด้วยการเปรียบเทียบขนาดของพารามิเตอร์จากโอเปอเรชัน ตัวอย่างใน 3 หัวเรื่อง ซึ่งผลการเปรียบเทียบสามารถแสดงได้ดังตารางที่ ค.3

| ชื่อเว็บเซอร์วิซ                                    | ลักษณะการทำงาน                                                |                                                                 | ขนาด (เรียงลำดับ |  |  |
|-----------------------------------------------------|---------------------------------------------------------------|-----------------------------------------------------------------|------------------|--|--|
|                                                     |                                                               |                                                                 | ความใหญ่)        |  |  |
|                                                     | พารามิเตอร์สำหรับผลลัพธ์ของการลงทะเบียนเข้าใช้ระบบ            |                                                                 |                  |  |  |
| loginRes                                            | ประกอบด้วย 1) รหัสสมาชิก                                      |                                                                 | $\mathcal{P}$    |  |  |
| authenticationRes                                   | ประกอบด้วย 1) รหัสสมาชิก                                      | 2) ชื่อ-นามสกุล                                                 | 1                |  |  |
|                                                     | 3) เพศ                                                        | 4) วันเกิด                                                      |                  |  |  |
|                                                     | 5) ที่อยู่                                                    | 6) เบอร์โทรศัพท์ติดต่อ                                          |                  |  |  |
|                                                     | 7) การศึกษา                                                   | 8) นายจ้าง                                                      |                  |  |  |
|                                                     | 9) รายได้                                                     |                                                                 |                  |  |  |
| พารามิเตอร์สำหรับร้องขอข้อมูลราคาน้ำมัน             |                                                               |                                                                 |                  |  |  |
| currentOilPriceReq                                  | ประกอบด้วย 1) ภาษาของผลลัพธ์ที่ต้องการให้แสดง                 |                                                                 | $\mathcal{P}$    |  |  |
| oilPriceReq                                         |                                                               | ประกอบด้วย 1) รหัสสถานีบริการน้ำมัน      2) รหัสสินค้าของน้ำมัน | $\mathbf{1}$     |  |  |
|                                                     | 3) ภาษาของผลลัพธ์ที่ต้องการให้แสดง                            |                                                                 |                  |  |  |
|                                                     |                                                               |                                                                 |                  |  |  |
| _________<br>พารามิเตอร์สำหรับร้องขอของการจองสินค้า |                                                               |                                                                 |                  |  |  |
| reserveHotelReq                                     | ประกอบด้วย 1) รหัสการสั่งจองที่พัก              2) รหัสสมาชิก |                                                                 | $\mathbf{1}$     |  |  |
|                                                     | 3) รายละเอียดโรงแรมที่ต้องการจอง ซึ่งประกอบด้วย               |                                                                 |                  |  |  |
|                                                     | 3.1) รหัสโรงแรม 3.2) ชนิดของห้องพัก 3.3) จำนวนห้อง            |                                                                 |                  |  |  |
|                                                     |                                                               | 3.6) วันที่เข้าพัก<br>3.4) ราคาต่อหน่วย    3.5) ราคารวม         |                  |  |  |
|                                                     | 3.7) วันที่ออก                                                |                                                                 |                  |  |  |
|                                                     | 4) ราคารวมทั้งหมด 5) วันที่จอง 6) สถานะการจอง                 |                                                                 |                  |  |  |
| reserveProductReq                                   | ประกอบด้วย 1) รหัสการสั่งจองสินค้า           2) รหัสสมาชิก    | $\overline{2}$                                                  |                  |  |  |
|                                                     | 3) รายละเอียดสินค้าที่ต้องการจอง ซึ่งประกอบด้วย               |                                                                 |                  |  |  |
|                                                     |                                                               | 3.1) รหัสสินค้า 3.2) จำนวน 3.3) ราคาต่อหน่วย                    |                  |  |  |
|                                                     | 3.4) ราคารวม                                                  |                                                                 |                  |  |  |
|                                                     | 4) ราคารวมทั้งหมด                                             | 5) วันที่จอง                                                    |                  |  |  |
|                                                     | 6) สถานะการจอง                                                |                                                                 |                  |  |  |

ตารางที่ ค.3 ผลลัพธ์จากการประเมินขนาดของข้อมูลของโอเปอเรชันตัวอย่าง

• ขนาดของข้อบังคับ ประกอบด้วยการเปรียบเทียบจำนวนข้อบังคับของพารามิเตอร์ จากโอเปอเรชันตัวอย่างใน 3 หัวเรื่อง ซึ่งผลการเปรียบเทียบสามารถแสดงได้ดัง ตารางที่ ค.4

| ชื่อเว็บเซอร์วิซ                                   | ลักษณะการทำงาน                                                                                                    | ขนาด (เรียงลำดับ<br>ความใหญ่) |  |  |
|----------------------------------------------------|----------------------------------------------------------------------------------------------------|-------------------------------|--|--|
| พารามิเตอร์สำหรับการหาร                            |                                                                                                    |                               |  |  |
| param1                                             | $\mathbf{1}$                                                                                                    |                               |  |  |
| param1                                             | ประกอบด้วยตัวตั้งในการหาร ซึ่งเป็นตัวเลขจำนวนจริง ซึ่งไม่มีข้อบังคับใดๆ<br>ประกอบด้วยตัวตั้งในการหาร ซึ่งเป็นตัวเลขจำนวนเต็ม มีขนาดไม่เกิน 6 หลัก |                               |  |  |
| พารามิเตอร์สำหรับผลลัพธ์ของการลงทะเบียนเข้าใช้ระบบ |                                                                                                    |                               |  |  |
| loginRes                                           | ประกอบด้วยรหัสสมาชิก ซึ่งเป็นข้อมูล String ที่ประกอบด้วยตัวเลข มีขนาด                                                                             | $\overline{2}$                |  |  |
|                                                    | 5 ตัวอักษร                                                                                                    |                               |  |  |
| authenticationRes                                  | ประกอบด้วยข้อมูลที่มีข้อบังคับ ดังต <sup>่</sup> อไปนี้                                                                                           | $\mathbf{1}$                  |  |  |
|                                                    | 1) รหัสสมาชิก เป็นข้อมูล String ที่ประกอบด้วยตัวเลข มีขนาด 5 ตัวอักษร                                                                             |                               |  |  |
|                                                    | 2) เพศ เป็นข้อมูล String ที่ประกอบด้วยค่า 2 ค่า ได้แก่ Male และ Female                                                                            |                               |  |  |
|                                                    | 3) เบอร์โทรศัพท์ติดต่อ ต้องมีอย่างน้อย 1 เบอร์ แต่ไม่เกิน 5เบอร์                                                                                  |                               |  |  |
|                                                    | 3) เบอร์โทรศัพท์ติดต่อ ต้องมีอย่างน้อย 1 เบอร์ แต่ไม่เกิน 5เบอร์                                                                                  |                               |  |  |
|                                                    | 4) ข้อมูลที่สามารถว่างได้ เช่น การศึกษา อาชีพ นายจ้าง และรายได้                                                                                   |                               |  |  |
|                                                    |                                                                                                    |                               |  |  |
| currentOilPriceReq                                 | ประกอบด้วยภาษาที่ต้องการให้แสดงในผลลัพธ์ ซึ่งเป็นข้อมูล String และมี                                                                              | 2                             |  |  |
|                                                    | ค่าที่เป็นไปได้ 2 ค่า ได้แก่ EN และ TH                                                                                                    |                               |  |  |
| oilPriceReq                                        | ประกอบด้วยข้อมูลที่มีข้อบังคับ ดังต่อไปนี้                                                                                                    | $\mathbf{1}$                  |  |  |
|                                                    | 1) รหัสน้ำมัน เป็นข้อมูล String ที่ประกอบด้วยตัวเลข มีขนาด 3 ตัวอักษร                                                                             |                               |  |  |
|                                                    | 2) รหัสสถานีบริการน้ำมัน เป็นข้อมูล String ที่ประกอบด้วยตัวเลข มีขนาด 4                                                                           |                               |  |  |
|                                                    | ตัวคักษร                                                                                                    |                               |  |  |
|                                                    | 3) ภาษาที่ต้องการให้แสดงในผลลัพธ์ เป็นข้อมูล String ที่มีค่าที่เป็นไปได้ 2                                                                        |                               |  |  |
|                                                    | ค่า ได้แก่ EN และ TH                                                                                                    |                               |  |  |
|                                                    | 4) วันที่ที่ต้องการให้แสดงราคาน้ำมัน เป็นข้อมูล String ในลักษณะ dd/MM/yyyy                                                                        |                               |  |  |

ตารางที่ ค.4 ผลลัพธ์จากการประเมินขนาดของข้อบังคับของข้อมูลที่โอเปอเรชันตัวอย่างใช้

## **ค.3 แบบประเมินความสามารถในการน ากลับมาใช้ซ ้าของเว็บเซอร์วิซและผลลัพธ์**

แบบประเมินความสามารถในการนำกลับมาใช้ซ้ำของเว็บเซอร์วิซแบ่งออกเป็น 2 ส่วน ิ ตามลักษณะของความสามารถในการนำกลับมาใช้ซ้ำ โดยการเรียงลำดับความสามารถให้เรียง ิ จากการมีความสามารถมากที่สุด ถือเป็นลำดับ 1 การมีความสามารถรองลงมาถือเป็นลำดับ 2 เป็นต้น ผลการเรียงลำดับแสดงด้วยค่าฐานนิยม (Mode) ดังนี้

● ความสามารถในการนำกลับมาใช้ซ้ำของเซอร์วิซโดยรวม ประกอบด้วยการ เปรียบเทียบขอบเขตการทำงานของเซอร์วิซจากเว็บเซอร์วิซตัวอย่างใน 3 หัวเรื่อง ซึ่ง ผลการเปรียบเทียบสามารถแสดงได้ดังตารางที่ ค.5

| ชื่อเซอร์วิซ                                                                                                    | ลักษณะการทำงาน                                                          |                                                                   |                 | ความสามารถในการ<br>นำกลับมาใช้ซ้ำของ<br>เซอร์วิซโดยรวม<br>(เรียงลำดับความใหญ่) |   |
|----------------------------------------------------------------------------------------------------|-------------------------------------------------------------------------|-------------------------------------------------------------------|-----------------|--------------------------------------------------------------------------------|---|
| เว็บเซอร์วิซสำหรับการคำนวณทางคณิตศาสตร์ <i>(กรณี ข้อมูลที่แลกเปลี่ยนกับโอเปอเรชันภายในเซอร์วิซทั้งสามเป็นข้อมูลที่เป็น</i> |                                                                         |                                                                   |                 |                                                                                |   |
| จำนวนจริง ซึ่งไม่มีข้อบังคับใดๆ)                                                                                           |                                                                         |                                                                   |                 |                                                                                |   |
| AddingService                                                                                                    | ให้บริการบวกเลขใน 2 ลักษณะ                                              |                                                                   |                 |                                                                                | 3 |
|                                                                                                    | ได้แก่                                                                  | 1) บวกเลข 2 ค่า                                                   |                 | 2) หาเลขตัวถัดไปที่มีค่าเพิ่มขึ้นอีก 1                                         |   |
| CardinalBasic                                                                                                    |                                                                         | ให้บริการค้นหาผลลัพธ์ตามการคำนวณขั้นพื้นฐาน                       |                 |                                                                                | 2 |
| CalculatorService                                                                                                    | ได้แก่                                                                  | 1) บวกเลข 2 ค่า                                                   | 2) ลบเลข 2 ค่า  |                                                                                |   |
|                                                                                                    |                                                                         | 3) คูณเลข 2 ค่า                                                   | 4) หารเลข 2 ค่า |                                                                                |   |
| ScientificCalculator                                                                                                    |                                                                         | ให้บริการค้นหาผลลัพธ์ตามการคำนวณขั้นพื้นฐาน                       |                 |                                                                                | 1 |
| Service                                                                                                    | ได้แก่                                                                  | 1) บวกเลข 2 ค่า                                                   | 2) ลบเลข 2 ค่า  |                                                                                |   |
|                                                                                                    |                                                                         | 3) คูณเลข 2 ค่า                                                   | 4) หารเลข 2 ค่า |                                                                                |   |
|                                                                                                    |                                                                         | รวมทั้งค้นหาผลลัพธ์ตามการคำนวณทางคณิตศาสตร์อื่นๆ                  |                 |                                                                                |   |
|                                                                                                    | ได้แก่                                                                  | 1) Logarithm                                                      | 2) Exponential  |                                                                                |   |
|                                                                                                    |                                                                         | 3) Trigonometry                                                   | 4) Root         | 5) Modulo                                                                      |   |
| เว็บเซอร์วิซสำหรับการสั่งซื้อสินค้าออนไลน์ ชุด1 <i>(กรณี เซอร์วิซทั้งสองครอบคลุมความสามารถในการทำงานที่เท่ากัน แต่</i>     |                                                                         |                                                                   |                 |                                                                                |   |
| โอเปอเรชันมีการใช้ข้อมูลที่มีความเฉพาะเจาะจงแตกต่างกัน ซึ่งส่งผลต่อชนิดและจำนวนข้อบังคับของข้อมูล ตัวอย่างเช่น ข้อมูล      |                                                                         |                                                                   |                 |                                                                                |   |
| "สินค้า" จะแสดงความเป็นทั่วไปและมีขนาดของข้อบังคับน้อยกว่าข้อมูล "ที่พัก")                                                 |                                                                         |                                                                   |                 |                                                                                |   |
| OnlineBookingService                                                                                                    | ให้บริการเกี่ยวกับการส่งจองสินค้าออนไลน์ ซึ่งประกอบด้วย<br>$\mathbf{1}$ |                                                                   |                 |                                                                                |   |
|                                                                                                    | 1) ลงทะเบียนเข้าใช้ระบบ สำหรับผู้ใช้ที่เป็นสมาชิก                       |                                                                   |                 |                                                                                |   |
|                                                                                                    | 2) สมัครเป็นสมาชิก สำหรับผู้ใช้ที่ยังไม่ได้เป็นสมาชิก                   |                                                                   |                 |                                                                                |   |
|                                                                                                    | 3) ค้นหาสินค้า                                                          |                                                                   |                 |                                                                                |   |
|                                                                                                    | 4) ตรวจสอบปริมาณคงเหลือของสินค้าที่ต้องการก่อนทำการสั่งจอง              |                                                                   |                 |                                                                                |   |
|                                                                                                    | 5) สั่งจองสินค้าที่สนใจ                                                 |                                                                   |                 |                                                                                |   |
| OnlineHotelBookingService                                                                                                  |                                                                         | ให้บริการเกี่ยวกับการสั่งจอง <u>ที่พัก</u> ออนไลน์ ซึ่งประกอบด้วย |                 |                                                                                | 1 |
|                                                                                                    | 1) ลงทะเบียนเข้าใช้ระบบ สำหรับผู้ใช้ที่เป็นสมาชิก                       |                                                                   |                 |                                                                                |   |
|                                                                                                    | 2) สมัครเป็นสมาชิก สำหรับผู้ใช้ที่ยังไม่ได้เป็นสมาชิก                   |                                                                   |                 |                                                                                |   |
|                                                                                                    | 3) ค้นหาที่พัก                                                          |                                                                   |                 |                                                                                |   |
|                                                                                                    | 4) ตรวจสอบจำนวนห้องว่างคงเหลือในวันที่เข้าพักก่อนทำการสั่งจอง           |                                                                   |                 |                                                                                |   |
|                                                                                                    | 5) สั่งจองที่พักที่สนใจ                                                 |                                                                   |                 |                                                                                |   |

ิตารางที่ ค.5 ผลลัพธ์จากการประเมินความสามารถในการนำกลับมาใช้ซ้ำของเซอร์วิซโดยรวม

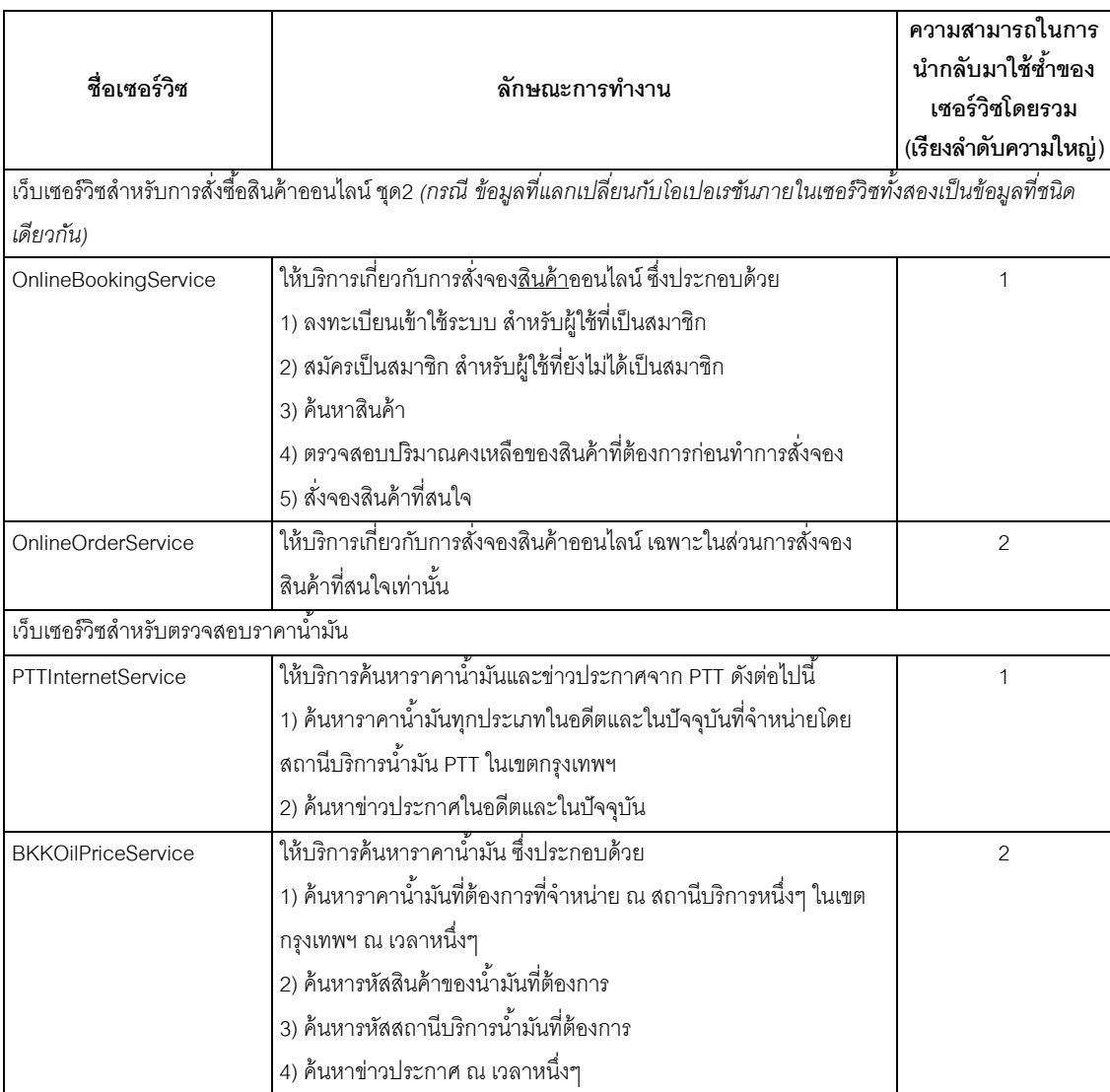

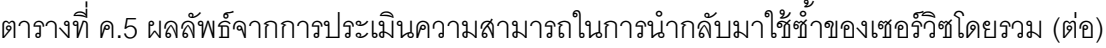

 ความสามารถในการน ากลับมาใช้ซ ้าจากการประกอบกันของโอเปอเรชัน ประกอบด้วยการเปรียบเทียบขอบเขตการทำงานของโอเปอเรชันจากเว็บเซอร์วิซ ตัวอย่างใน 3 หัวเรื่อง ซึ่งผลการเปรียบเทียบสามารถแสดงได้ดังตารางที่ ค.6

# ิตารางที่ ค.6 ผลลัพธ์จากการประเมินความสามารถในการนำกลับมาใช้ซ้ำจาก

### การประกอบกันของโอเปอเรชัน

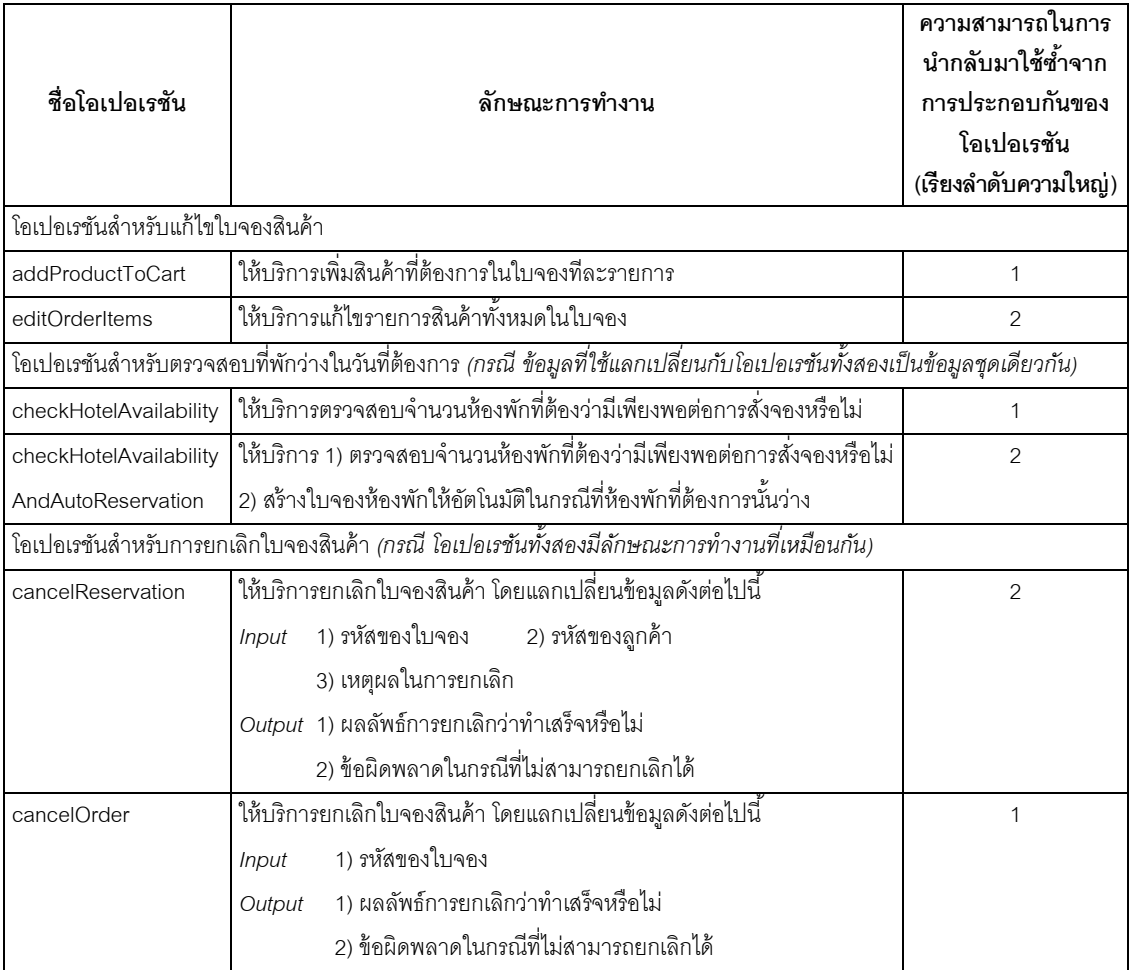

### **ประวัติผ้เขียนวิทยานิพนธ์ ู**

นางสาวณัฐธิดา มุจลินทโมลี เกิดเมื่อวันที่ 25 พฤศจิกายน พ.ศ. 2527 ที่จังหวัด กรุงเทพมหานคร เป็นบุตรีของนายกอบชัย และนางจุฑาทิพ มุจลินทโมลี สำเร็จการศึกษาระดับ ปริญญาบัณฑิต หลักสูตรวิศวกรรมศาสตรบัณฑิต สาขาวิศวกรรมคอมพิวเตอร์ จากสถาบัน เทคโนโลยีพระจอมเกล้าเจ้าคุณทหารลาดกระบัง เมื่อปี การศึกษา 2549 และเข้าศึกษาต่อในระดับ ปริญญามหาบัณฑิต หลักสูตรวิทยาศาสตรมหาบัณฑิต สาขาวิชาวิทยาศาสตร์คอมพิวเตอร์ ณ ้จุฬาลงกรณ์มหาวิทยาลัย เมื่อปีการศึกษา 2552 และเสนอผลงานตีพิมพ์ซึ่งเป็นส่วนหนึ่งของ งานวิจัยในบทความเรื่อง Measuring Granularity of Web Services with Semantic Annotation ใน Proceedings of the  $8<sup>th</sup>$  International Conference on Computing and Information Technology (IC $^{\rm 2}$ IT 2012) หน้า 151 - 156